# Lecture 7: Training Neural Networks, Part II

Ranjay Krishna, Aditya Kusupati Lecture 7 - 1 April 18, 2023

$$
\text{__ecture 7 - 1} \qquad \qquad \textit{^{\prime}}
$$

# Administrative:

- A1 grades will be released this weekend

Lecture  $7 - 2$ 

- Project proposal are due April 24th
- A2 is due Friday April 28th, 11:59pm

# Administrative: assignments

### - **Submission**:

- submit a version of your assignment the night before the deadline to make sure you have no gradescope submission issues
- **- Private test cases:**
	- Gradescope contains private tests that we use to autograde your work

Lecture  $7 - 3$ 

### **- Modifying code:**

- Do not modify code outside of the code blocks
- Do not leave print statements in your code

### Ranjay Krishna, Aditya Kusupati Lecture 7 - 3 April 18, 2023

# Last time: Activation Functions

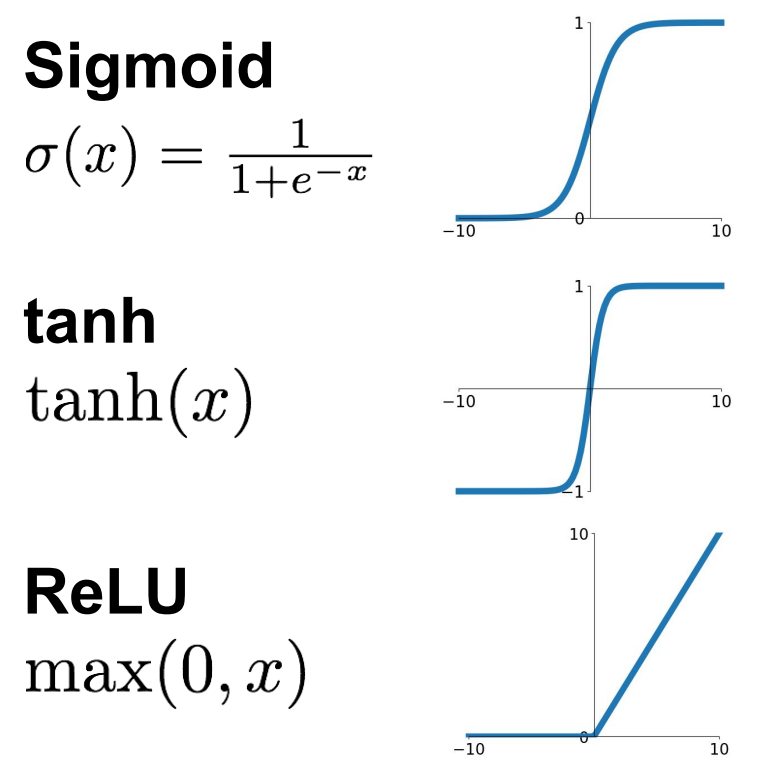

**Leaky ReLU**<br> $\max(0.1x, x)$ 

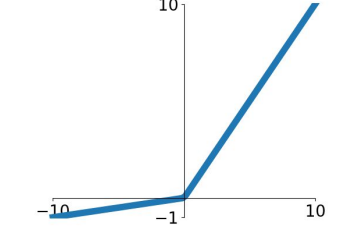

**Maxout**<br>max( $w_1^T x + b_1, w_2^T x + b_2$ )

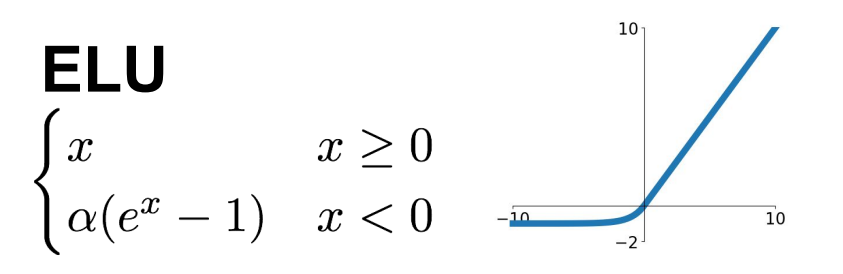

Ranjay Krishna, Aditya Kusupati Lecture 7 - 4 April 18, 2023

# Last time: Activation Functions

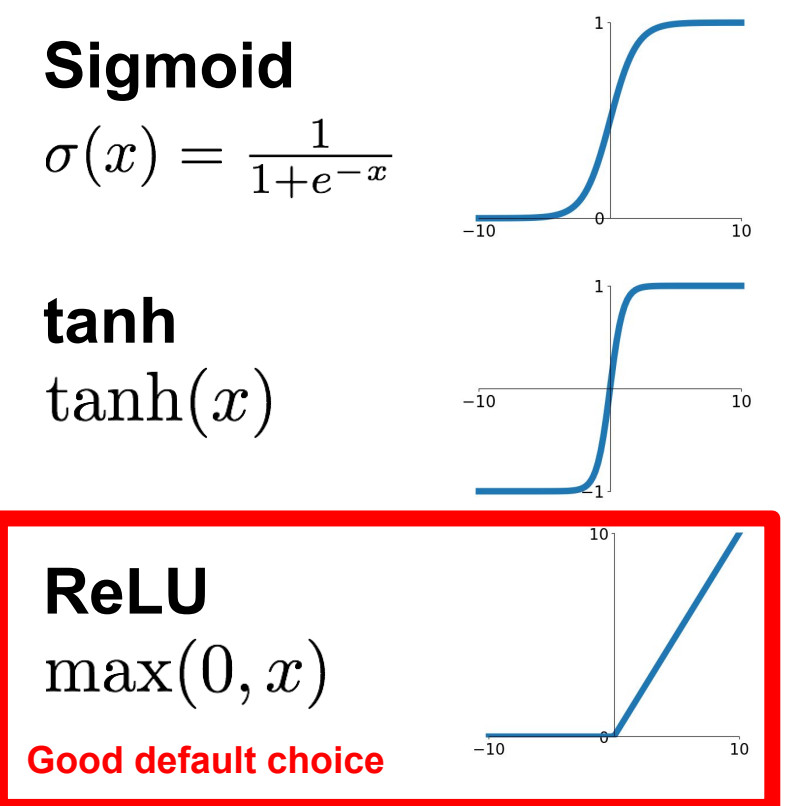

**Leaky ReLU**<br> $\max(0.1x, x)$ 

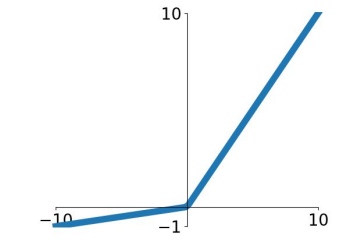

**Maxout**<br>max( $w_1^T x + b_1, w_2^T x + b_2$ )

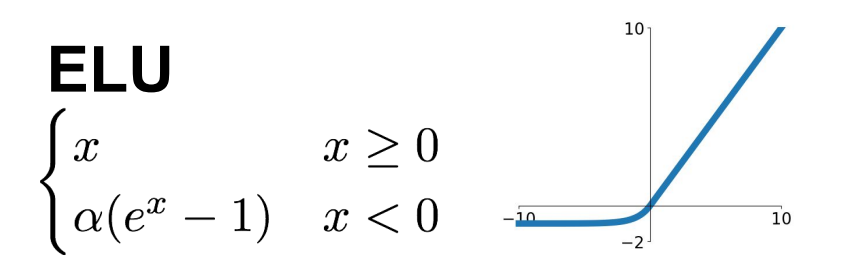

#### Ranjay Krishna, Aditya Kusupati Lecture 7 - 5 April 18, 2023

# Last time: Weight Initialization

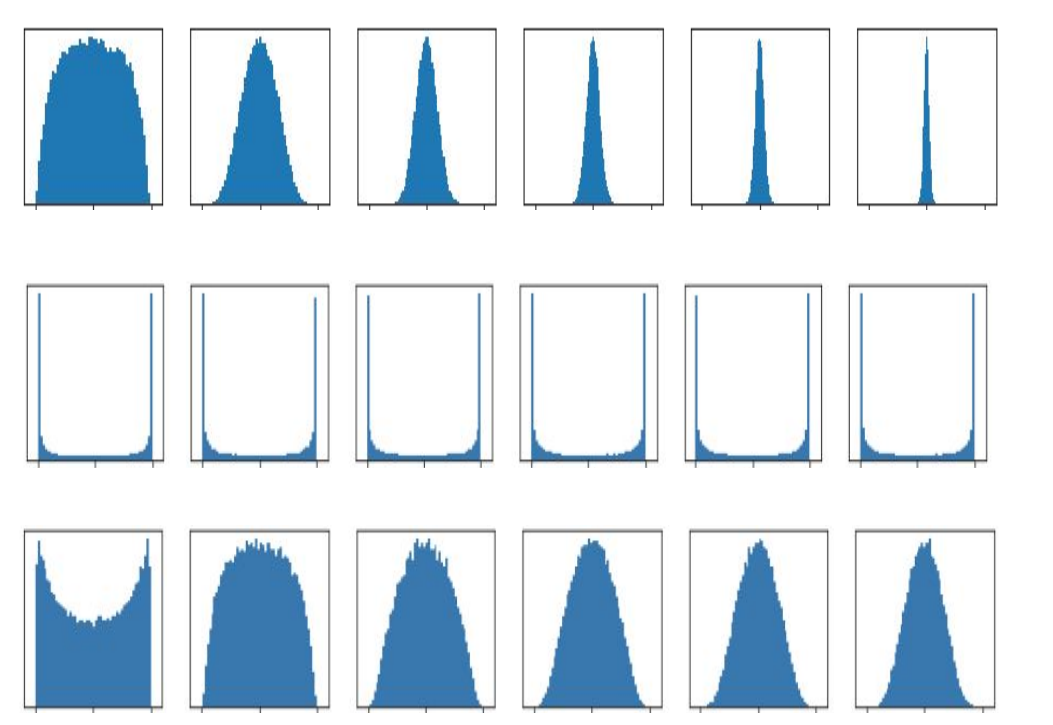

**Initialization too small**: Activations go to zero, gradients also zero, No learning =(

**Initialization too big**: Activations saturate (for tanh), Gradients zero, no learning =(

**Initialization just right**: Nice distribution of activations at all layers, Learning proceeds nicely  $=$ )

#### Ranjay Krishna, Aditya Kusupati **Lecture 7 - 6 April 18, 2023**

# Last time: Data Preprocessing

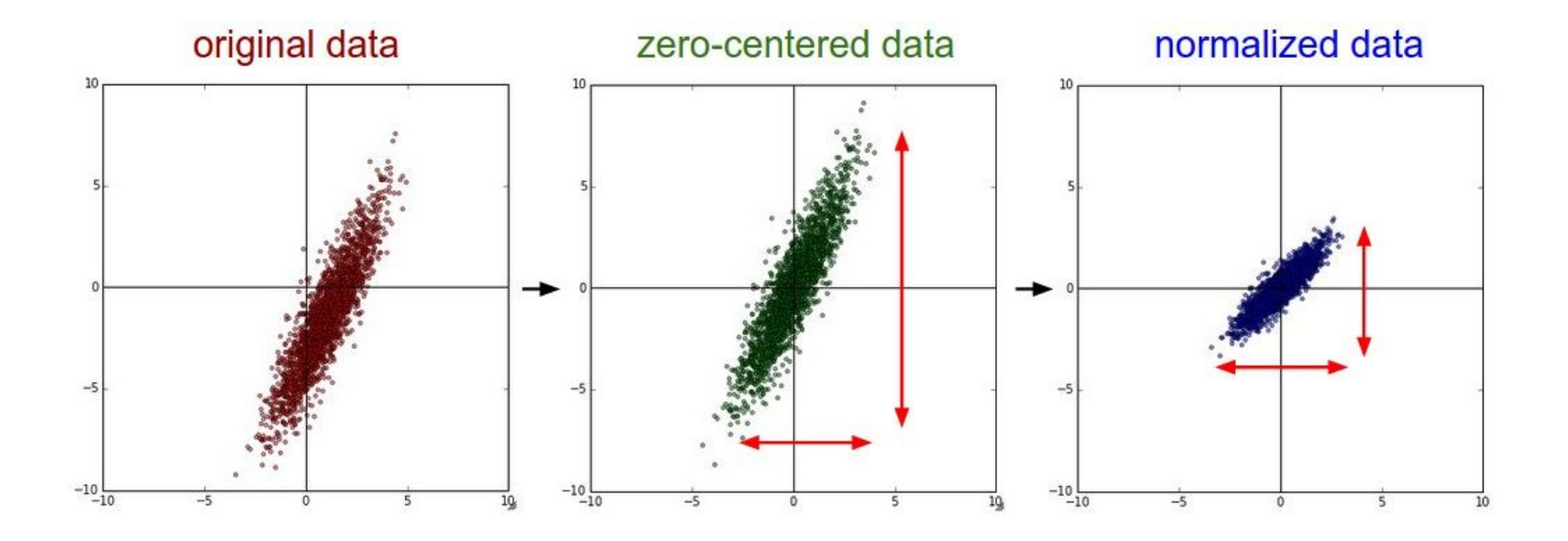

### Ranjay Krishna, Aditya Kusupati Lecture 7 - 7 April 18, 2023

# Last Time: Batch Normalization [Ioffe and Szegedy, 2015]

# **Learnable scale and shift parameters:**

Learning  $\gamma = \sigma$ ,  $\beta$  =  $\mu$  will recover the identity function!

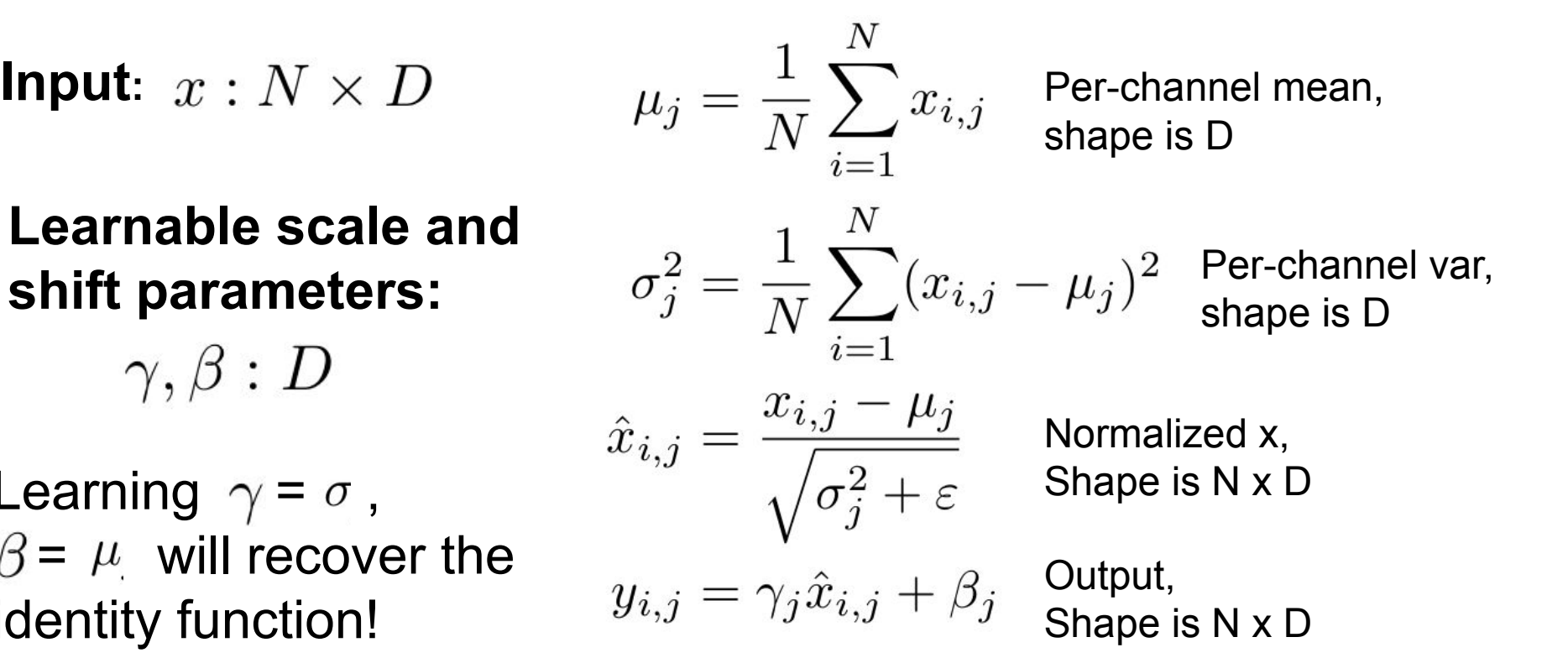

#### Ranjay Krishna, Aditya Kusupati Lecture 7 - 8 April 18, 2023

 $\gamma, \beta : D$ 

# Batch Normalization: Test-Time

**Learnable scale and shift parameters:**

 $\gamma, \beta : D$ 

During testing batchnorm becomes a linear operator! Can be fused with the previous fully-connected or conv layer

**Input**:  $x : N \times D$   $\qquad \qquad \mu_i = \frac{(\text{Running}) \text{ average of}}{\text{learning training training training}}$  Per-channel mean, values seen during training

shape is D

(Running) average of values seen during training Per-channel var, shape is D

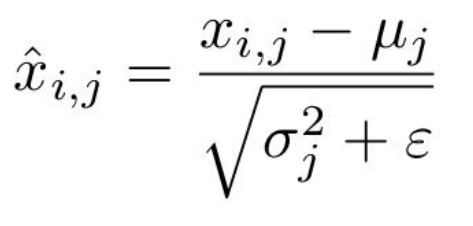

$$
y_{i,j} = \gamma_j \hat{x}_{i,j} + \beta_j
$$

Normalized x, Shape is N x D

Output, Shape is N x D

#### Ranjay Krishna, Aditya Kusupati Lecture 7 - 9 April 18, 2023

### Lecture 7 - 9

# Batch Normalization [Ioffe and Szegedy, 2015]

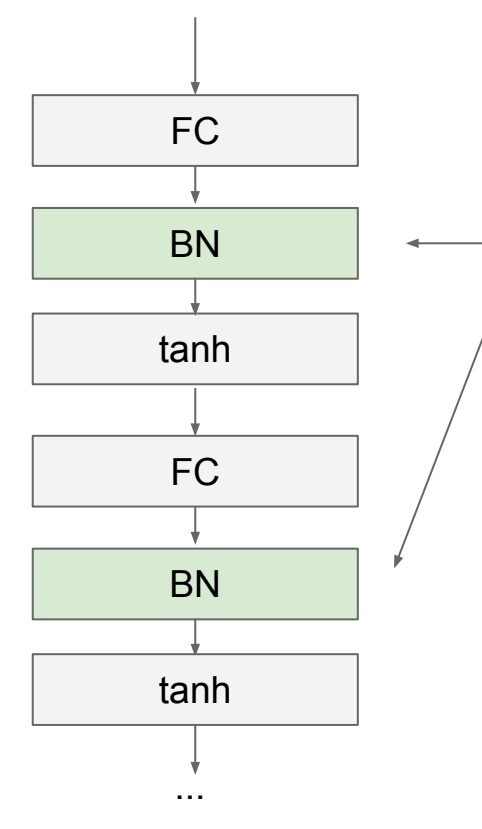

Usually inserted after Fully Connected or Convolutional layers, and before nonlinearity.

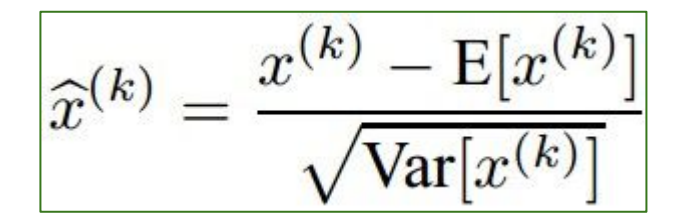

#### Ranjay Krishna, Aditya Kusupati Lecture 7 - 10 April 18, 2023 Lecture  $7 - 10$

# Batch Normalization [Ioffe and Szegedy, 2015]

# FC BN tanh FC BN tanh ...

- Makes deep networks **much** easier to train!
- Improves gradient flow
- Allows higher learning rates, faster convergence
- Networks become more robust to initialization
- Acts as regularization during training
- Zero overhead at test-time: can be fused with conv!
- Behaves differently during training and testing: this is a very common source of bugs!

### Ranjay Krishna, Aditya Kusupati **Lecture 7 - 11** April 18, 2023

### Lecture  $7 - 11$

# Batch Normalization for ConvNets

Batch Normalization for **fully-connected** networks Batch Normalization for **convolutional** networks (Spatial Batchnorm, BatchNorm2D)

 **x: N × D**  $\boldsymbol{\mu}$ , $\boldsymbol{\sigma}$ : 1 × D ɣ**,β: 1 × D**  $y = \gamma(x-\mu)/\sigma+\beta$  **x: N×C×H×W**  $\boldsymbol{\mu}$ , $\boldsymbol{\sigma}$ : 1×C×1×1 ɣ**,β: 1×C×1×1**  $y = \gamma(x-\mu)/\sigma + \beta$ Normalize **V** Normalize **V** 

# Layer Normalization

**Batch Normalization** for fully-connected networks

 **x: N × D**  $\boldsymbol{\mu}$ , $\boldsymbol{\sigma}$ : 1 × D ɣ**,β: 1 × D**  $y = \gamma(x-\mu)/\sigma+\beta$  **x: N × D**  $\boldsymbol{\mu}$ , $\boldsymbol{\sigma}$ : N  $\times$ ɣ**,β: 1 × D**  $y = \gamma(x-\mu)/\sigma+\beta$ Normalize  $\downarrow$  | Normalize

**Layer Normalization** for

fully-connected networks

Lecture  $7 - 13$ 

Same behavior at train and test!

Can be used in recurrent networks

Ba, Kiros, and Hinton, "Layer Normalization", arXiv 2016

### Ranjay Krishna, Aditya Kusupati Lecture 7 - 13 April 18, 2023

# Instance Normalization

**Batch Normalization** for convolutional networks

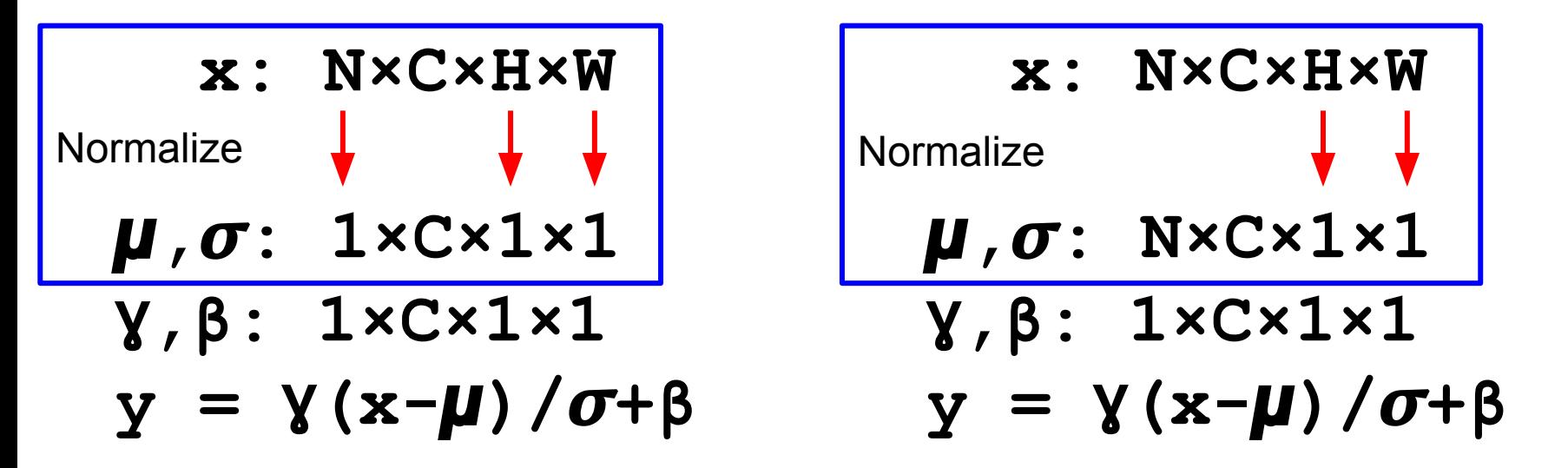

**Instance Normalization** for

Same behavior at train / test!

convolutional networks

Lecture  $7 - 14$ 

Ulyanov et al, Improved Texture Networks: Maximizing Quality and Diversity in Feed-forward Stylization and Texture Synthesis, CVPR 2017

### Ranjay Krishna, Aditya Kusupati Lecture 7 - 14 April 18, 2023

# Comparison of Normalization Layers

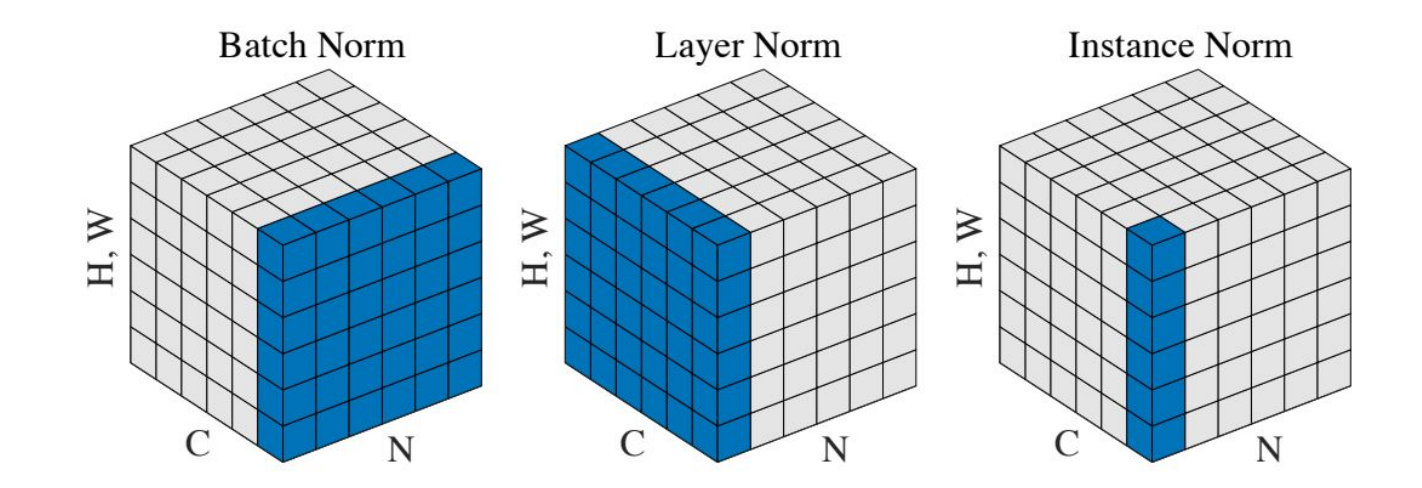

Wu and He, "Group Normalization", ECCV 2018

#### Ranjay Krishna, Aditya Kusupati **Lecture 7 - 15** April 18, 2023 Lecture  $7 - 15$

# Group Normalization

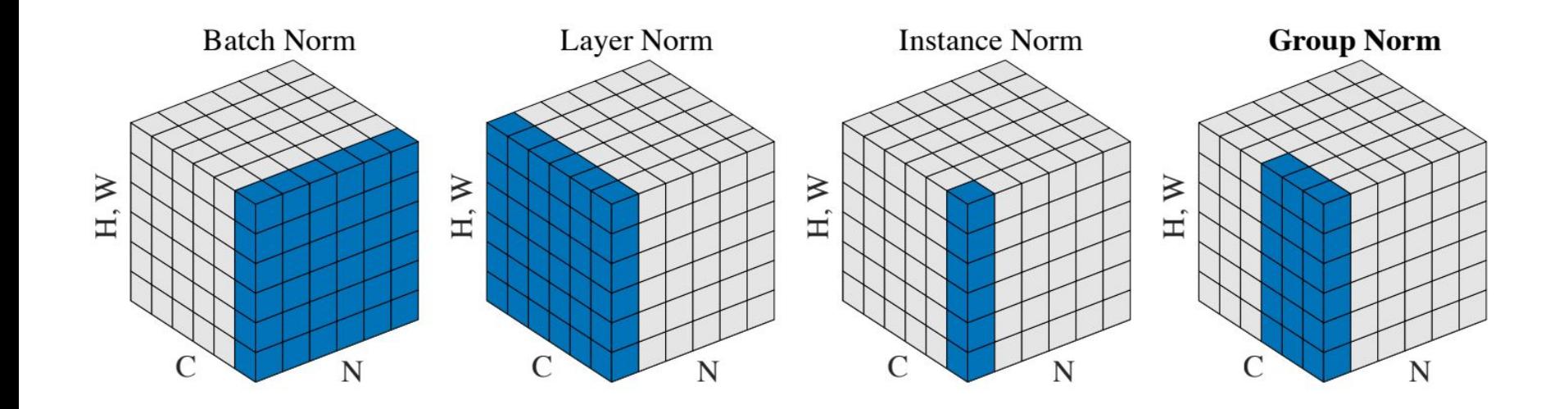

Wu and He, "Group Normalization", ECCV 2018

#### Ranjay Krishna, Aditya Kusupati Lecture 7 - 16 April 18, 2023 Lecture  $7 - 16$

# **Today**

- Improve your training error:
	- (Fancier) Optimizers
	- Learning rate schedules
- Improve your test error:
	- Regularization
	- Choosing Hyperparameters

### (Fancier) Optimizers

Ranjay Krishna, Aditya Kusupati Lecture 7 - 18 April 18, 2023

#### **Lecture 7 - 18**

# **Optimization**

# Vanilla Gradient Descent

while True: weights grad = evaluate gradient(loss fun, data, weights) weights  $+=$  - step size \* weights grad # perform parameter update

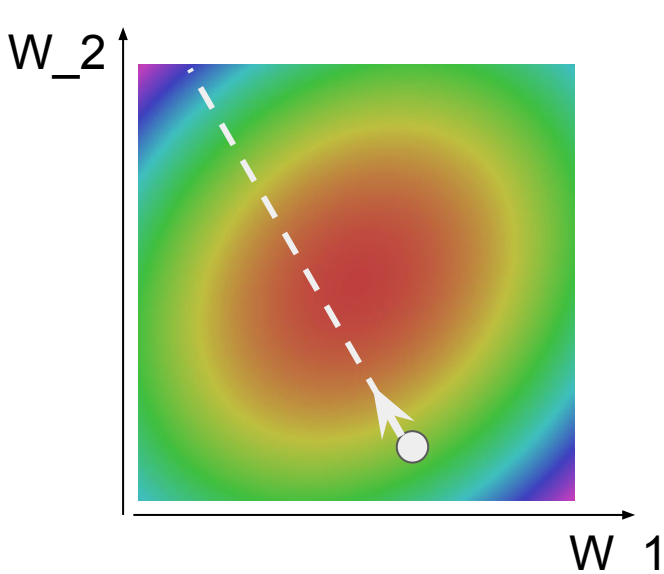

Ranjay Krishna, Aditya Kusupati Lecture 7 - 19 April 18, 2023

# Optimization: Problem #1 with SGD

What if loss changes quickly in one direction and slowly in another? What does gradient descent do?

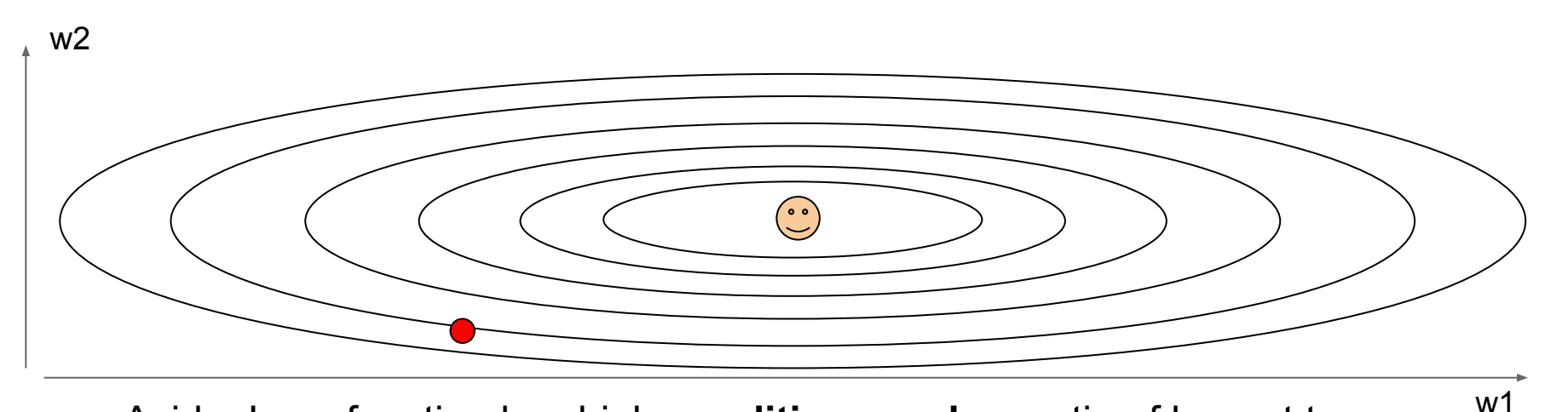

Aside: Loss function has high **condition number**: ratio of largest to smallest singular value of the Hessian matrix is large

### Ranjay Krishna, Aditya Kusupati Lecture 7 - 20 April 18, 2023

# Optimization: Problem #1 with SGD

What if loss changes quickly in one direction and slowly in another? What does gradient descent do?

Very slow progress along shallow dimension, jitter along steep direction

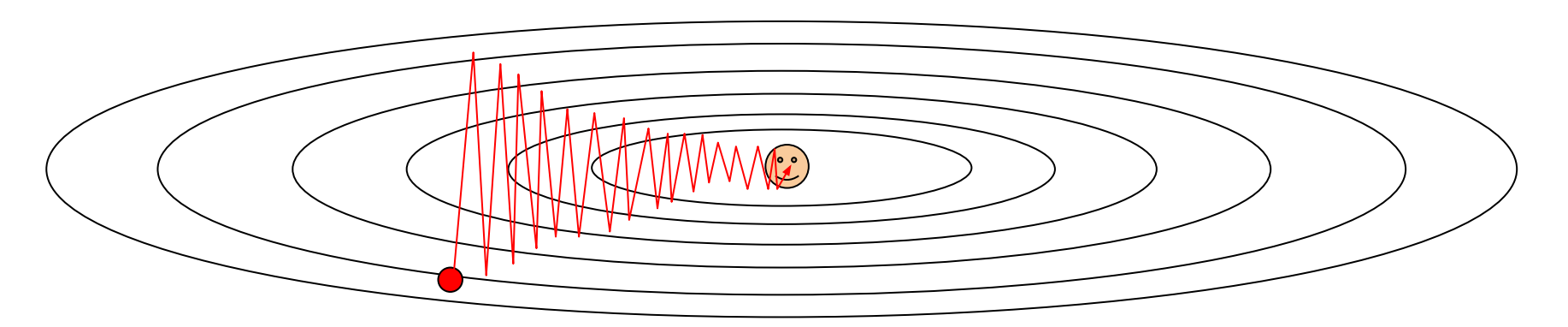

Loss function has high **condition number**: ratio of largest to smallest singular value of the Hessian matrix is large

### Ranjay Krishna, Aditya Kusupati **Lecture 7 - 21** April 18, 2023

# Optimization: Problem #2 with SGD

What if the loss function has a **local minima** or **saddle point**?

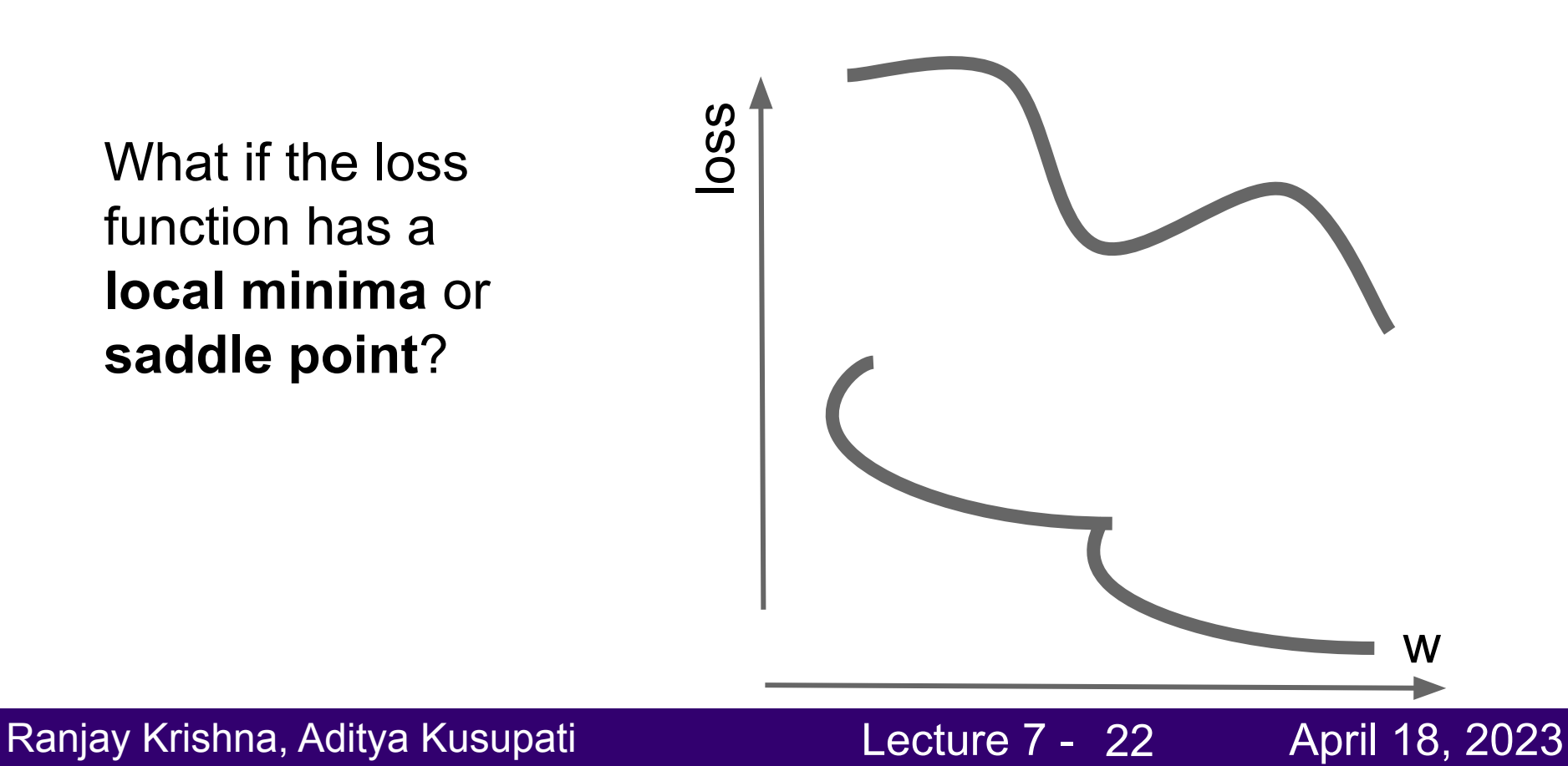

# Optimization: Problem #2 with SGD

What if the loss function has a **local minima** or **saddle point**?

Zero gradient, gradient descent gets stuck

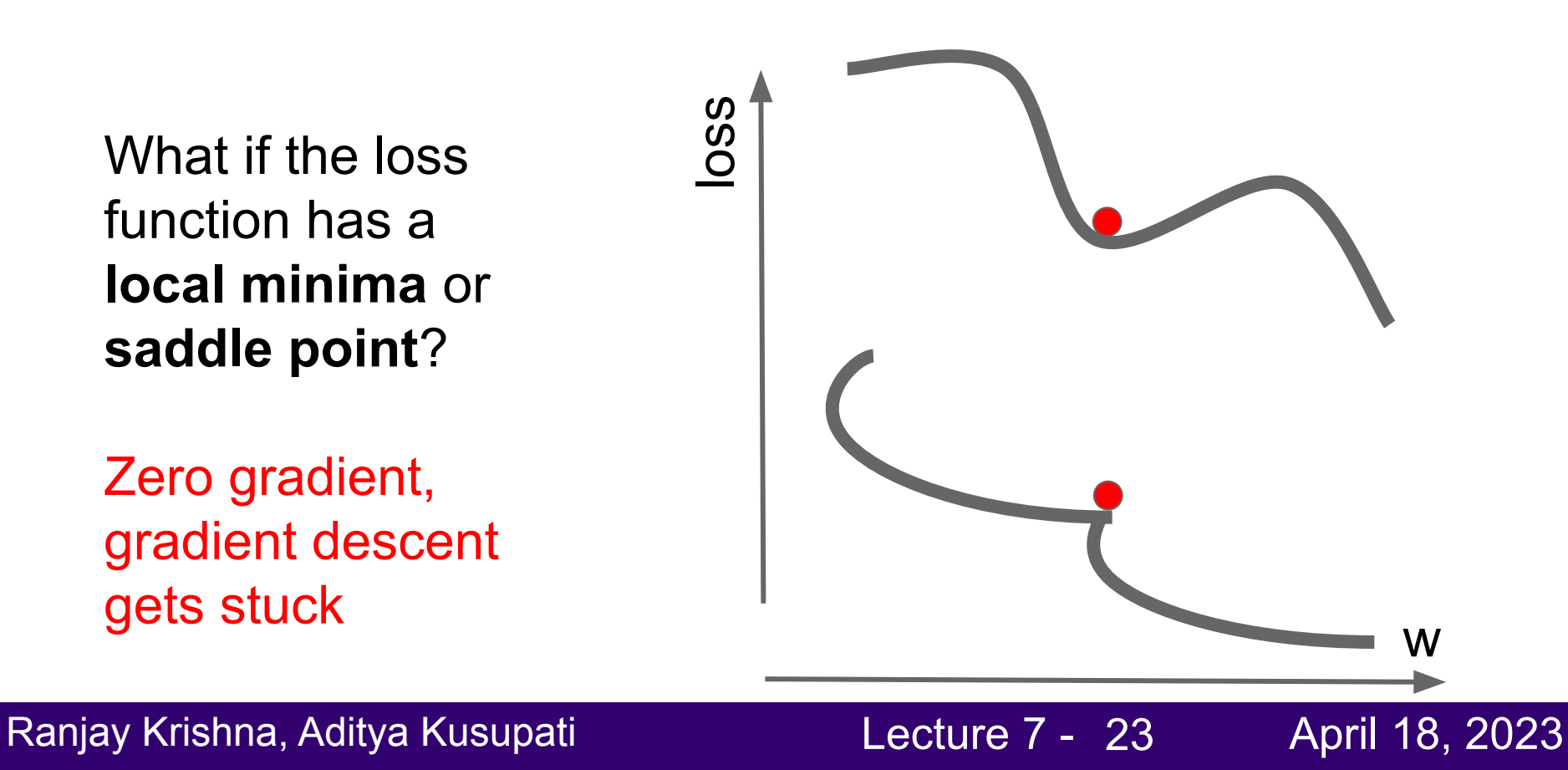

# Optimization: Problem #2 with SGD

What if the loss function has a **local minima** or **saddle point**?

Saddle points much more common in high dimension

Dauphin et al, "Identifying and attacking the saddle point problem in high-dimensional non-convex optimization", NIPS 2014

### Ranjay Krishna, Aditya Kusupati Lecture 7 - 24 April 18, 2023

# Optimization: Problem #3 with SGD

Our gradients come from minibatches so they can be noisy!

$$
L(W) = \frac{1}{N} \sum_{i=1}^{N} L_i(x_i, y_i, W)
$$

$$
\nabla_W L(W) = \frac{1}{N}\sum_{i=1}^N \nabla_W L_i(x_i,y_i,W)
$$

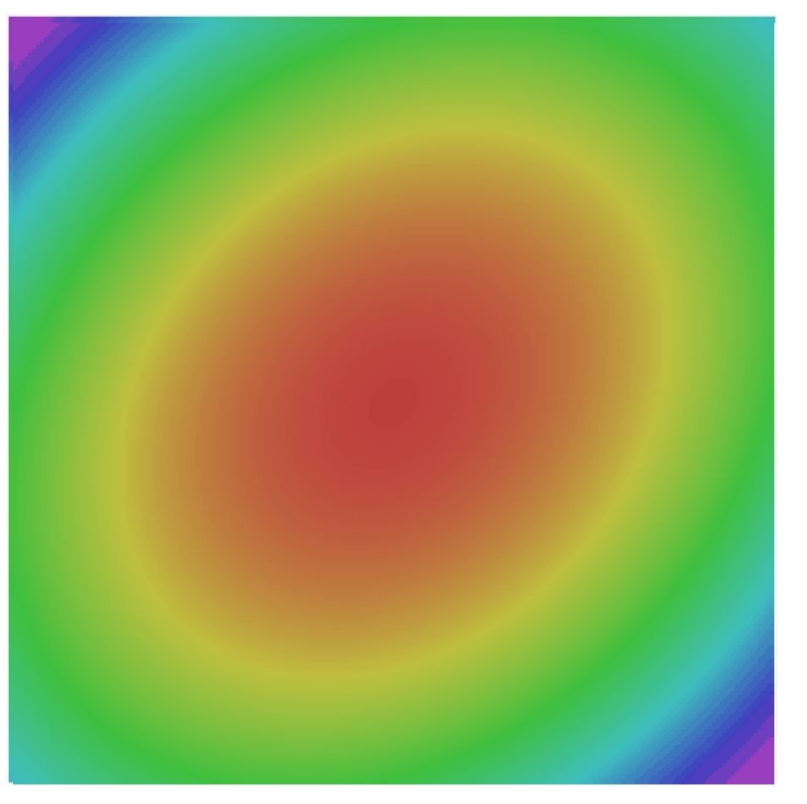

### Ranjay Krishna, Aditya Kusupati Lecture 7 - 25 April 18, 2023

# SGD + Momentum

# Local Minima Saddle points Poor Conditioning

# Gradient Noise

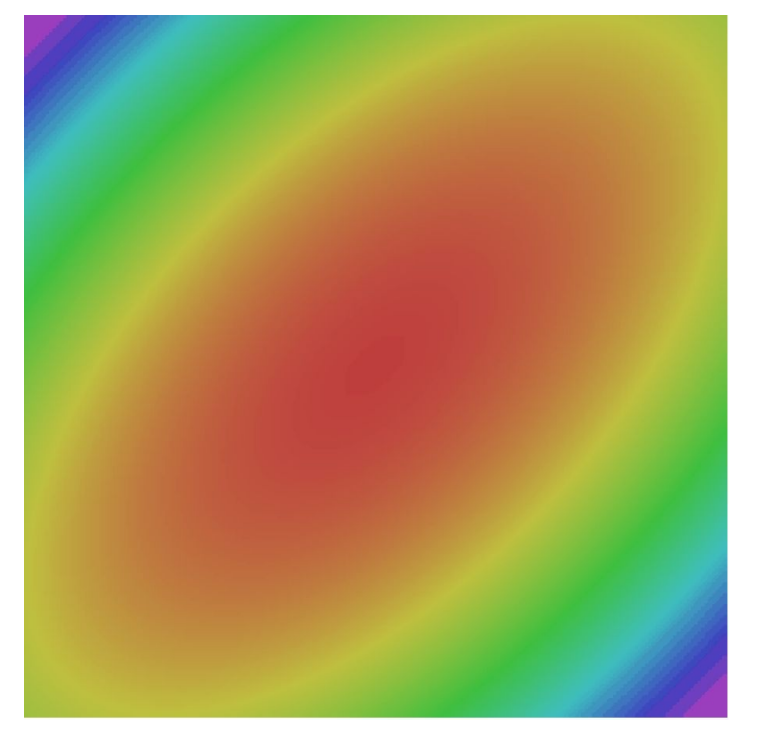

### Ranjay Krishna, Aditya Kusupati Lecture 7 - 26 April 18, 2023

SGD SGD+Momentum

# SGD: the simple two line update code

### SGD

$$
x_{t+1} = x_t - \alpha \nabla f(x_t)
$$

while True:  $dx = compute_gradient(x)$  $x$  -= learning rate  $*$  dx

Ranjay Krishna, Aditya Kusupati Lecture 7 - 27 April 18, 2023

### SGD + Momentum: continue moving in the general direction as the previous iterations SGD SGD+Momentum

$$
v_{t+1} = \rho v_t + \nabla f(x_t)
$$

$$
x_{t+1} = x_t - \alpha v_{t+1}
$$

 $x_{t+1} = x_t - \alpha \nabla f(x_t)$ 

while True:

 $dx =$  compute gradient(x)  $x$  -= learning rate  $*$  dx

- Build up "velocity" as a running mean of gradients
- Rho gives "friction"; typically rho=0.9 or 0.99

Sutskever et al, "On the importance of initialization and momentum in deep learning", ICML 2013

### Ranjay Krishna, Aditya Kusupati Lecture 7 - 28 April 18, 2023

### SGD + Momentum: continue moving in the general direction as the previous iterations SGD SGD+Momentum

$$
x_{t+1} = x_t - \alpha \nabla f(x_t)
$$

while True:  $dx =$  compute gradient(x)  $x$  -= learning rate  $*$  dx

 $v_{t+1} = \rho v_t + \nabla f(x_t)$  $x_{t+1} = x_t - \alpha v_{t+1}$  $VX = 0$ while True:  $dx =$  compute gradient(x)  $vx = rho * vx + dx$  $x$  -= learning rate  $*$  vx

- Build up "velocity" as a running mean of gradients
- Rho gives "friction"; typically rho=0.9 or 0.99

Sutskever et al, "On the importance of initialization and momentum in deep learning", ICML 2013

#### Ranjay Krishna, Aditya Kusupati Lecture 7 - 29 April 18, 2023

# SGD + Momentum: alternative equivalent formulation

 $v_{t+1} = \rho v_t - \alpha \nabla f(x_t)$  $x_{t+1} = x_t + v_{t+1}$ 

 $vx = 0$ while True:  $dx = compute_gradient(x)$  $vx = rho * vx - learning_rate * dx$  $x \leftarrow +y \leftarrow y$ 

### SGD+Momentum SGD+Momentum

$$
v_{t+1} = \rho v_t + \nabla f(x_t)
$$

$$
x_{t+1} = x_t - \alpha v_{t+1}
$$

 $VX = 0$ while True:  $dx =$  compute gradient(x)  $vx = rho * vx + dx$  $x$  -= learning rate  $*$  vx

You may see SGD+Momentum formulated different ways, but they are equivalent - give same sequence of x

Sutskever et al, "On the importance of initialization and momentum in deep learning", ICML 2013

### Ranjay Krishna, Aditya Kusupati Lecture 7 - 30 April 18, 2023

# SGD+Momentum

# Momentum update:

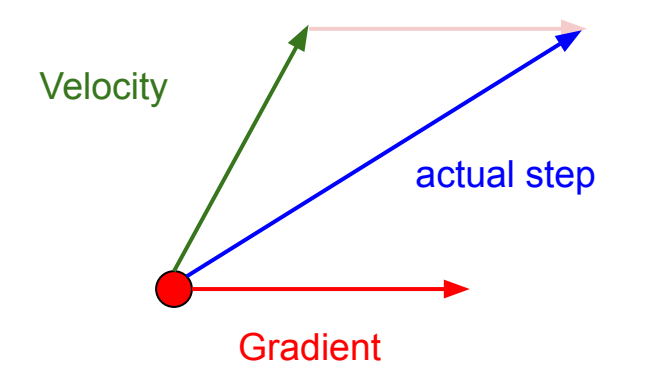

#### Combine gradient at current point with velocity to get step used to update weights

Nesterov, "A method of solving a convex programming problem with convergence rate O(1/k^2)", 1983 Nesterov, "Introductory lectures on convex optimization: a basic course", 2004 Sutskever et al, "On the importance of initialization and momentum in deep learning", ICML 2013

### Ranjay Krishna, Aditya Kusupati Lecture 7 - 31 April 18, 2023

# Momentum update:

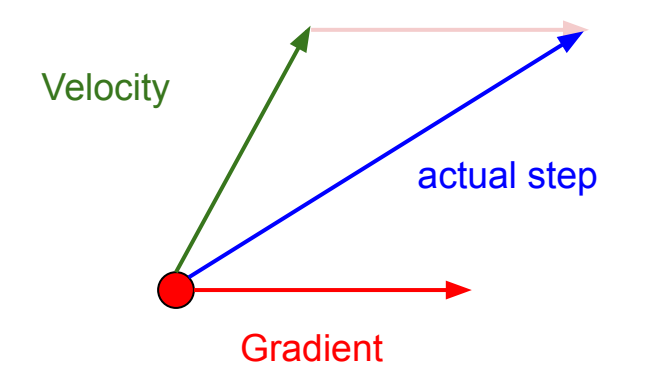

## Nesterov Momentum

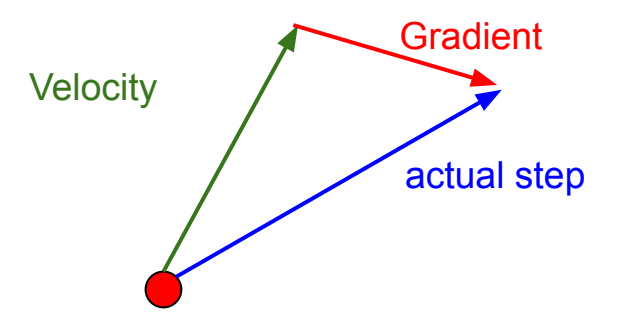

#### Combine gradient at current point with velocity to get step used to update weights

Nesterov, "A method of solving a convex programming problem with convergence rate O(1/k^2)", 1983 Nesterov, "Introductory lectures on convex optimization: a basic course", 2004 Sutskever et al, "On the importance of initialization and momentum in deep learning", ICML 2013

"Look ahead" to the point where updating using velocity would take us; compute gradient there and mix it with velocity to get actual update direction

### Ranjay Krishna, Aditya Kusupati **Lecture 7 - 32** April 18, 2023

$$
v_{t+1} = \rho v_t - \alpha \nabla f(x_t + \rho v_t)
$$

$$
x_{t+1} = x_t + v_{t+1}
$$

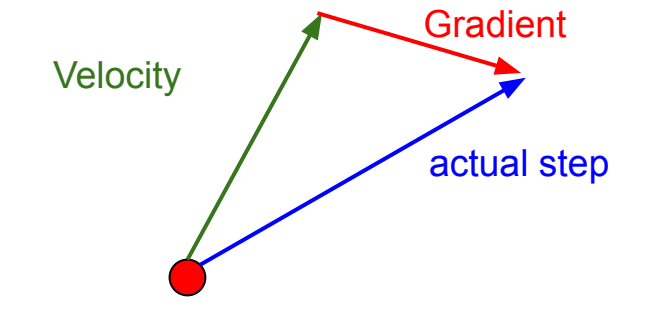

"Look ahead" to the point where updating using velocity would take us; compute gradient there and mix it with velocity to get actual update direction

### Ranjay Krishna, Aditya Kusupati Lecture 7 - 33 April 18, 2023

$$
v_{t+1} = \rho v_t - \alpha \nabla f(x_t + \rho v_t)
$$

$$
x_{t+1} = x_t + v_{t+1}
$$

Annoying, usually we want update in terms of

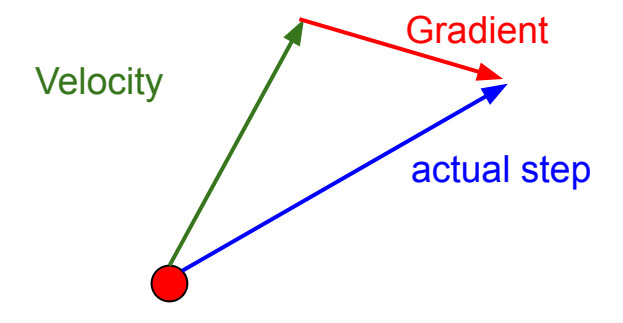

"Look ahead" to the point where updating using velocity would take us; compute gradient there and mix it with velocity to get actual update direction

#### Ranjay Krishna, Aditya Kusupati Lecture 7 - 34 April 18, 2023

Change of variables  $\tilde{x}_t = |x_t| + \rho v_t$  and

$$
v_{t+1} = \rho v_t - \alpha \nabla f(x_t + \rho v_t)
$$
  
\n
$$
x_{t+1} = x_t + v_{t+1}
$$
  
\n
$$
x_{t+1} = x_t + v_{t+1}
$$

Annoying, usually we want update in terms of

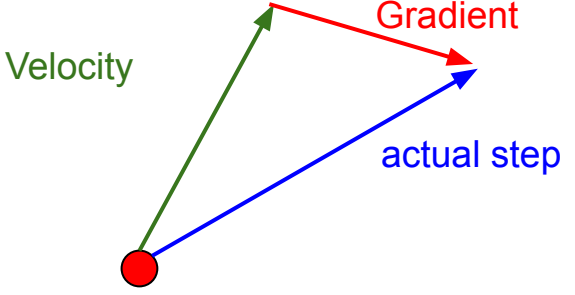

"Look ahead" to the point where updating using velocity would take us; compute gradient there and mix it with velocity to get actual update direction

rearrange:

### Ranjay Krishna, Aditya Kusupati Lecture 7 - 35 April 18, 2023

$$
v_{t+1} = \rho v_t - \alpha \nabla f(x_t + \rho v_t)
$$

$$
x_{t+1} = x_t + v_{t+1}
$$

Change of variables  $\tilde{x}_t = x_t + \rho v_t$  and rearrange:

$$
v_{t+1} = \rho v_t - \alpha \nabla f(\tilde{x}_t)
$$
  

$$
\tilde{x}_{t+1} = \tilde{x}_t - \rho v_t + (1 + \rho)v_{t+1}
$$
  

$$
= \tilde{x}_t + v_{t+1} + \rho(v_{t+1} - v_t)
$$

Annoying, usually we want update in terms of  $x_t$ ,  $\nabla f(x_t)$ 

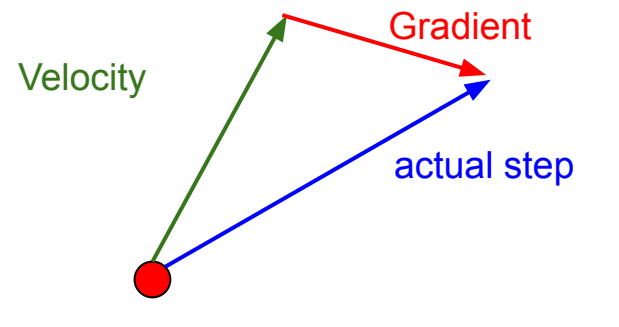

"Look ahead" to the point where updating using velocity would take us; compute gradient there and mix it with velocity to get actual update direction

#### Ranjay Krishna, Aditya Kusupati Lecture 7 - 36 April 18, 2023
## Nesterov Momentum

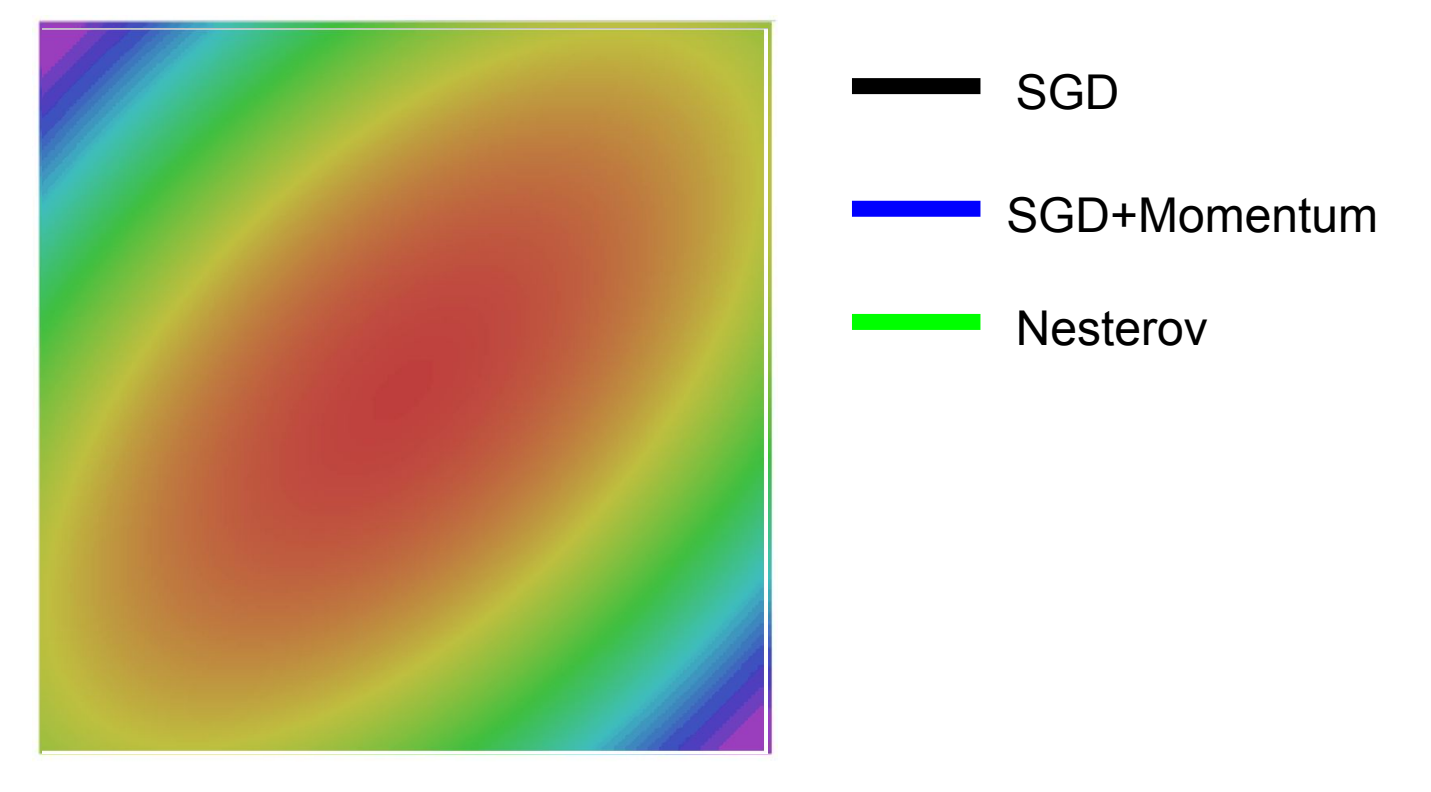

### Ranjay Krishna, Aditya Kusupati Lecture 7 - 37 April 18, 2023

 $grad_square = 0$ while True:  $dx = compute_gradient(x)$ grad\_squared  $+= dx * dx$  $x$  -= learning\_rate \* dx / (np.sqrt(grad\_squared) + 1e-7)

> Added element-wise scaling of the gradient based on the historical sum of squares in each dimension

"Per-parameter learning rates" or "adaptive learning rates"

Duchi et al, "Adaptive subgradient methods for online learning and stochastic optimization", JMLR 2011

### Ranjay Krishna, Aditya Kusupati **Lecture 7 - 38** April 18, 2023

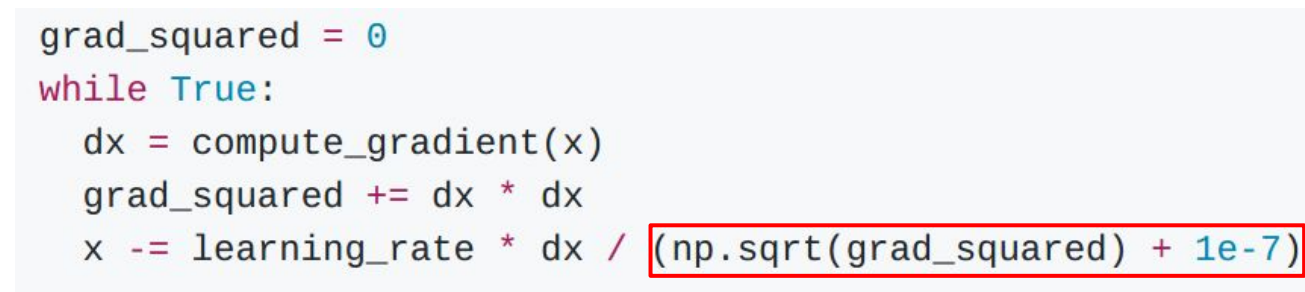

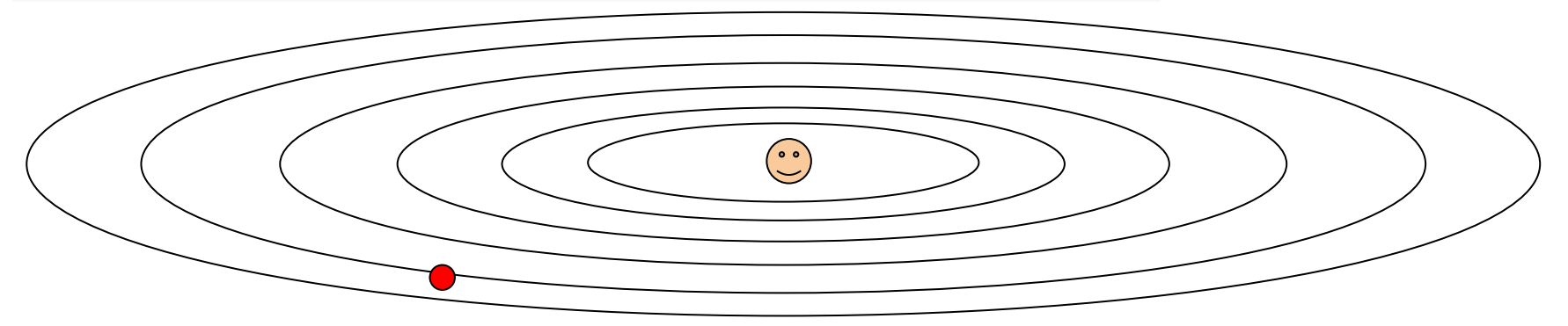

Q: What happens with AdaGrad?

### Ranjay Krishna, Aditya Kusupati **Lecture 7 - 39** April 18, 2023

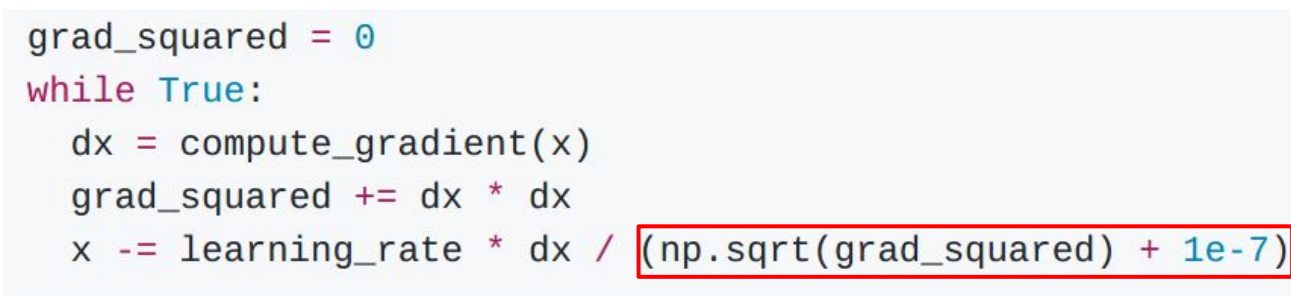

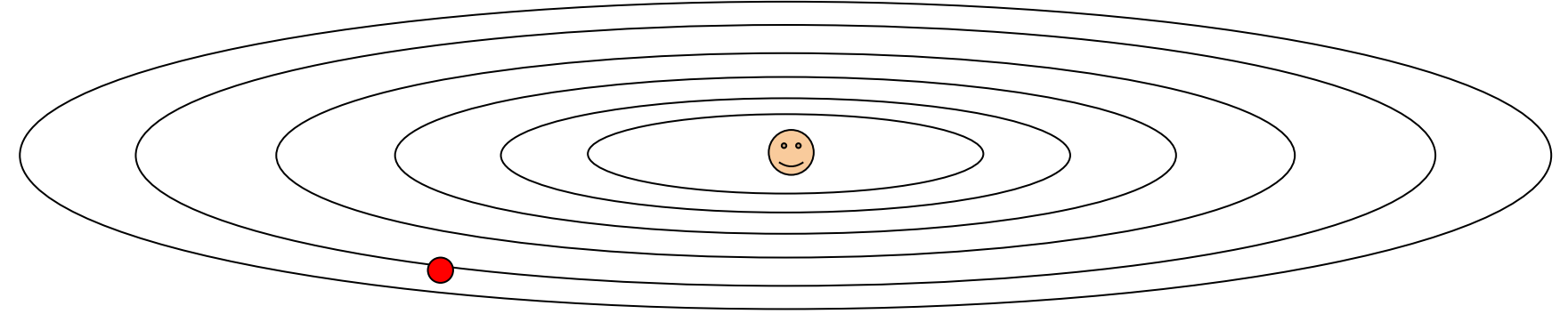

Q: What happens with AdaGrad? Progress along "steep" directions is damped;

progress along "flat" directions is accelerated

### Ranjay Krishna, Aditya Kusupati Lecture 7 - 40 April 18, 2023

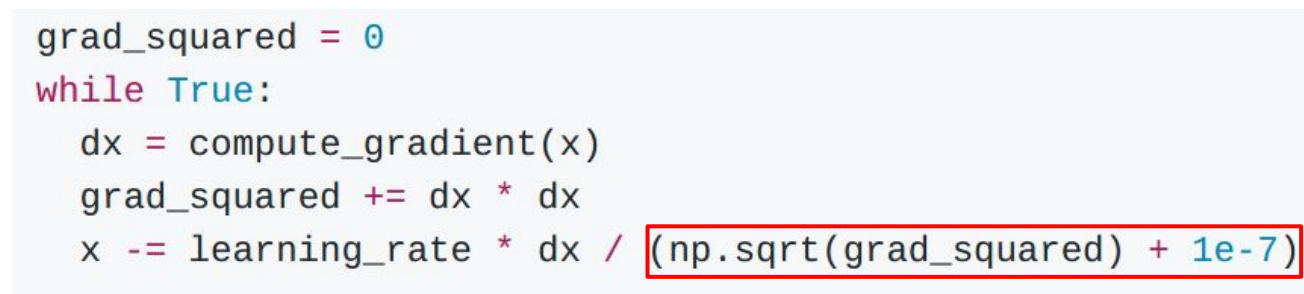

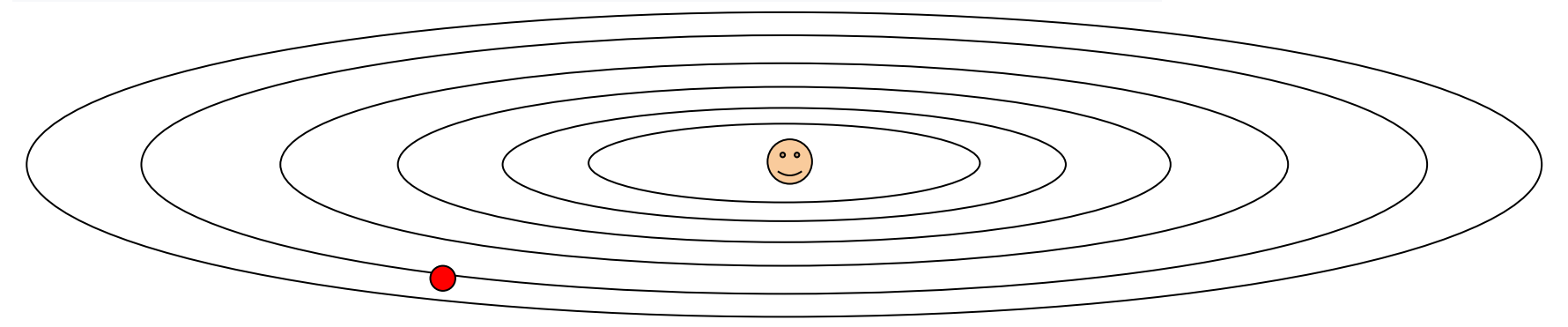

Q2: What happens to the step size over long time?

### Ranjay Krishna, Aditya Kusupati Lecture 7 - 41 April 18, 2023

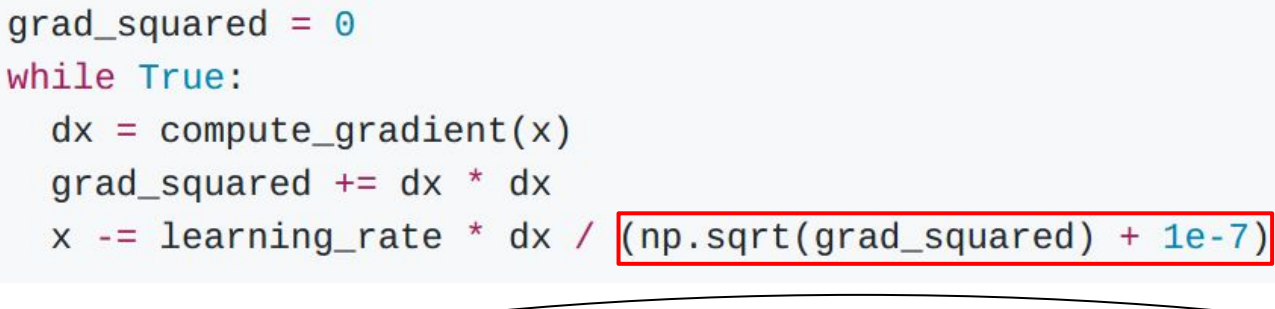

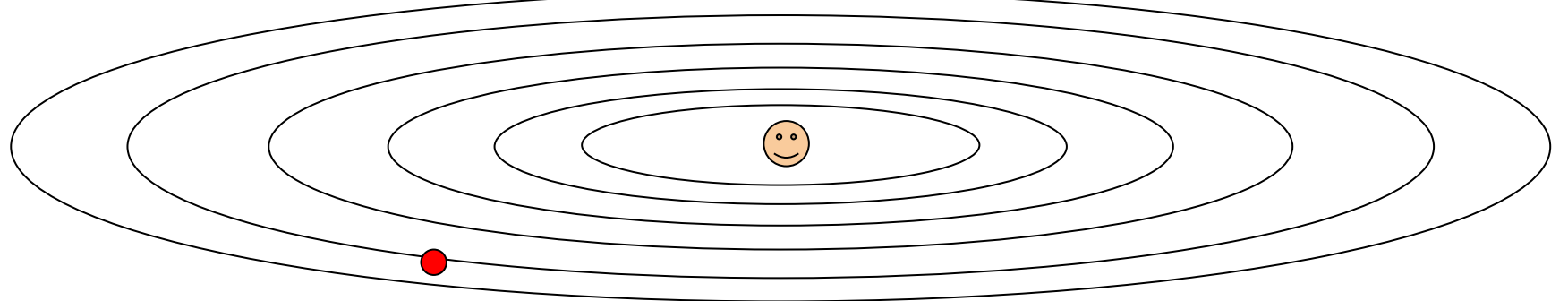

Q2: What happens to the step size over long time? Decays to zero

### Ranjay Krishna, Aditya Kusupati Lecture 7 - 42 April 18, 2023

# RMSProp: "Leaky AdaGrad"

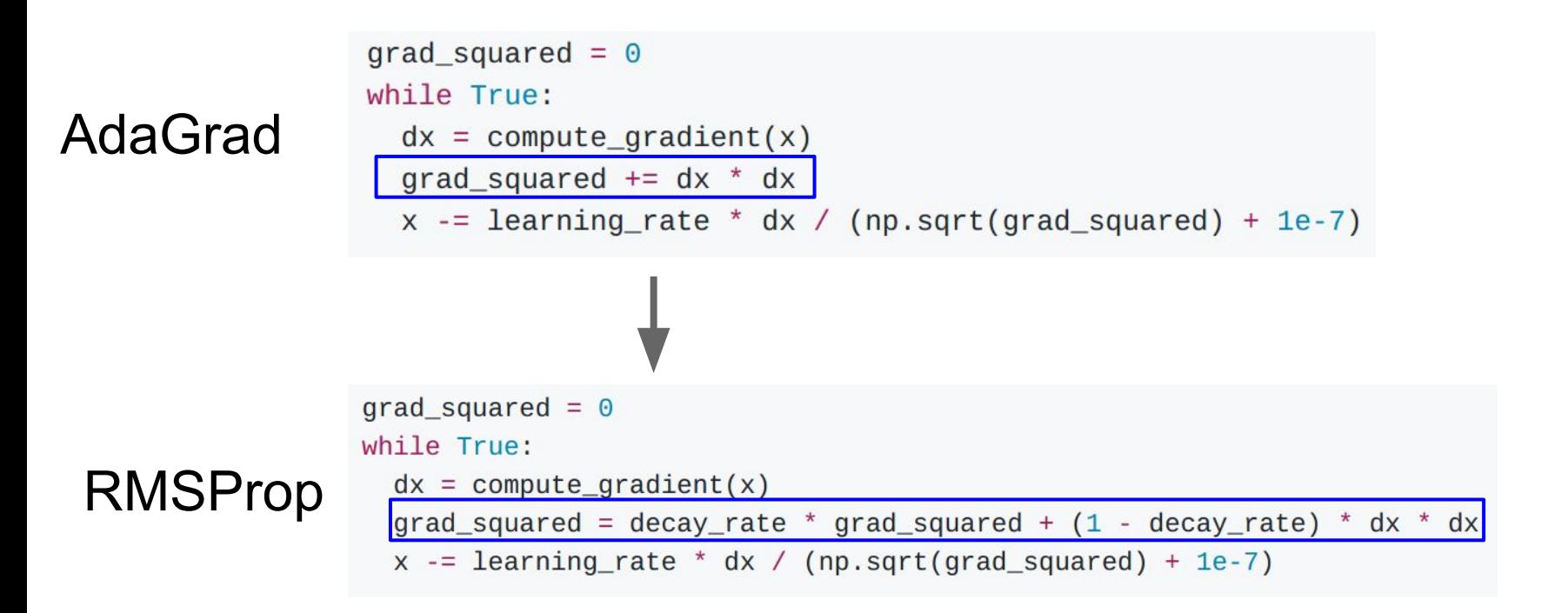

Tieleman and Hinton, 2012

### Ranjay Krishna, Aditya Kusupati Lecture 7 - 43 April 18, 2023

## RMSProp

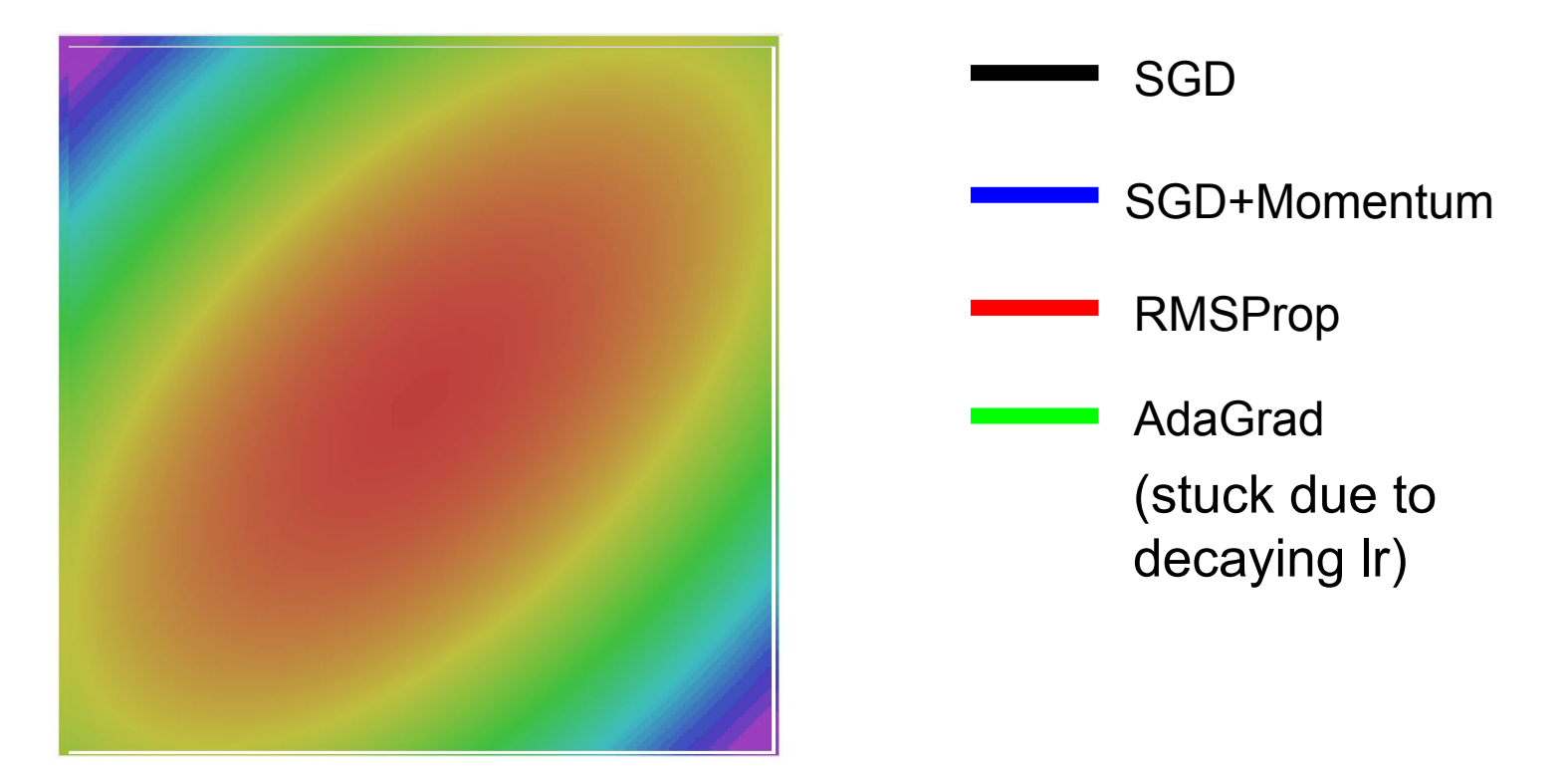

#### Ranjay Krishna, Aditya Kusupati Lecture 7 - 44 April 18, 2023

# Adam (almost)

```
first moment = \thetasecond moment = \thetawhile True:
dx = compute gradient(x)first_moment = beta1 * first_moment + (1 - beta1) * dx
second_moment = beta2 * second_moment + (1 - \text{beta2}) * dx * dx
x = learning_rate * first_moment / (np.sqrt(second_moment) + 1e-7)
```
Kingma and Ba, "Adam: A method for stochastic optimization", ICLR 2015

### Ranjay Krishna, Aditya Kusupati Lecture 7 - 45 April 18, 2023

# Adam (almost)

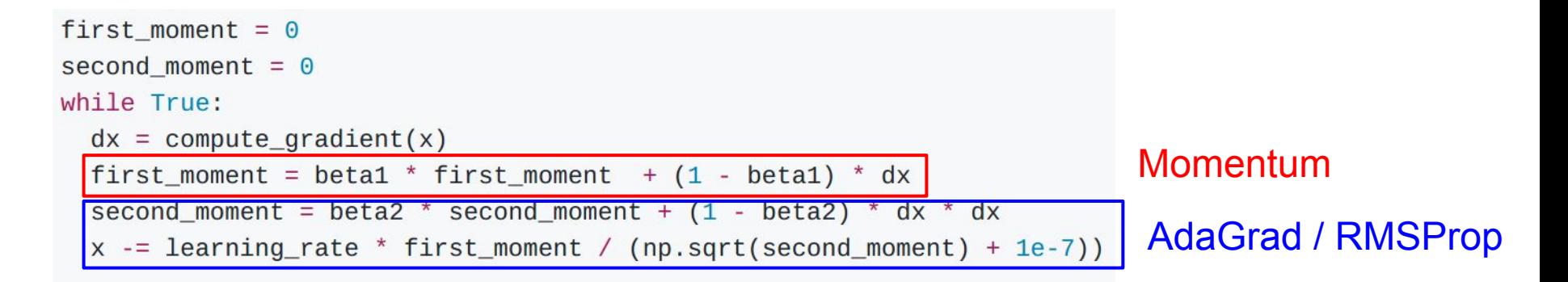

Sort of like RMSProp with momentum

### Q: What happens at first timestep?

Kingma and Ba, "Adam: A method for stochastic optimization", ICLR 2015

### Ranjay Krishna, Aditya Kusupati **Lecture 7 - 46** April 18, 2023

# Adam (full form)

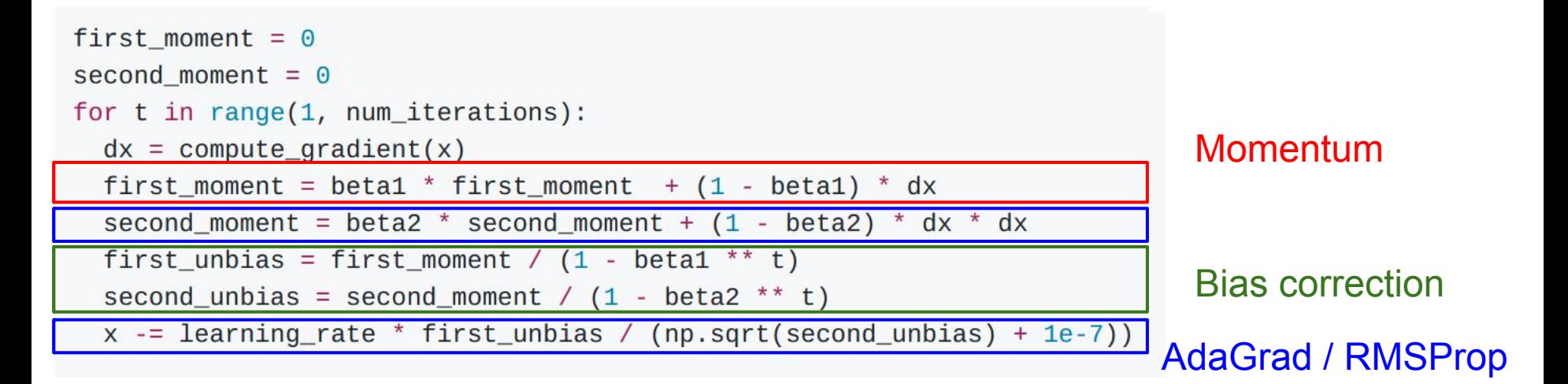

Bias correction for the fact that first and second moment estimates start at zero

Kingma and Ba, "Adam: A method for stochastic optimization", ICLR 2015

### Ranjay Krishna, Aditya Kusupati Lecture 7 - 47 April 18, 2023

# Adam (full form)

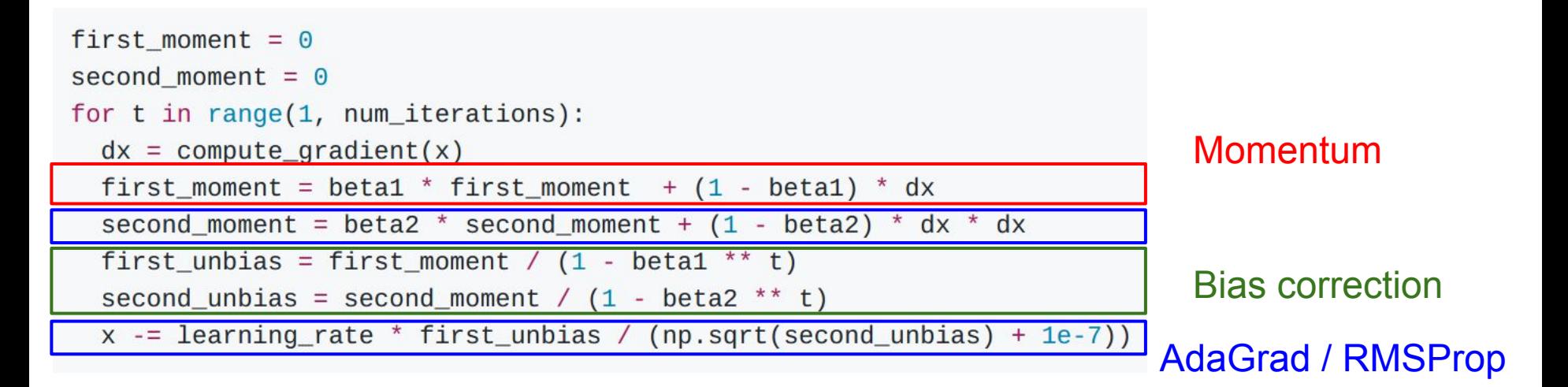

Bias correction for the fact that first and second moment estimates start at zero

Adam with beta1 =  $0.9$ . beta2 =  $0.999$ , and learning rate = 1e-3 or 5e-4 is a great starting point for many models!

Kingma and Ba, "Adam: A method for stochastic optimization", ICLR 2015

#### Ranjay Krishna, Aditya Kusupati **Lecture 7 - 48** April 18, 2023

## Adam

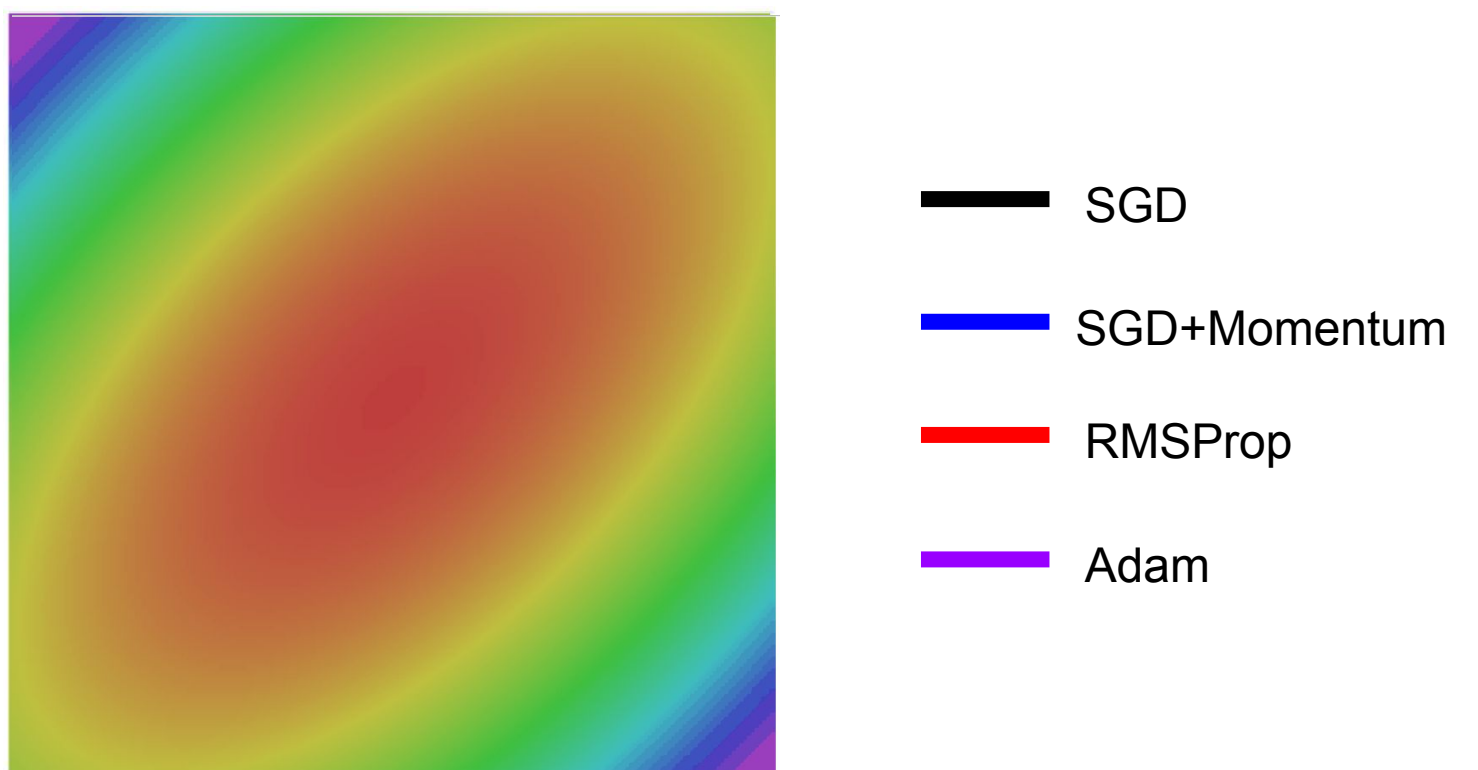

### Ranjay Krishna, Aditya Kusupati **Lecture 7 - 49** April 18, 2023

#### L2 Regularization vs Weight Decay**Optimization Algorithm L2 Regularization**  $L(w) = L_{data}(w) + \lambda |w|^2$  $L(w) = L_{data}(w) + L_{req}(w)$  $g_t = \nabla L(w_t) = \nabla L_{data}(w_t) + 2\lambda w_t$  $g_t = \nabla L(w_t)$  $s_t =$  optimizer $(g_t)$  $s_t =$  optimizer $(q_t)$  $W_{t+1} = W_t - \alpha s_t$  $W_{t+1} = W_t - \alpha s_t$

#### Ranjay Krishna, Aditya Kusupati Lecture 7 - 50 April 18, 2023

## L2 Regularization vs Weight Decay**Optimization Algorithm**  $L(w) = L_{data}(w) + L_{reg}(w)$  $g_t = \nabla L(w_t)$  $s_t =$  optimizer $(q_t)$  $W_{t+1} = W_t - \alpha s_t$

L2 Regularization and Weight Decay are equivalent for SGD, SGD+Momentum so people often use the terms interchangeably!

## **L2 Regularization**  $L(w) = L_{data}(w) + \lambda |w|^2$  $q_t = \nabla L(w_t) = \nabla L_{data}(w_t) + 2\lambda w_t$  $s_t =$  optimizer $(g_t)$

$$
w_{t+1} = w_t - \alpha s_t
$$

**Weight Decay**  $L(w) = L_{data}(w)$  $g_t = \nabla L_{data}(w_t)$  $s_t = optimizer(g_t) + 2\lambda w_t$  $W_{t+1} = W_t - \alpha S_t$ 

#### Ranjay Krishna, Aditya Kusupati Lecture 7 -  $\,$  51 April 18, 2023

#### Lecture  $7 - 51$

## L2 Regularization vs Weight Decay**Optimization Algorithm**  $L(w) = L_{data}(w) + L_{reg}(w)$  $g_t = \nabla L(w_t)$  $s_t = optimizer(g_t)$  $W_{t+1} = W_t - \alpha s_t$

L2 Regularization and Weight Decay are equivalent for SGD, SGD+Momentum so people often use the terms interchangeably!

But they are not the same for adaptive methods (AdaGrad, RMSProp, Adam, etc)

## **L2 Regularization**  $L(w) = L_{data}(w) + \lambda |w|^2$  $g_t = \nabla L(w_t) = \nabla L_{data}(w_t) + 2\lambda w_t$

$$
s_t = optimizer(g_t)
$$
  

$$
w_{t+1} = w_t - \alpha s_t
$$

**Weight Decay**  $L(w) = L_{data}(w)$  $g_t = \nabla L_{data}(w_t)$  $s_t =$  optimizer $(g_t) + 2\lambda w_t$  $W_{t+1} = W_t - \alpha S_t$ 

### Ranjay Krishna, Aditya Kusupati Lecture 7 - 52 April 18, 2023

#### Lecture  $7 - 52$

## AdamW: Decoupled Weight Decay

**Algorithm 2** Adam with  $L_2$  regularization and Adam with decoupled weight decay (AdamW)

- 1: given  $\alpha = 0.001$ ,  $\beta_1 = 0.9$ ,  $\beta_2 = 0.999$ ,  $\epsilon = 10^{-8}$ ,  $\lambda \in \mathbb{R}$
- 2: **initialize** time step  $t \leftarrow 0$ , parameter vector  $\theta_{t=0} \in \mathbb{R}^n$ , first moment vector  $m_{t=0} \leftarrow 0$ , second moment vector  $v_{t=0} \leftarrow 0$ , schedule multiplier  $\eta_{t=0} \in \mathbb{R}$
- $3:$  repeat
- $4:$  $t \leftarrow t + 1$
- $5:$  $\nabla f_t(\boldsymbol{\theta}_{t-1}) \leftarrow \text{SelectBatch}(\boldsymbol{\theta}_{t-1})$
- $\boldsymbol{g}_t \leftarrow \nabla f_t(\boldsymbol{\theta}_{t-1}) + \lambda \boldsymbol{\theta}_{t-1}$ 6:
- $m_t \leftarrow \beta_1 m_{t-1} + (1 \beta_1) g_t$  $7:$
- $v_t \leftarrow \beta_2 v_{t-1} + (1 \beta_2)g_t^2$  $8:$  $9:$  $\hat{m}_t \leftarrow m_t/(1 - \beta_1^t)$
- $\hat{\mathbf{v}}_t \leftarrow \mathbf{v}_t/(1-\beta_2^t)$ 10:
- $11:$  $\eta_t \leftarrow$  SetScheduleMultiplier(t)
- 
- $\theta_t \leftarrow \theta_{t-1} \eta_t \left( \alpha \hat{m}_t / (\sqrt{\hat{v}_t} + \epsilon) + \lambda \theta_{t-1} \right)$  $12:$
- 13: **until** *stopping criterion is met*
- 14: **return** optimized parameters  $\theta_t$

#### Ranjay Krishna, Aditya Kusupati Lecture 7 - 53 April 18, 2023

 $\triangleright$  select batch and return the corresponding gradient

 $\triangleright$  here and below all operations are element-wise

 $\triangleright$   $\beta_1$  is taken to the power of t  $\triangleright$   $\beta_2$  is taken to the power of t  $\triangleright$  can be fixed, decay, or also be used for warm restarts

## First-Order Optimization

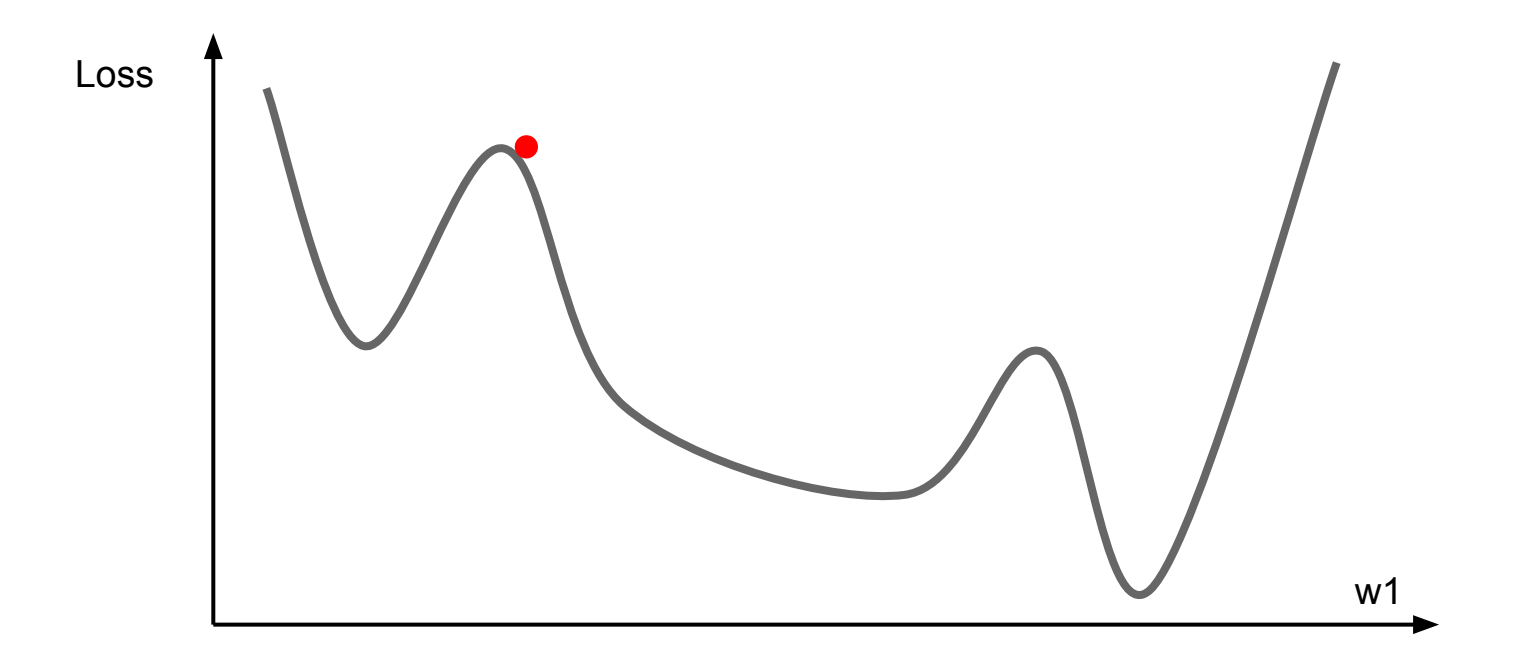

Ranjay Krishna, Aditya Kusupati Lecture 7 - 54 April 18, 2023

# First-Order Optimization

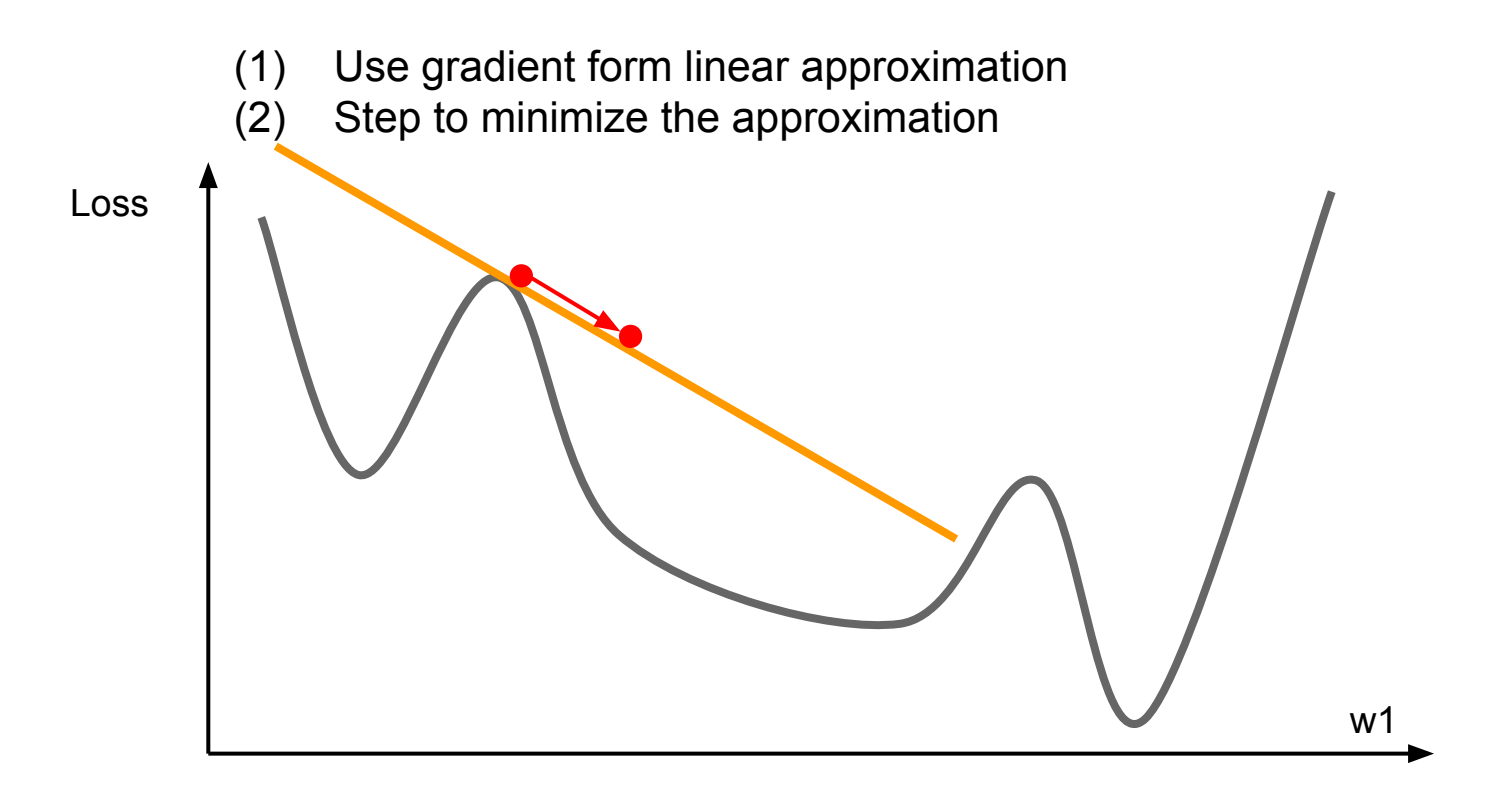

### Ranjay Krishna, Aditya Kusupati Lecture 7 - 55 April 18, 2023

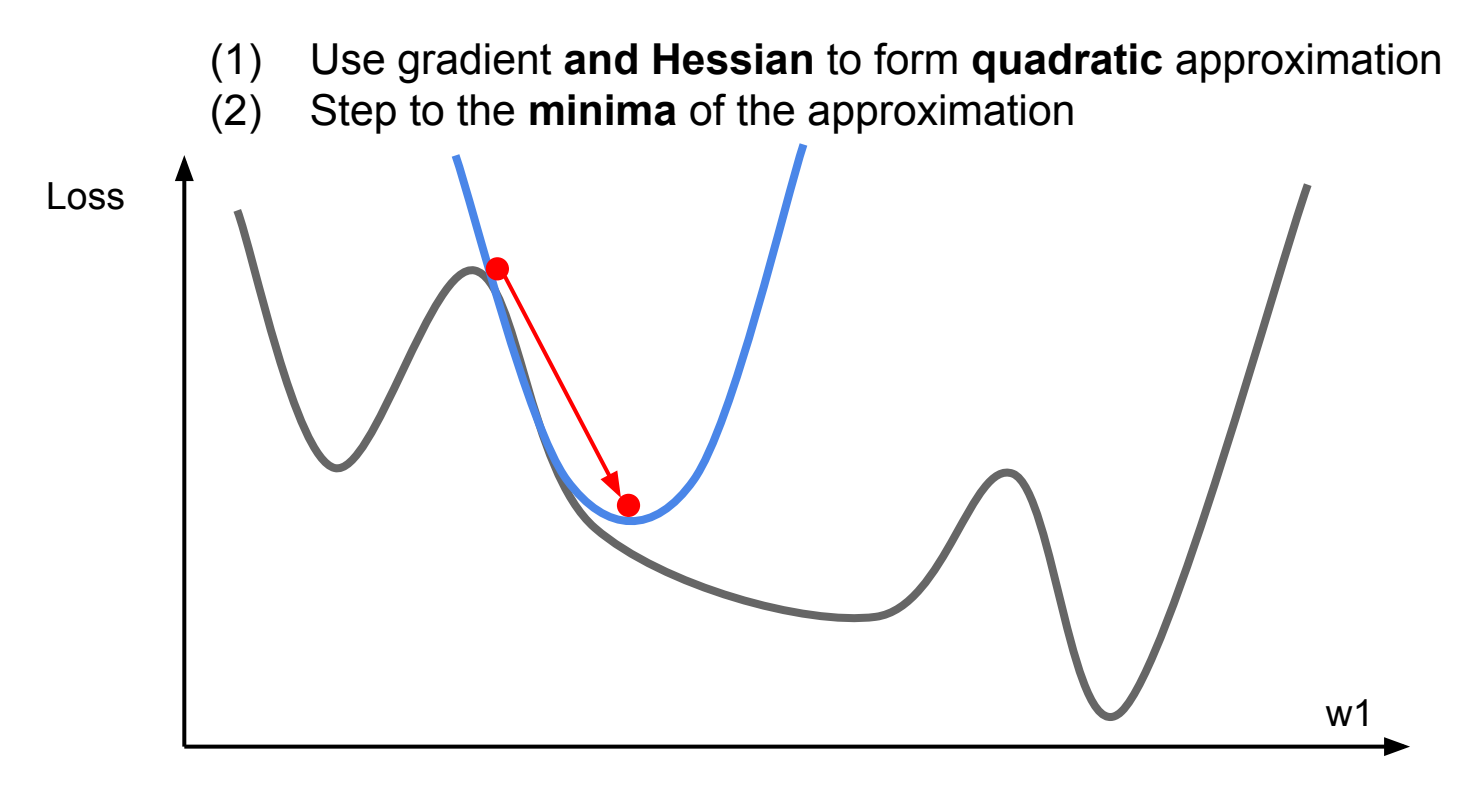

#### Ranjay Krishna, Aditya Kusupati Lecture 7 - 56 April 18, 2023

second-order Taylor expansion:

$$
J(\boldsymbol{\theta}) \approx J(\boldsymbol{\theta}_0) + (\boldsymbol{\theta} - \boldsymbol{\theta}_0)^\top \nabla_{\boldsymbol{\theta}} J(\boldsymbol{\theta}_0) + \frac{1}{2} (\boldsymbol{\theta} - \boldsymbol{\theta}_0)^\top \boldsymbol{H} (\boldsymbol{\theta} - \boldsymbol{\theta}_0)
$$

Solving for the critical point we obtain the Newton parameter update:

$$
\boldsymbol{\theta}^* = \boldsymbol{\theta}_0 - \boldsymbol{H}^{-1} \nabla_{\boldsymbol{\theta}} J(\boldsymbol{\theta}_0)
$$

## Q: Why is this bad for deep learning?

Ranjay Krishna, Aditya Kusupati Lecture 7 - 57 April 18, 2023

second-order Taylor expansion:

$$
J(\boldsymbol{\theta}) \approx J(\boldsymbol{\theta}_0) + (\boldsymbol{\theta} - \boldsymbol{\theta}_0)^\top \nabla_{\boldsymbol{\theta}} J(\boldsymbol{\theta}_0) + \frac{1}{2} (\boldsymbol{\theta} - \boldsymbol{\theta}_0)^\top \boldsymbol{H} (\boldsymbol{\theta} - \boldsymbol{\theta}_0)
$$

Solving for the critical point we obtain the Newton parameter update:

$$
\pmb{\theta}^* = \pmb{\theta}_0 - \pmb{H}^{-1} \nabla_{\pmb{\theta}} J(\pmb{\theta}_0)
$$

Hessian has O(N^2) elements Inverting takes O(N^3) N = (Tens or Hundreds of) Millions

## Q: Why is this bad for deep learning?

#### Ranjay Krishna, Aditya Kusupati Lecture 7 - 58 April 18, 2023

$$
\boldsymbol{\theta}^* = \boldsymbol{\theta}_0 - \boldsymbol{H}^{-1} \nabla_{\boldsymbol{\theta}} J(\boldsymbol{\theta}_0)
$$

- Quasi-Newton methods (**BGFS** most popular): *instead of inverting the Hessian (O(n^3)), approximate inverse Hessian with rank 1 updates over time (O(n^2) each).*
- **- L-BFGS** (Limited memory BFGS): *Does not form/store the full inverse Hessian.*

#### Ranjay Krishna, Aditya Kusupati Lecture 7 - 59 April 18, 2023

## **L-BFGS**

- **- Usually works very well in full batch, deterministic mode**  i.e. if you have a single, deterministic f(x) then L-BFGS will probably work very nicely
- **- Does not transfer very well to mini-batch setting**. Gives bad results. Adapting second-order methods to large-scale, stochastic setting is an active area of research.

### Ranjay Krishna, Aditya Kusupati Lecture 7 - 60 April 18, 2023

Le et al, "On optimization methods for deep learning, ICML 2011" Ba et al, "Distributed second-order optimization using Kronecker-factored approximations", ICLR 2017

# In practice:

- **- AdamW** should probably be your "default" optimizer for new problems
- **- Adam** is a good second choice in many cases; it often works ok even with constant learning rate
- **- SGD+Momentum** can outperform Adam but may require more tuning of LR and schedule
	- Try cosine schedule, very few hyperparameters!

# Learning rate schedules

Ranjay Krishna, Aditya Kusupati **Lecture 7 - 62** April 18, 2023

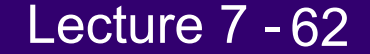

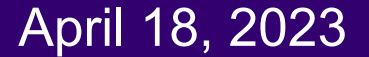

SGD, SGD+Momentum, Adagrad, RMSProp, Adam all have **learning rate** as a hyperparameter.

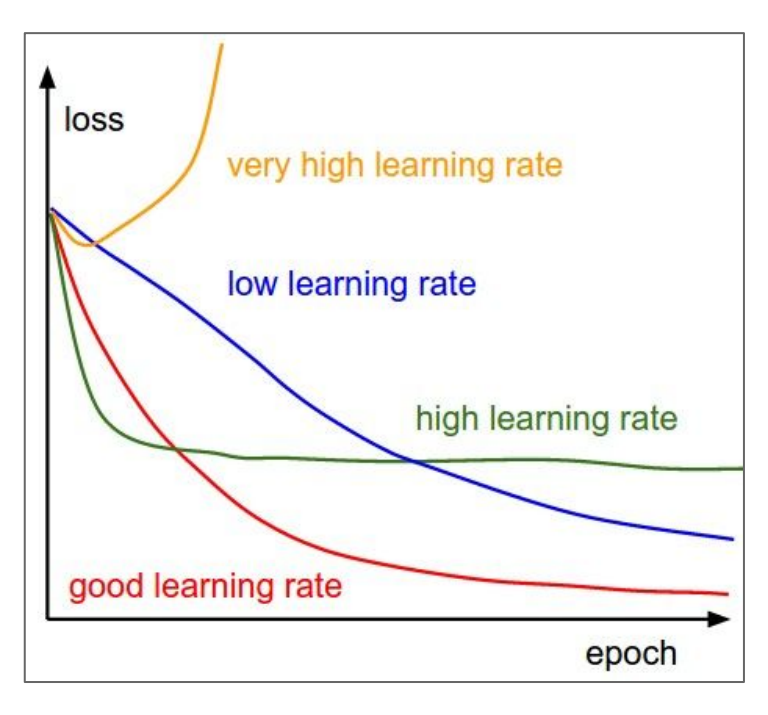

Q: Which one of these learning rates is best to use?

#### Ranjay Krishna, Aditya Kusupati Lecture 7 - 63 April 18, 2023

SGD, SGD+Momentum, Adagrad, RMSProp, Adam all have **learning rate** as a hyperparameter.

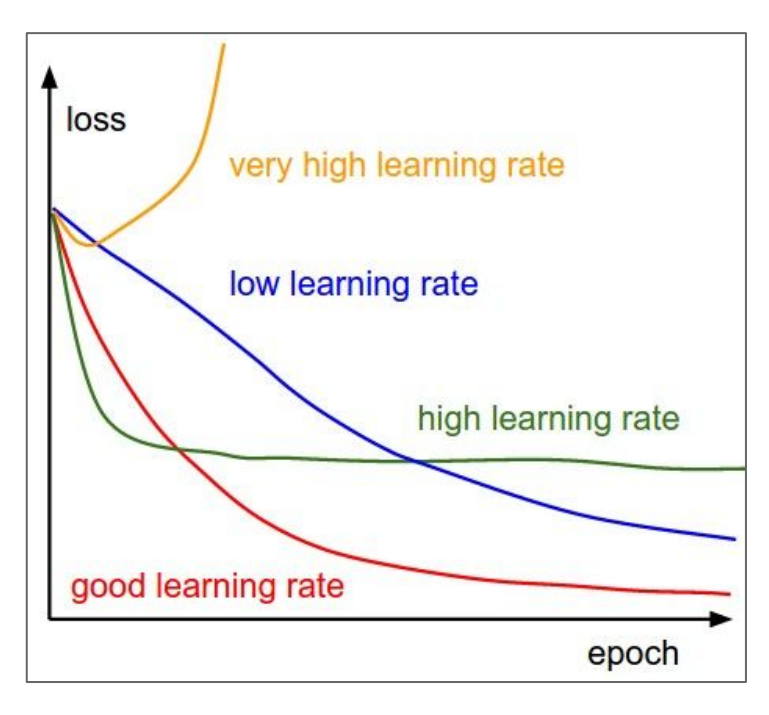

Q: Which one of these learning rates is best to use?

A: In reality, all of these are good learning rates.

#### Ranjay Krishna, Aditya Kusupati Lecture 7 - 64 April 18, 2023

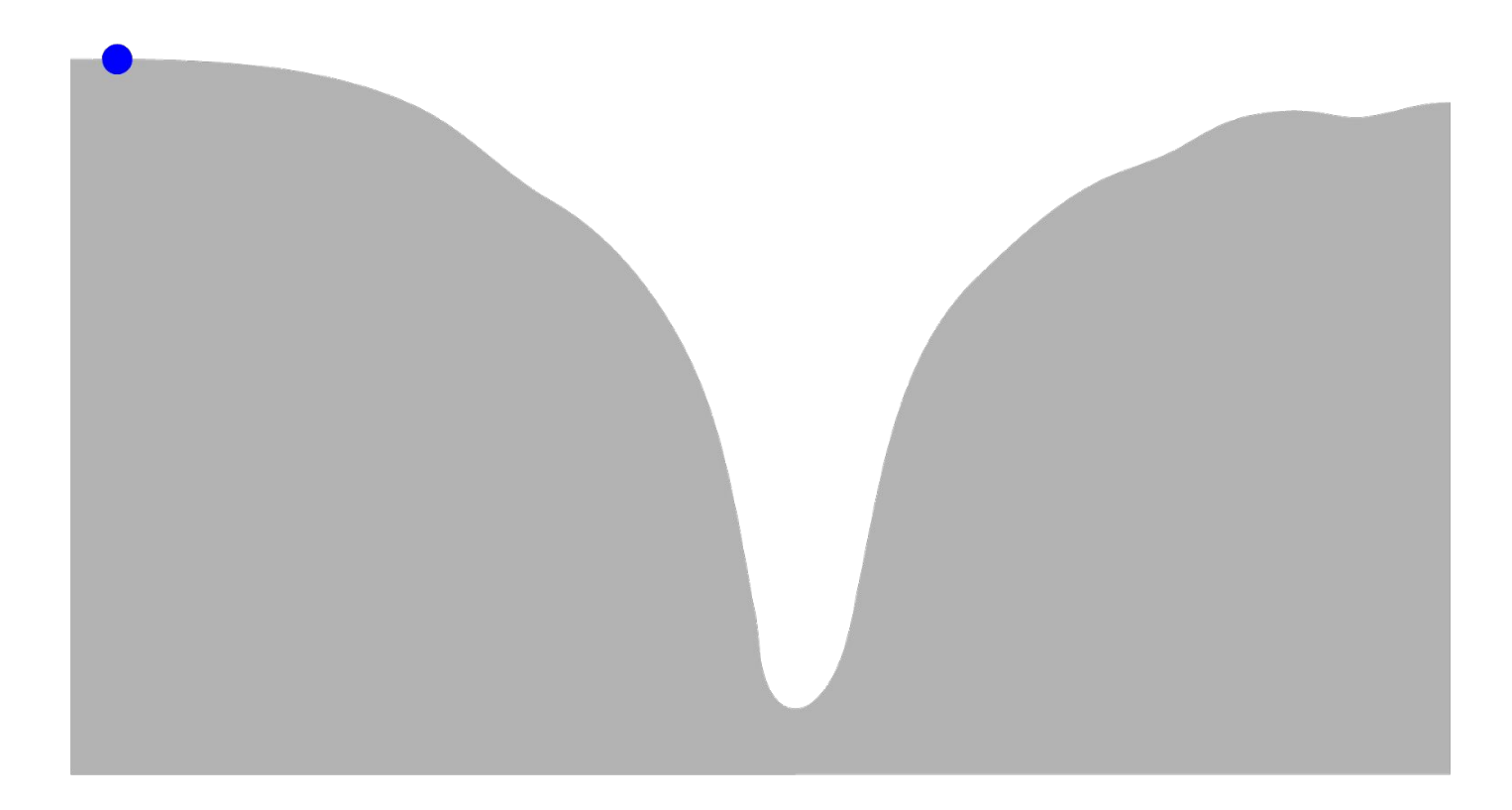

### Ranjay Krishna, Aditya Kusupati Lecture 7 - 65 April 18, 2023

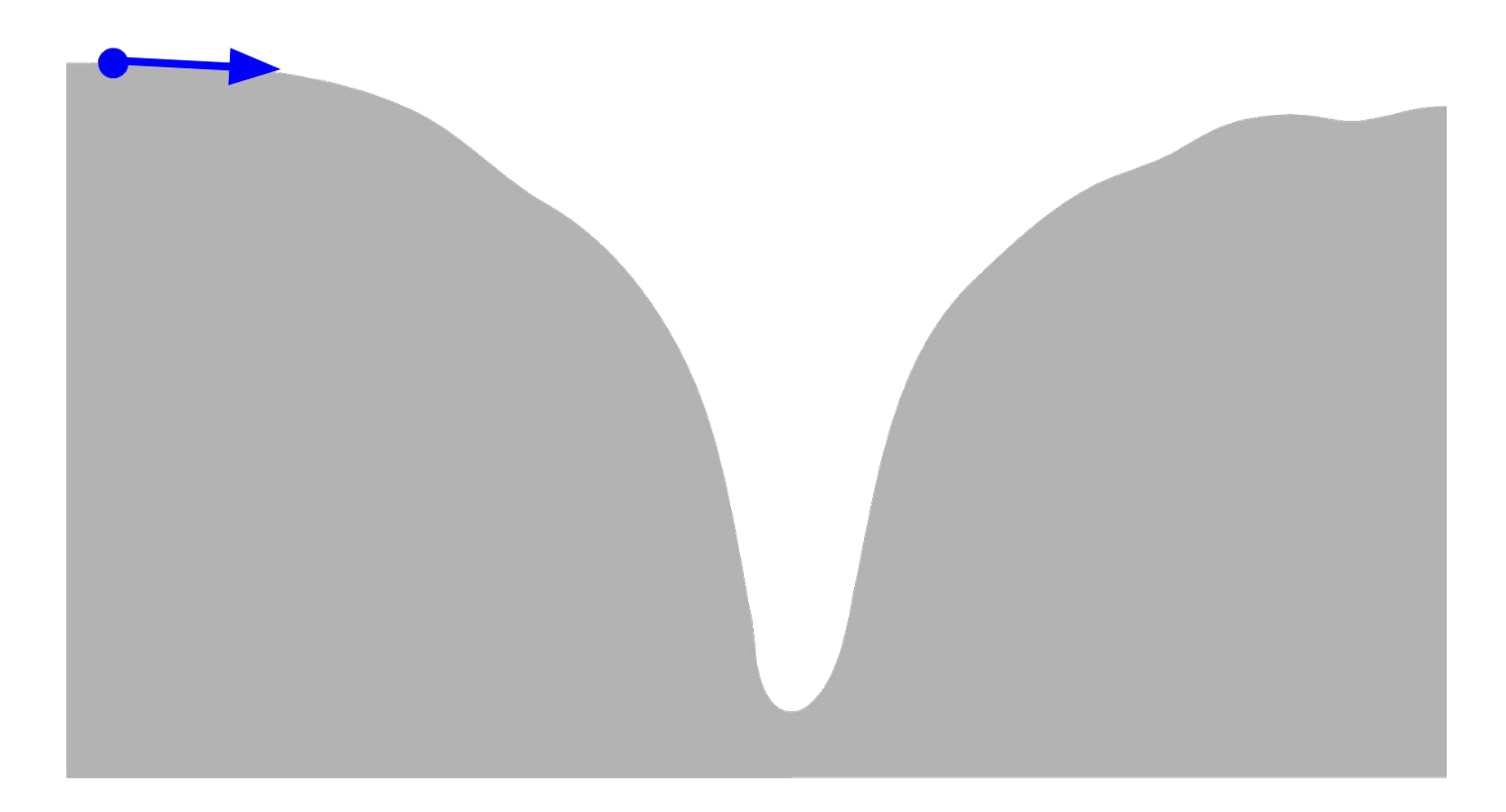

### Ranjay Krishna, Aditya Kusupati Lecture 7 - 66 April 18, 2023

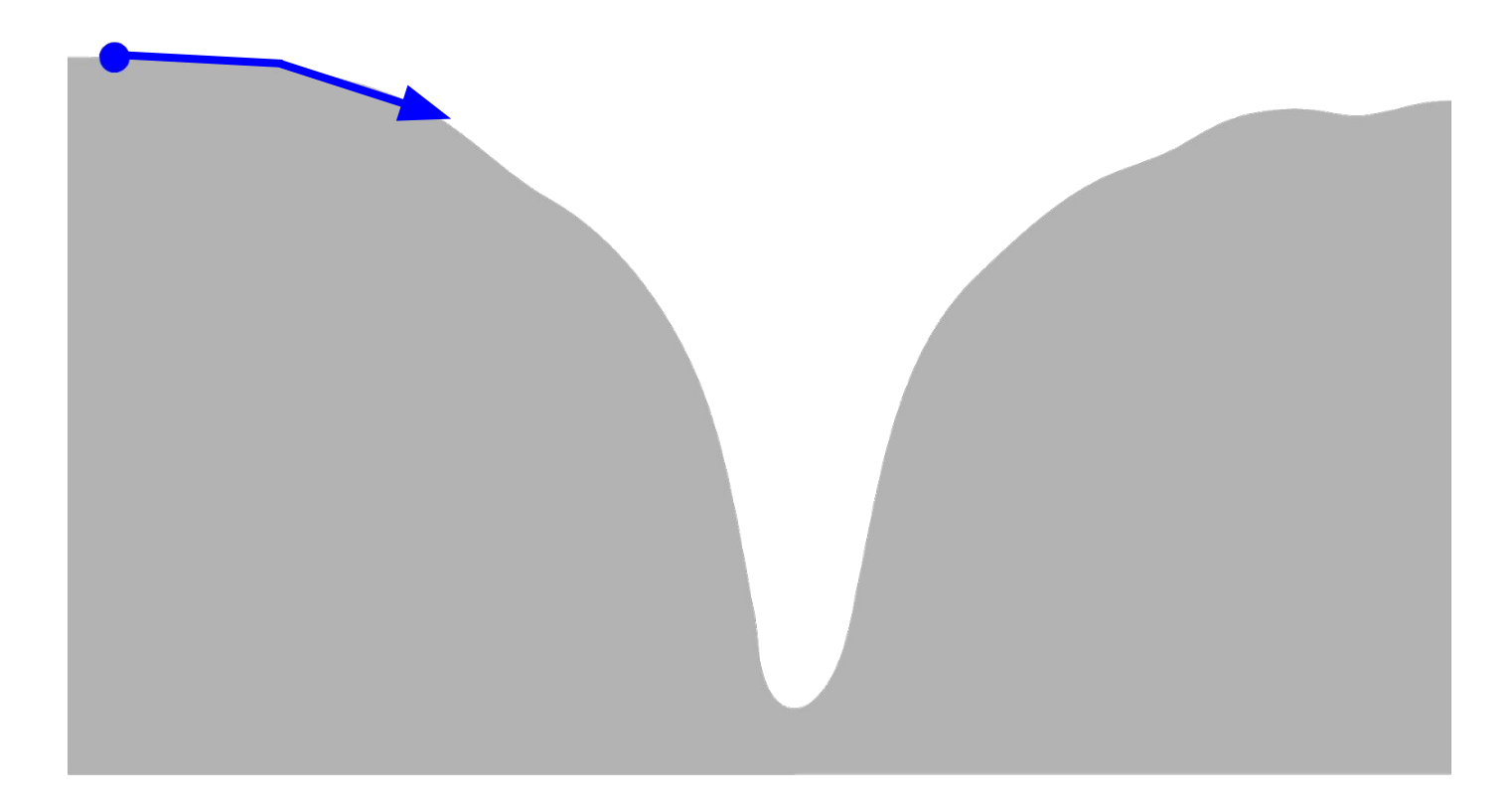

### Ranjay Krishna, Aditya Kusupati Lecture 7 - 67 April 18, 2023

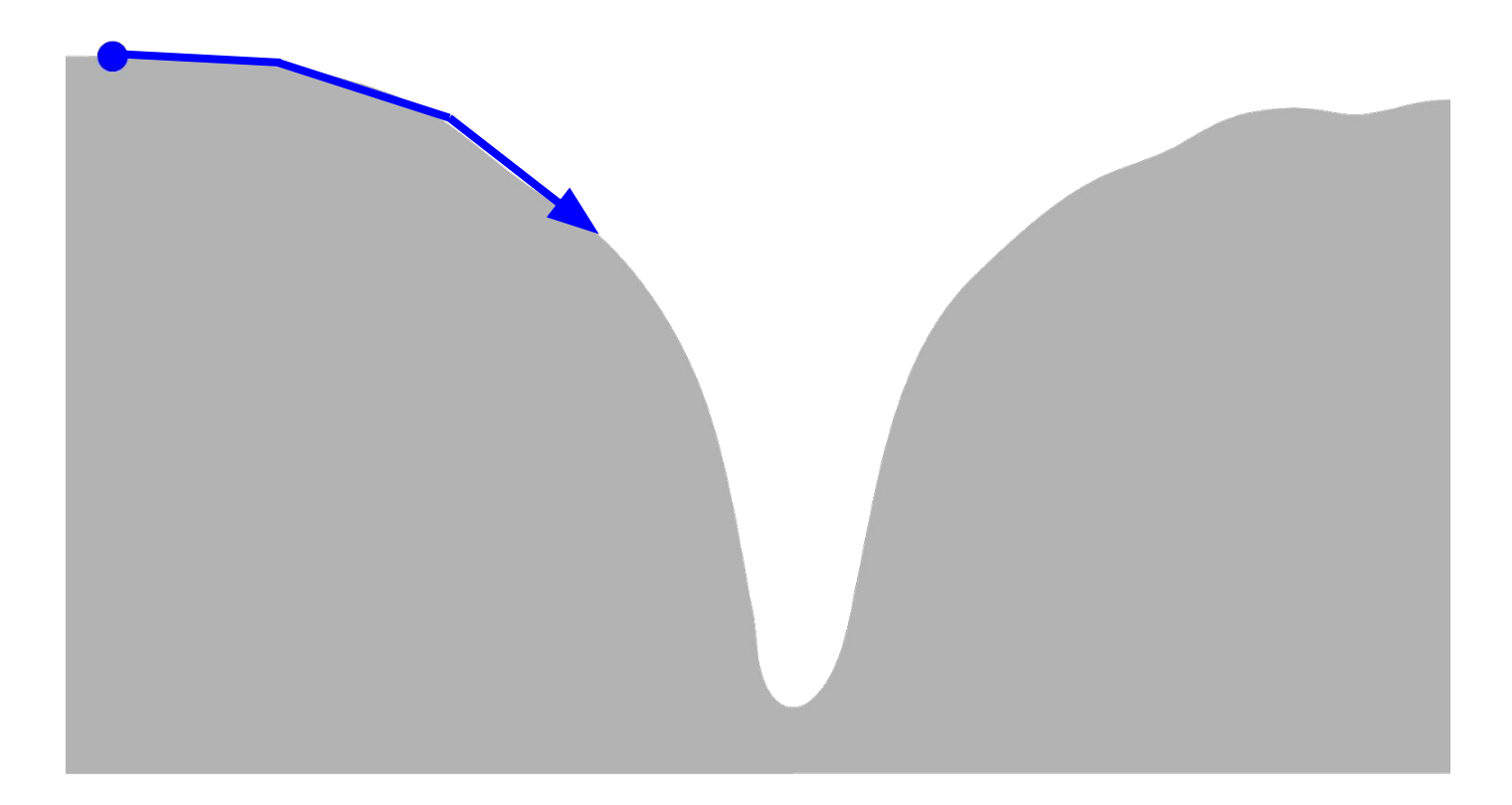

### Ranjay Krishna, Aditya Kusupati Lecture 7 - 68 April 18, 2023

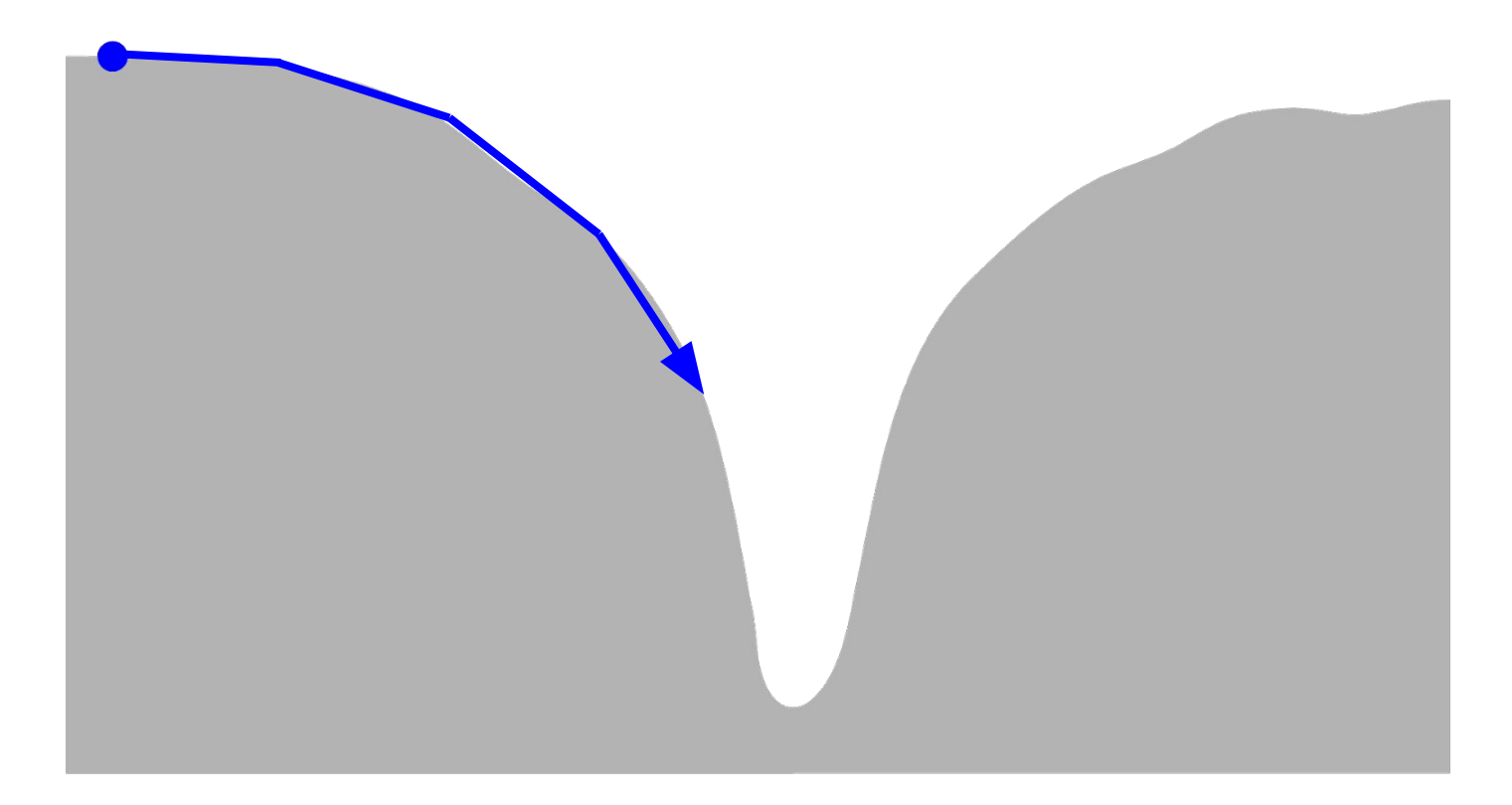

### Ranjay Krishna, Aditya Kusupati Lecture 7 - 69 April 18, 2023

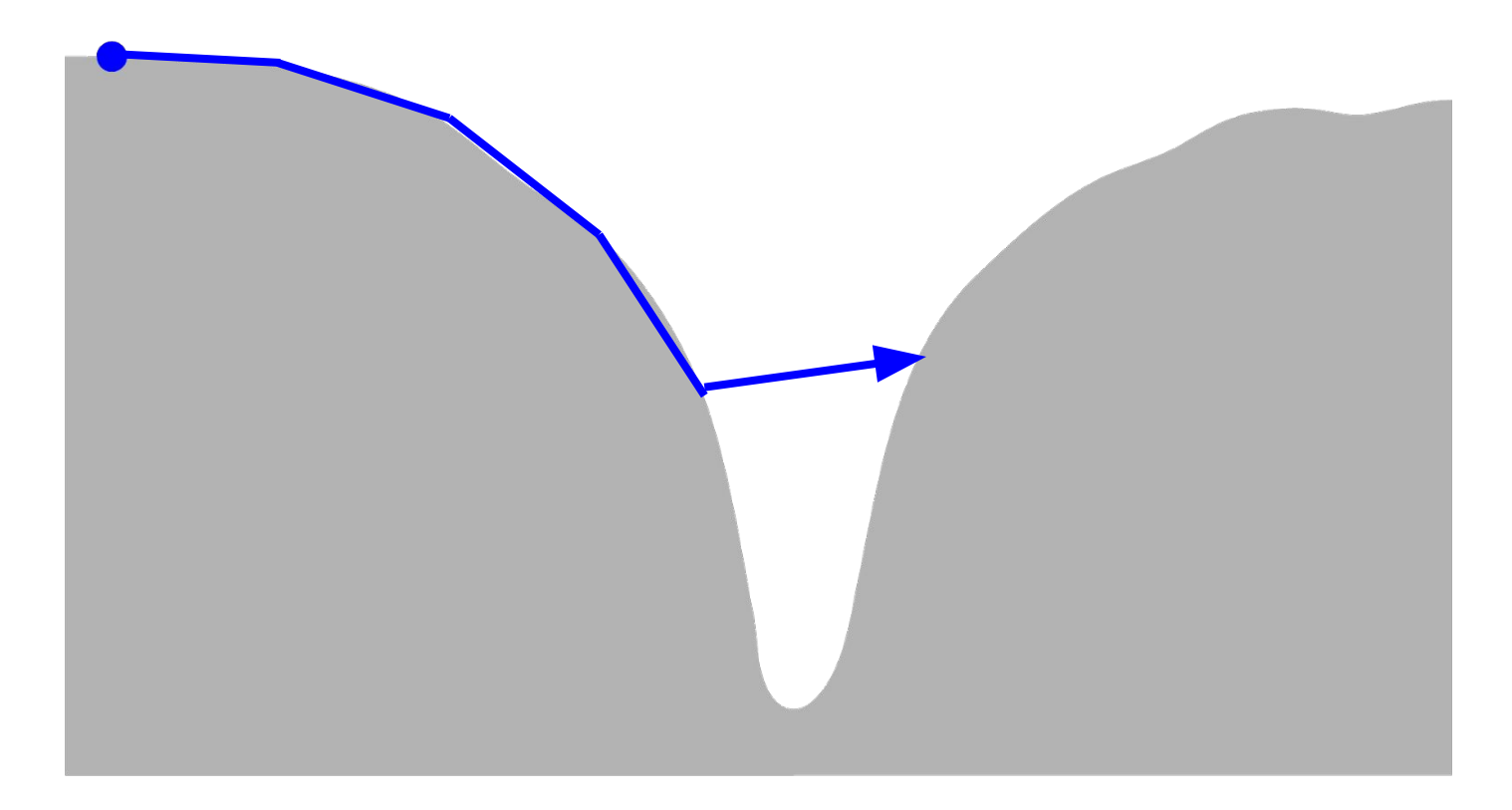

### Ranjay Krishna, Aditya Kusupati Lecture 7 - 70 April 18, 2023

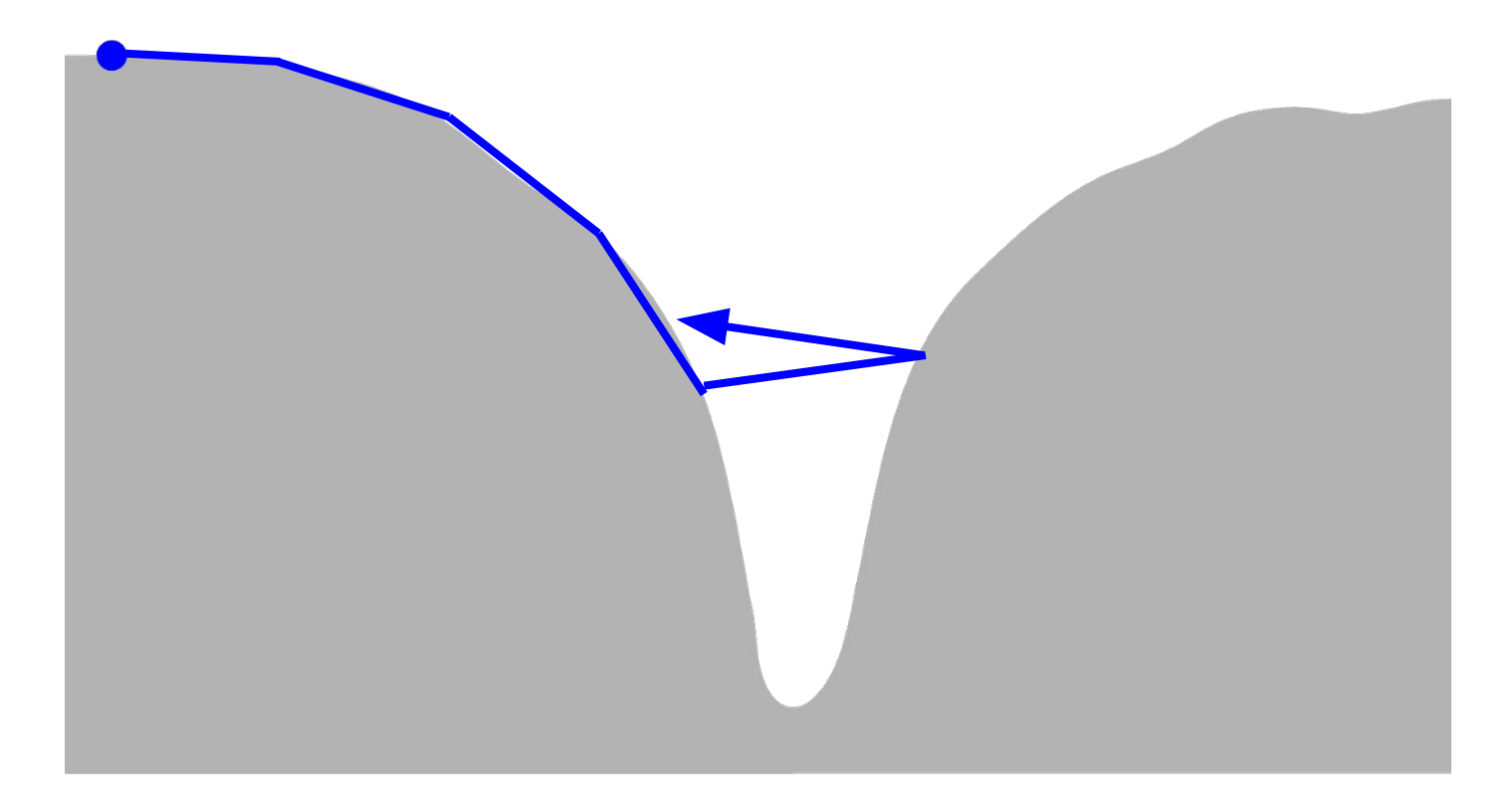

### Ranjay Krishna, Aditya Kusupati Lecture 7 - 71 April 18, 2023

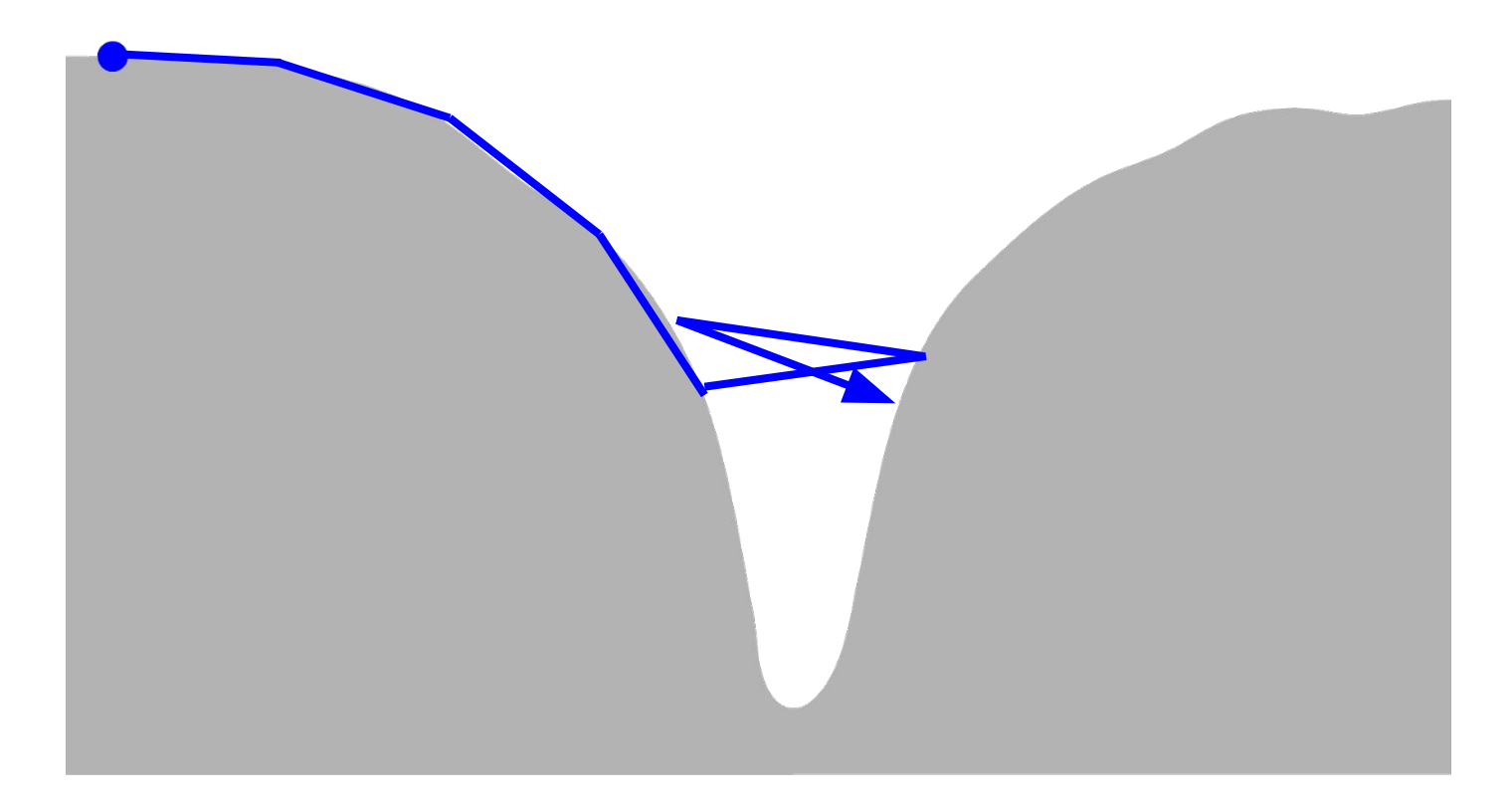

### Ranjay Krishna, Aditya Kusupati Lecture 7 - 72 April 18, 2023
### Phases of learning...

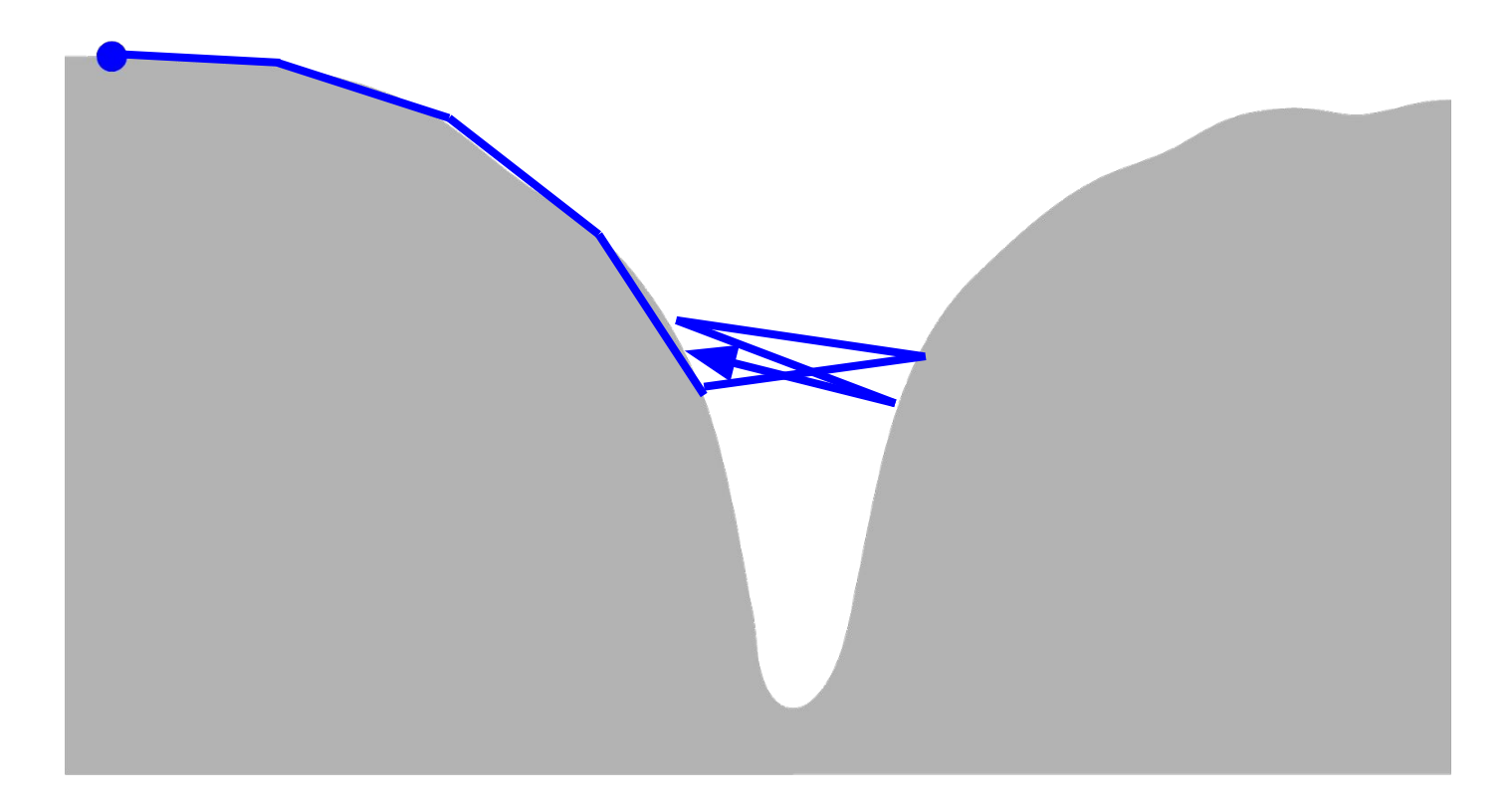

### Ranjay Krishna, Aditya Kusupati Lecture 7 - 73 April 18, 2023

## Learning rate decays over time

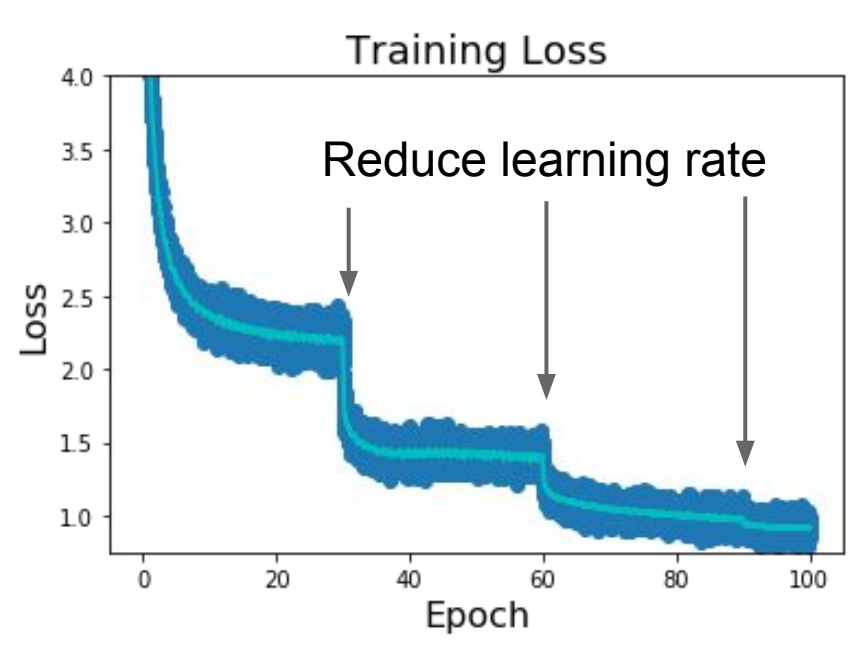

**Step:** Reduce learning rate at a few fixed points. E.g. for ResNets, multiply LR by 0.1 after epochs 30, 60, and 90.

### Ranjay Krishna, Aditya Kusupati Lecture 7 - 74 April 18, 2023

### Phases of learning...

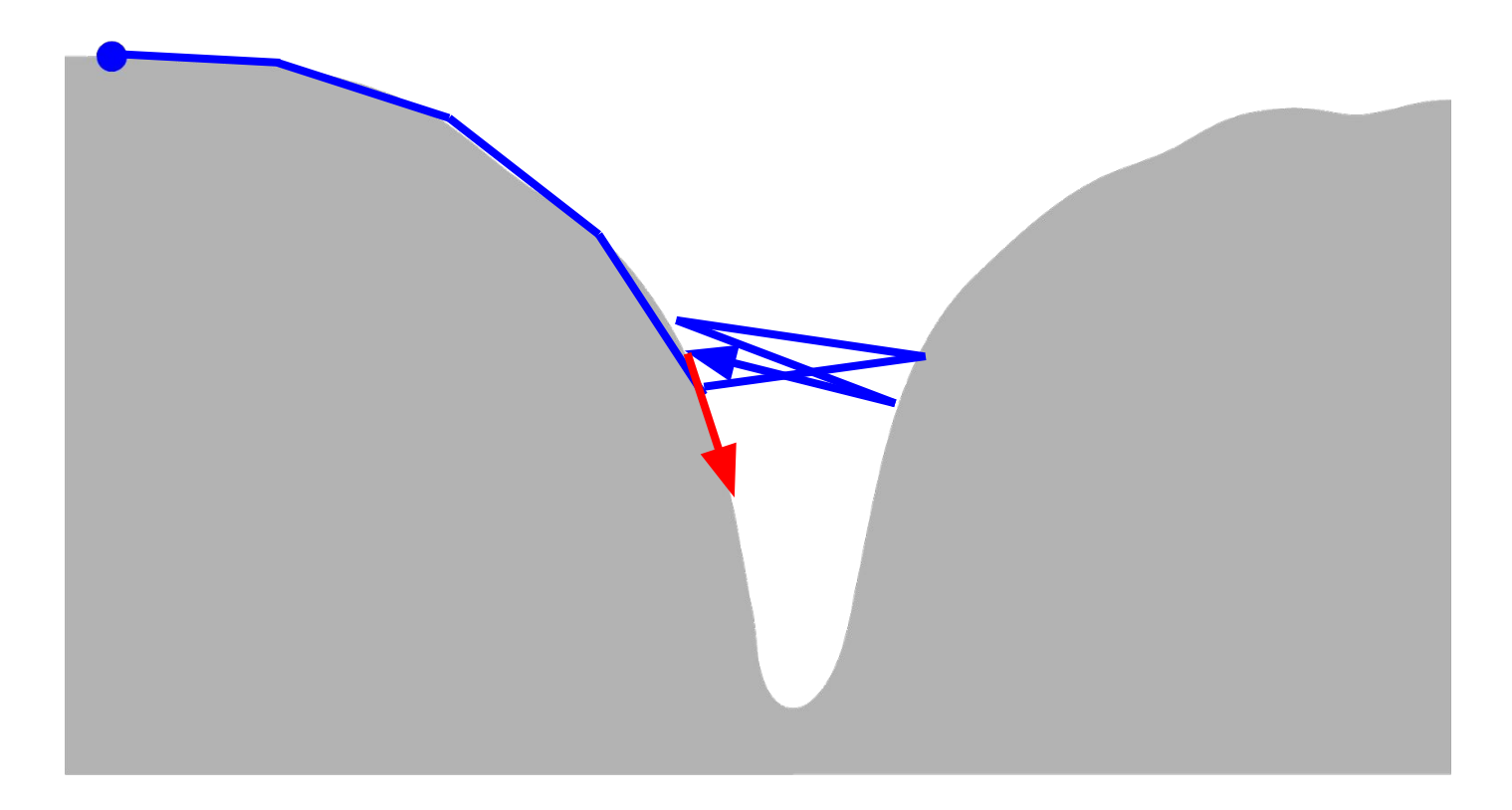

### Ranjay Krishna, Aditya Kusupati Lecture 7 - 75 April 18, 2023

### Phases of learning...

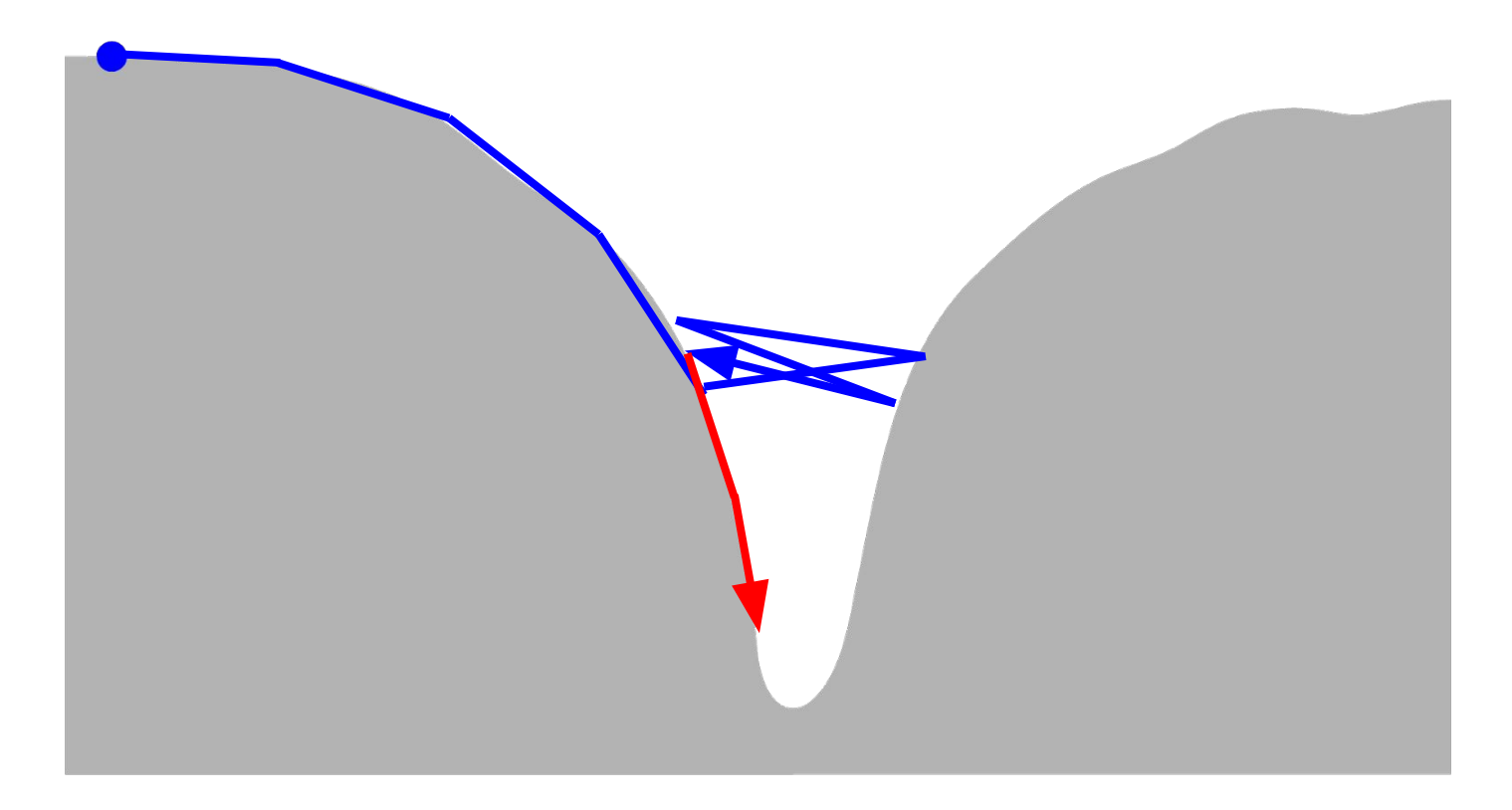

### Ranjay Krishna, Aditya Kusupati Lecture 7 - 76 April 18, 2023

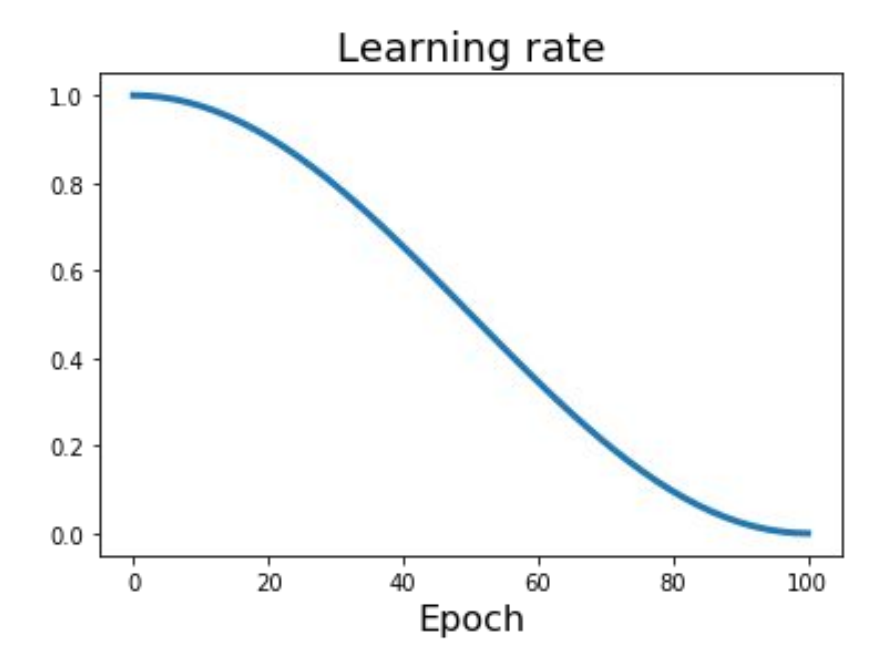

Loshchilov and Hutter, "SGDR: Stochastic Gradient Descent with Warm Restarts", ICLR 2017 Radford et al, "Improving Language Understanding by Generative Pre-Training", 2018 Feichtenhofer et al, "SlowFast Networks for Video Recognition", arXiv 2018 Child at al, "Generating Long Sequences with Sparse Transformers", arXiv 2019

**Step:** Reduce learning rate at a few fixed points. E.g. for ResNets, multiply LR by 0.1 after epochs 30, 60, and 90.

**Cosine:** 
$$
\alpha_t = \frac{1}{2}\alpha_0 (1 + \cos(t\pi/T))
$$

 $\alpha_0$  : Initial learning rate

- $\alpha_t$ : Learning rate at epoch t
	- : Total number of epochs

### Ranjay Krishna, Aditya Kusupati Lecture 7 - 77 April 18, 2023

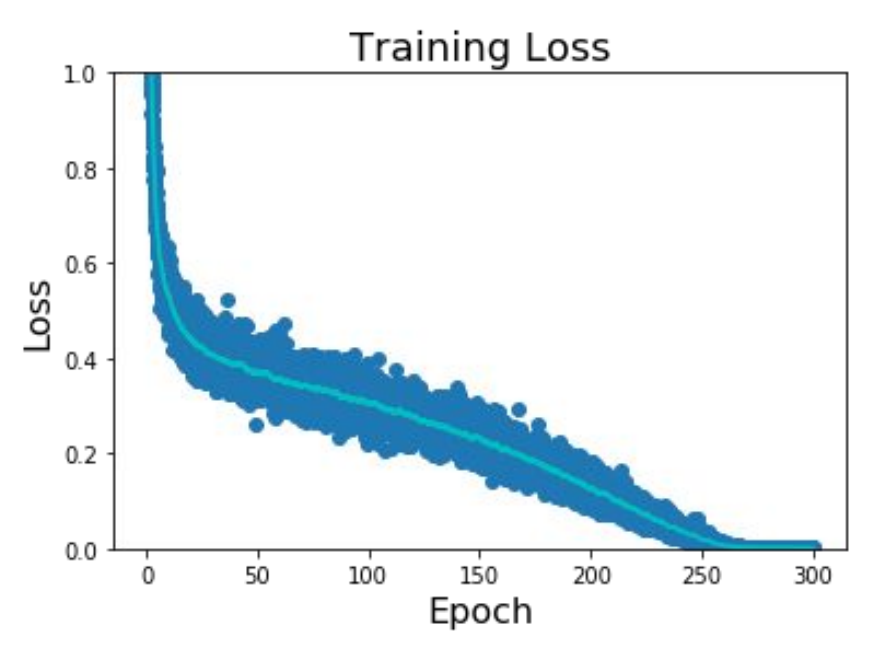

Loshchilov and Hutter, "SGDR: Stochastic Gradient Descent with Warm Restarts", ICLR 2017 Radford et al, "Improving Language Understanding by Generative Pre-Training", 2018 Feichtenhofer et al, "SlowFast Networks for Video Recognition", arXiv 2018 Child at al, "Generating Long Sequences with Sparse Transformers", arXiv 2019

**Step:** Reduce learning rate at a few fixed points. E.g. for ResNets, multiply LR by 0.1 after epochs 30, 60, and 90.

**Cosine:** 
$$
\alpha_t = \frac{1}{2}\alpha_0 (1 + \cos(t\pi/T))
$$

 $\alpha_0$  : Initial learning rate

- $\alpha_t$ : Learning rate at epoch t
- : Total number of epochs

### Ranjay Krishna, Aditya Kusupati Lecture 7 - 78 April 18, 2023

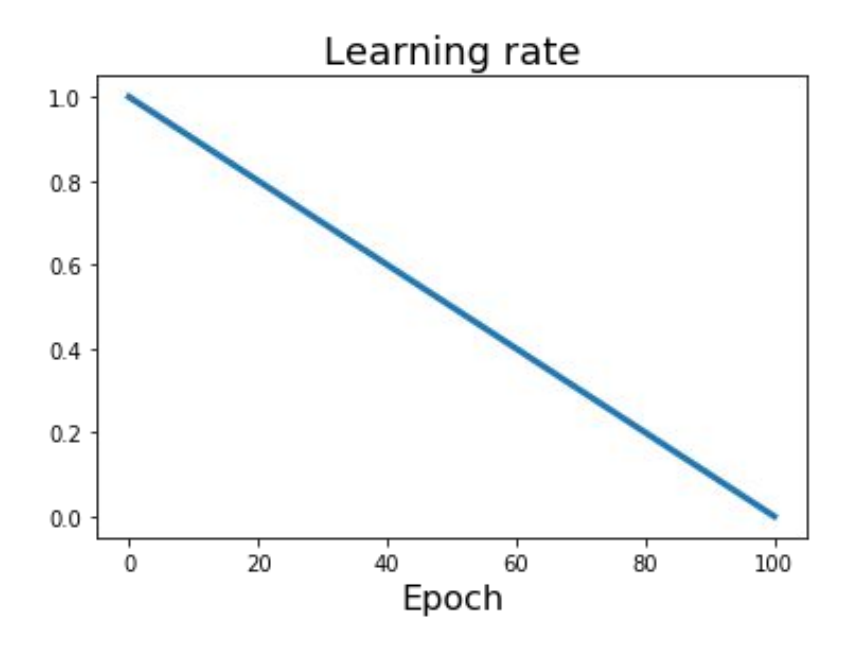

Devlin et al, "BERT: Pre-training of Deep Bidirectional Transformers for Language Understanding", 2018

**Step:** Reduce learning rate at a few fixed points. E.g. for ResNets, multiply LR by 0.1 after epochs 30, 60, and 90.

**Cosine:** 
$$
\alpha_t = \frac{1}{2}\alpha_0 \left(1 + \cos(t\pi/T)\right)
$$

**Linear:** 
$$
\alpha_t = \alpha_0(1 - t/T)
$$

 $\alpha_0$  : Initial learning rate

- $\alpha_t$ : Learning rate at epoch t : Total number of epochs
	-

### Ranjay Krishna, Aditya Kusupati Lecture 7 - 79 April 18, 2023

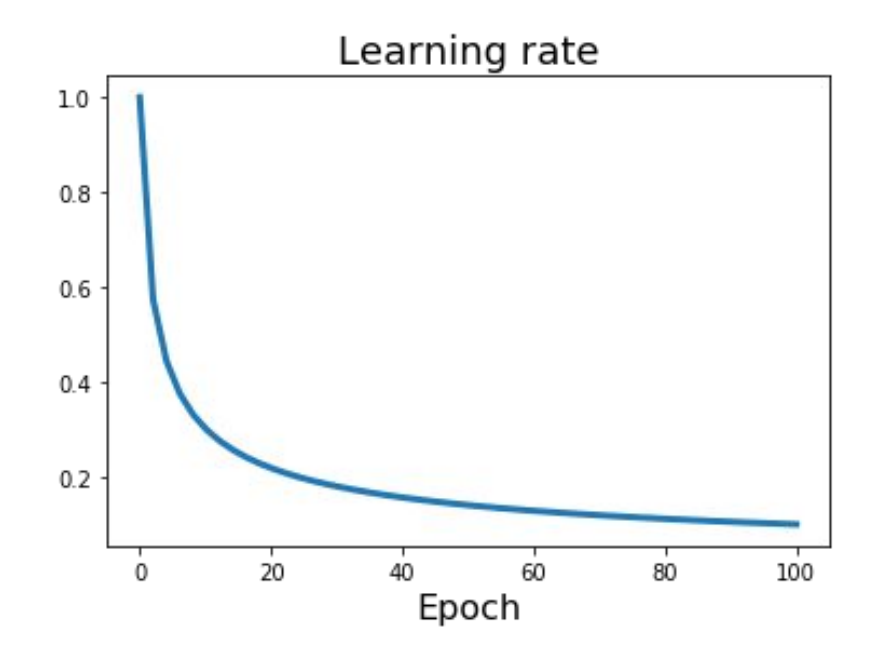

**Step:** Reduce learning rate at a few fixed points. E.g. for ResNets, multiply LR by 0.1 after epochs 30, 60, and 90.

**Cosine:** 
$$
\alpha_t = \frac{1}{2}\alpha_0 \left(1 + \cos(t\pi/T)\right)
$$

\n**Linear:** 
$$
\alpha_t = \alpha_0 (1 - t/T)
$$

\n**Inverse sqrt:** 
$$
\alpha_t = \alpha_0 / \sqrt{t}
$$

 $\alpha_0$  : Initial learning rate  $\alpha_t$ : Learning rate at epoch t Vaswani et al. "Attention is all you need", NIPS 2017

### Ranjay Krishna, Aditya Kusupati Lecture 7 - 80 April 18, 2023

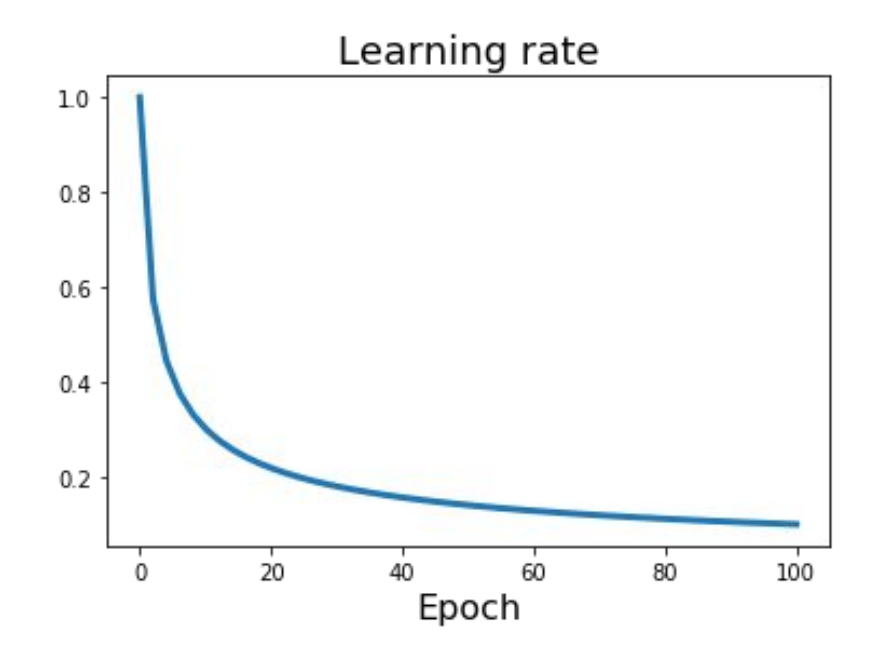

**Step:** Reduce learning rate at a few fixed points. E.g. for ResNets, multiply LR by 0.1 after epochs 30, 60, and 90.

**Cosine:** 
$$
\alpha_t = \frac{1}{2}\alpha_0 \left(1 + \cos(t\pi/T)\right)
$$

\n**Linear:** 
$$
\alpha_t = \alpha_0 (1 - t/T)
$$

\n**Inverse sqrt:** 
$$
\alpha_t = \alpha_0 / \sqrt{t}
$$

**Constant:**  $\alpha_t = \alpha_0$ 

Vaswani et al, "Attention is all you need", NIPS 2017

#### Ranjay Krishna, Aditya Kusupati Lecture 7 - 81 April 18, 2023

# Learning Rate Decay: Linear Warmup

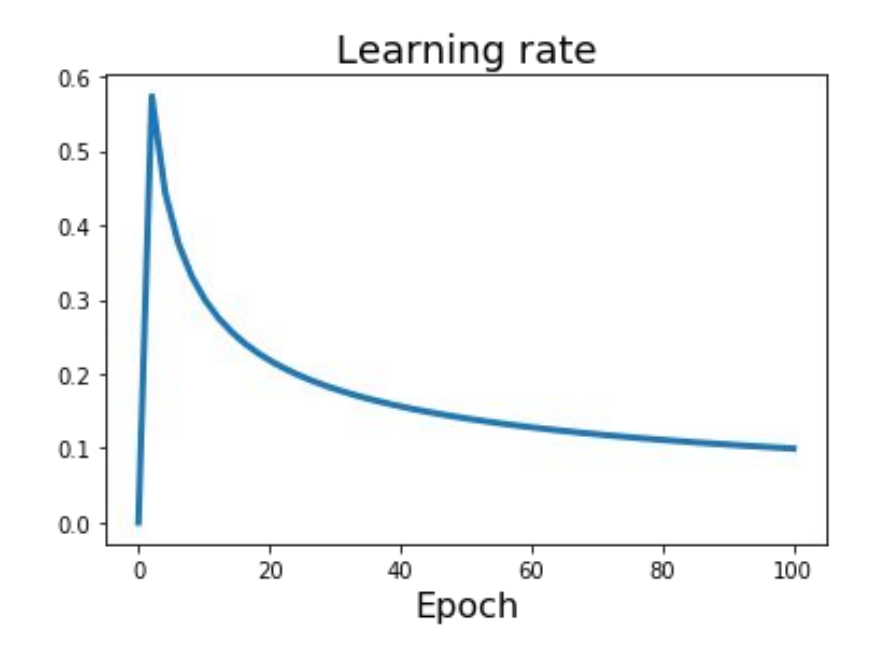

High initial learning rates can make loss explode; linearly increasing learning rate from 0 over the first ~5000 iterations can prevent this

Empirical rule of thumb: If you increase the batch size by N, also scale the initial learning rate by N

Goyal et al, "Accurate, Large Minibatch SGD: Training ImageNet in 1 Hour", arXiv 2017

### Ranjay Krishna, Aditya Kusupati Lecture 7 - 82 April 18, 2023

From yesterday: with cosine and warmup

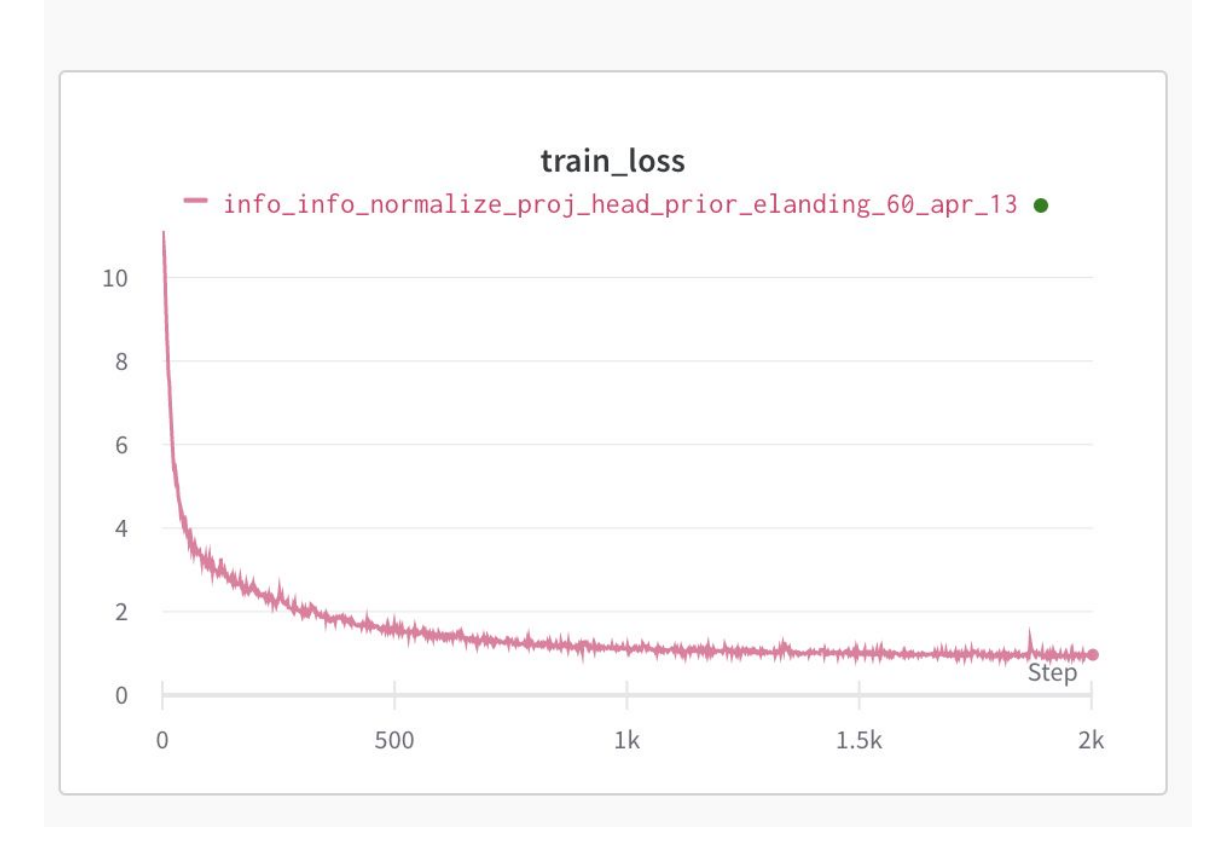

Ranjay Krishna, Aditya Kusupati Lecture 7 - 83 April 18, 2023

## Improve test error

Ranjay Krishna, Aditya Kusupati Lecture 7 - 84 April 18, 2023

Lecture 7 - 84

# Beyond Training Error

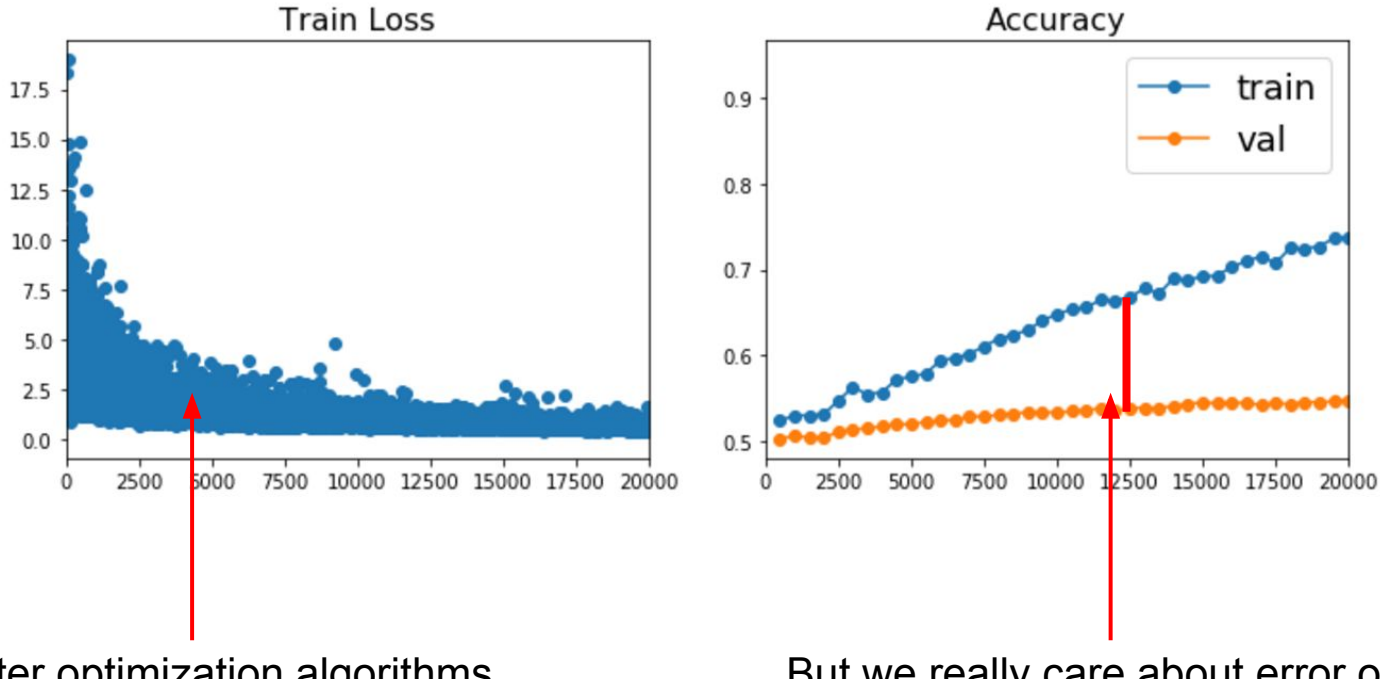

Better optimization algorithms help reduce training loss

But we really care about error on new data - how to reduce the gap?

### Ranjay Krishna, Aditya Kusupati Lecture 7 - 85 April 18, 2023

# Early Stopping: Always do this

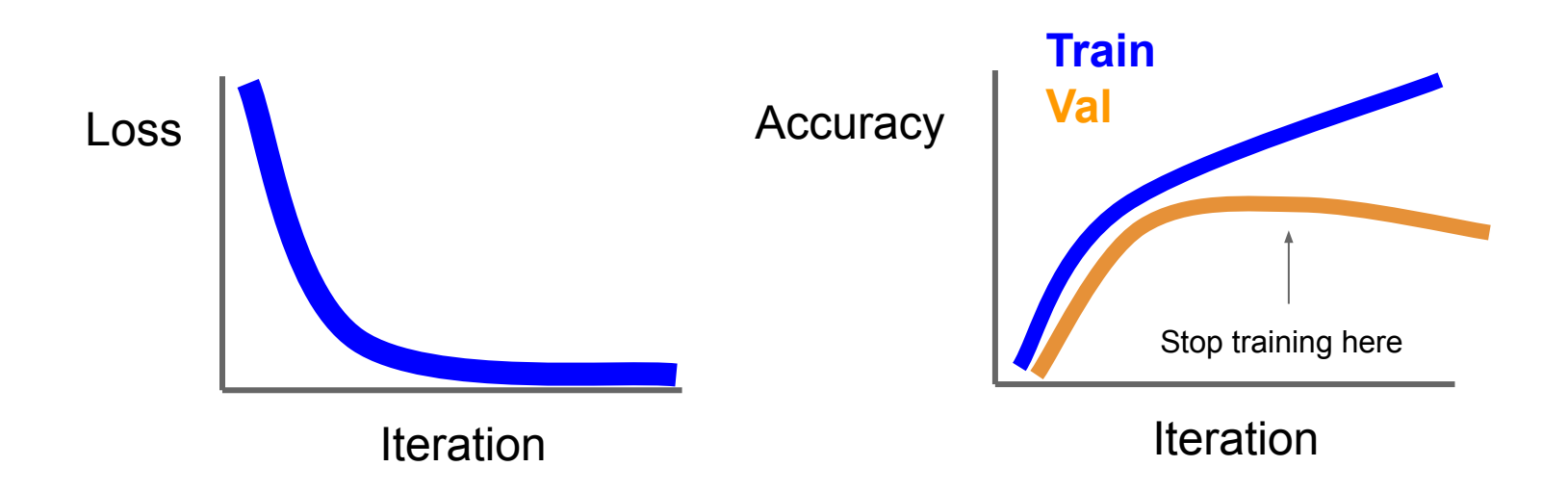

Stop training the model when accuracy on the validation set decreases Or train for a long time, but always keep track of the model snapshot that worked best on val

### Ranjay Krishna, Aditya Kusupati Lecture 7 - 86 April 18, 2023

## Model Ensembles

- 1. Train multiple independent models
- 2. At test time average their results

(Take average of predicted probability distributions, then choose argmax)

## Enjoy 2% extra performance

Ranjay Krishna, Aditya Kusupati Lecture 7 - 87 April 18, 2023

### How to improve single-model performance?

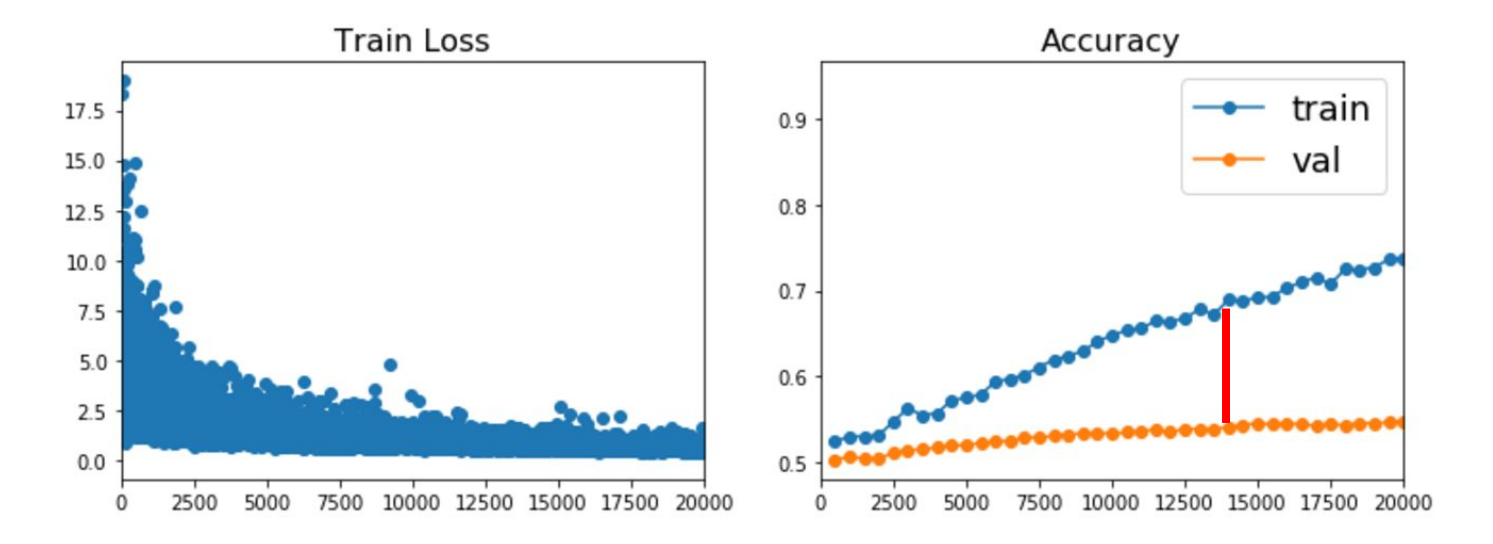

### **Regularization**

#### Ranjay Krishna, Aditya Kusupati Lecture 7 - 88 April 18, 2023

## Regularization: Add term to loss

$$
L = \tfrac{1}{N} \sum_{i=1}^N \sum_{j \neq y_i} \max(0, f(x_i; W)_j - f(x_i; W)_{y_i} + 1) + \boxed{\lambda R(W)}
$$

#### In common use:  $R(W) = \sum_{k} \sum_{l} W_{k,l}^{2}$  (Weight decay) L2 regularization  $R(W) = \sum_k \sum_l |W_{k,l}|$ L1 regularization  $R(W) = \sum_k \sum_l \beta W_{k,l}^2 + |W_{k,l}|$ Elastic net  $(L1 + L2)$

Ranjay Krishna, Aditya Kusupati Lecture 7 - 89 April 18, 2023

Lecture  $7 - 89$ 

# Regularization: Dropout

In each forward pass, randomly set some neurons to zero Probability of dropping is a hyperparameter; 0.5 is common

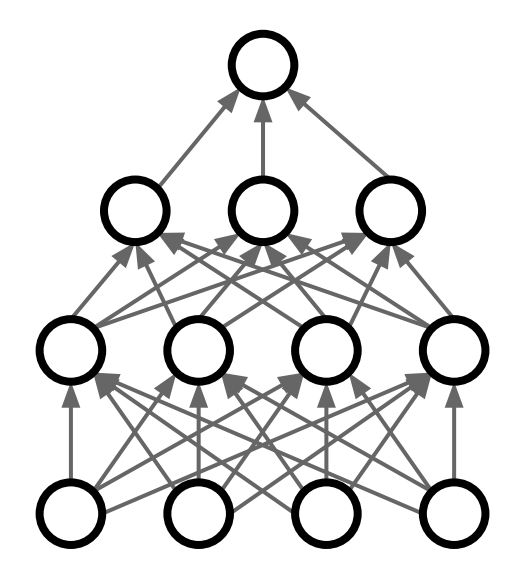

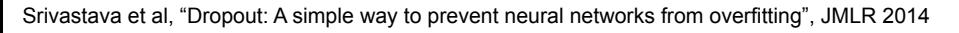

### Ranjay Krishna, Aditya Kusupati Lecture 7 - 90 April 18, 2023

# Regularization: Dropout Example forward

 $p = 0.5$  # probability of keeping a unit active. higher = less dropout

```
def train step(X):""" X contains the data """
```

```
# forward pass for example 3-layer neural network
H1 = np.maximum(0, np.dot(W1, X) + b1)U1 = np.random.randn(*H1.shape) < p # first dropout maskH1 * = U1 # drop!H2 = np.maximum(0, np.dot(W2, H1) + b2)U2 = np.random.randn(*H2.shape) < p # second dropout maskH2 * = U2 # drop!out = np.dot(W3, H2) + b3
```
# backward pass: compute gradients... (not shown) # perform parameter update... (not shown)

pass with a 3-layer network using dropout

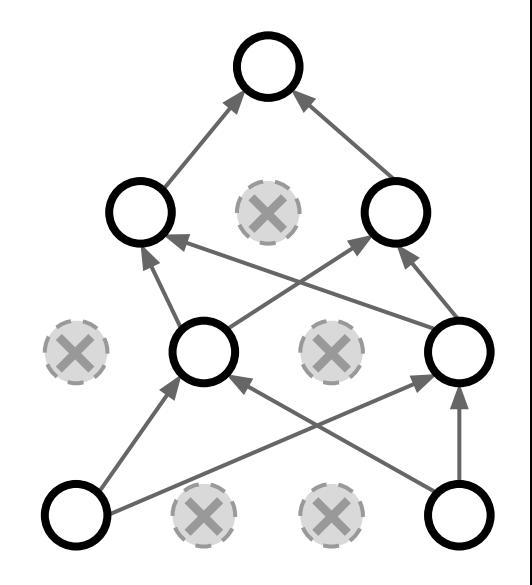

### Ranjay Krishna, Aditya Kusupati Lecture 7 - 91 April 18, 2023

## Regularization: Dropout How can this possibly be a good idea?

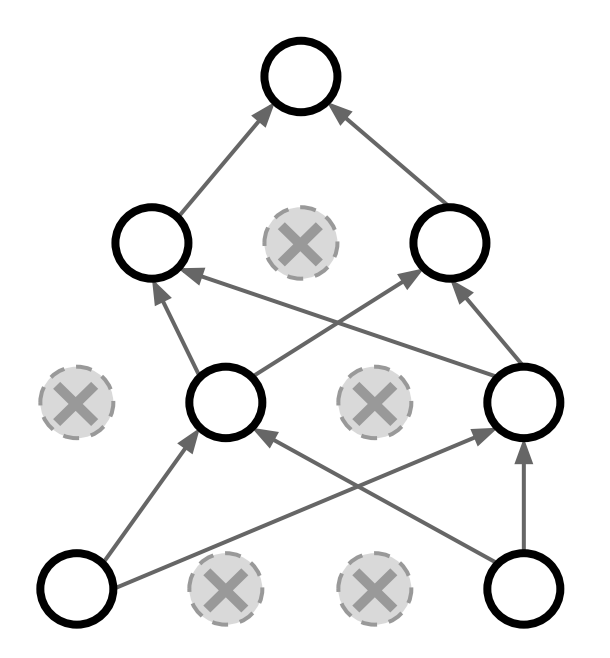

Forces the network to have a redundant representation; Prevents co-adaptation of features

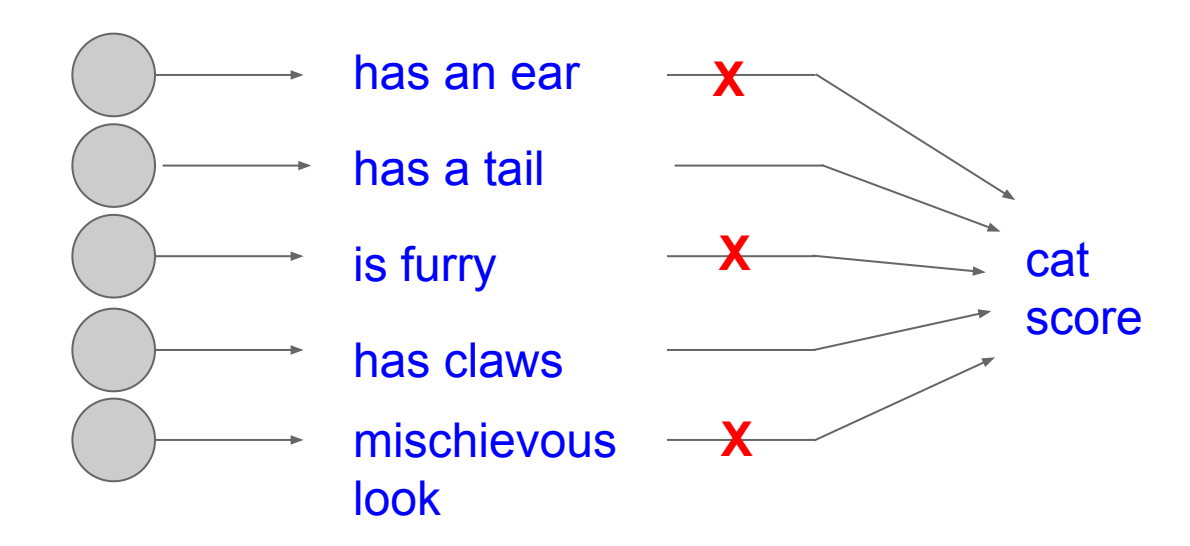

#### Ranjay Krishna, Aditya Kusupati Lecture 7 - 92 April 18, 2023

# Regularization: Dropout

How can this possibly be a good idea?

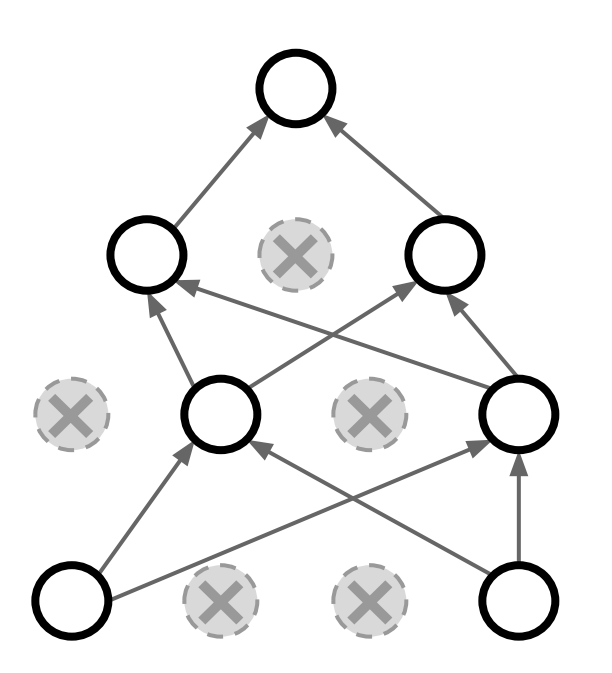

Another interpretation:

Dropout is training a large **ensemble** of models (that share parameters).

Each binary mask is one model

An FC layer with 4096 units has  $2^{4096}$  ~ 10<sup>1233</sup> possible masks! Only  $\sim 10^{82}$  atoms in the universe...

### Ranjay Krishna, Aditya Kusupati **Lecture 7 - 93** April 18, 2023

Dropout makes our output random!

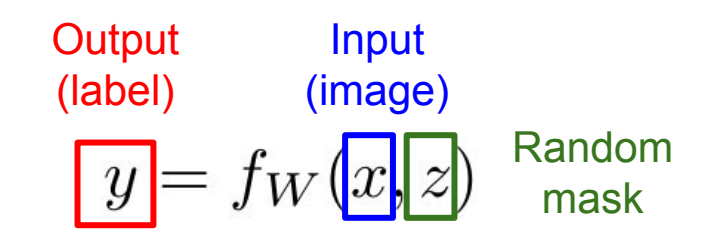

Want to "average out" the randomness at test-time

$$
y = f(x) = E_z[f(x, z)] = \int p(z)f(x, z)dz
$$

But this integral seems hard …

Ranjay Krishna, Aditya Kusupati Lecture 7 - 94 April 18, 2023

Want to approximate the integral

$$
y = f(x) = E_z[f(x, z)] = \int p(z)f(x, z)dz
$$

Consider a single neuron.

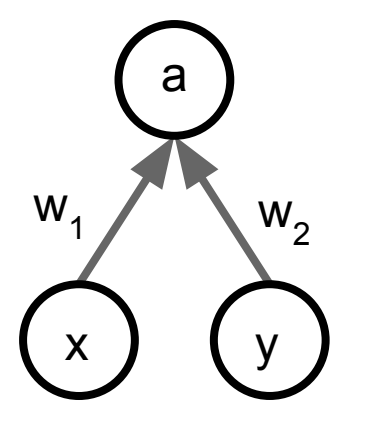

### Ranjay Krishna, Aditya Kusupati Lecture 7 - 95 April 18, 2023

Want to approximate the integral

$$
y = f(x) = E_z[f(x, z)] = \int p(z)f(x, z)dz
$$

Consider a single neuron.

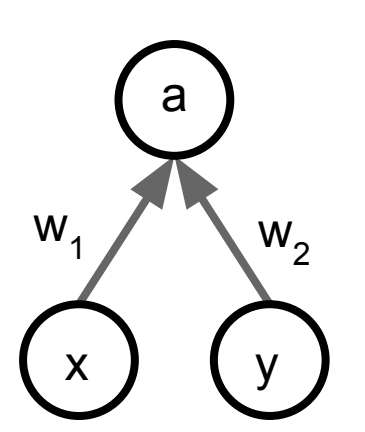

At test time we have: 
$$
E[a] = w_1 x + w_2 y
$$

### Ranjay Krishna, Aditya Kusupati **Lecture 7 - 96** April 18, 2023

Want to approximate the integral

$$
y = f(x) = E_z[f(x, z)] = \int p(z)f(x, z)dz
$$

Consider a single neuron.

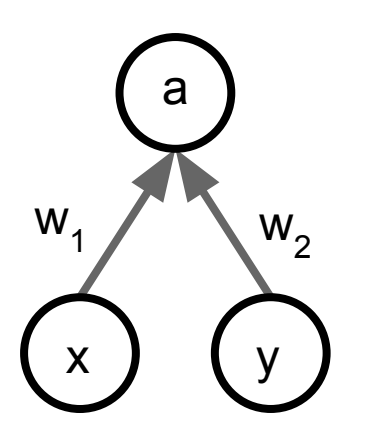

At test time we have:  $E|a| = w_1x + w_2y$ During training we have:  $E[a] = \frac{1}{4}(w_1x + w_2y) + \frac{1}{4}(w_1x + 0y)$  $+\frac{1}{4}(0x+0y)+\frac{1}{4}(0x+w_2y)$  $=\frac{1}{2}(w_1x+w_2y)$ 

#### Ranjay Krishna, Aditya Kusupati Lecture 7 - 97 April 18, 2023

Want to approximate the integral

$$
y = f(x) = E_z[f(x, z)] = \int p(z)f(x, z)dz
$$

Consider a single neuron.

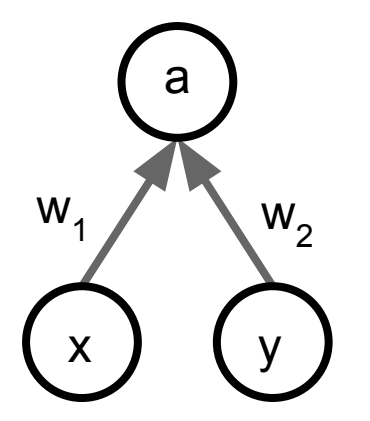

At test time we have:  $E|a| = w_1x + w_2y$ During training we have:  $E[a] = \frac{1}{4}(w_1x + w_2y) + \frac{1}{4}(w_1x + 0y)$  $+\frac{1}{4}(0x+0y)+\frac{1}{4}(0x+w_2y)$ At test time, **multiply**  $=\frac{1}{2}(w_1x+w_2y)$ by dropout probability

#### Ranjay Krishna, Aditya Kusupati Lecture 7 - 98 April 18, 2023

### $def predict(X):$

```
# ensembled forward pass
H1 = np.maximum(0, np.dot(W1, X) + b1) * p # NOTE: scale the activationsH2 = np.maximum(0, np.dot(W2, H1) + b2) * p # NOTE: scale the activationsout = np.dot(W3, H2) + b3
```
### At test time all neurons are active always => We must scale the activations so that for each neuron: output at test time = expected output at training time

Vanilla Dropout: Not recommended implementation (see notes below) """

 $p = 0.5$  # probability of keeping a unit active, higher = less dropout

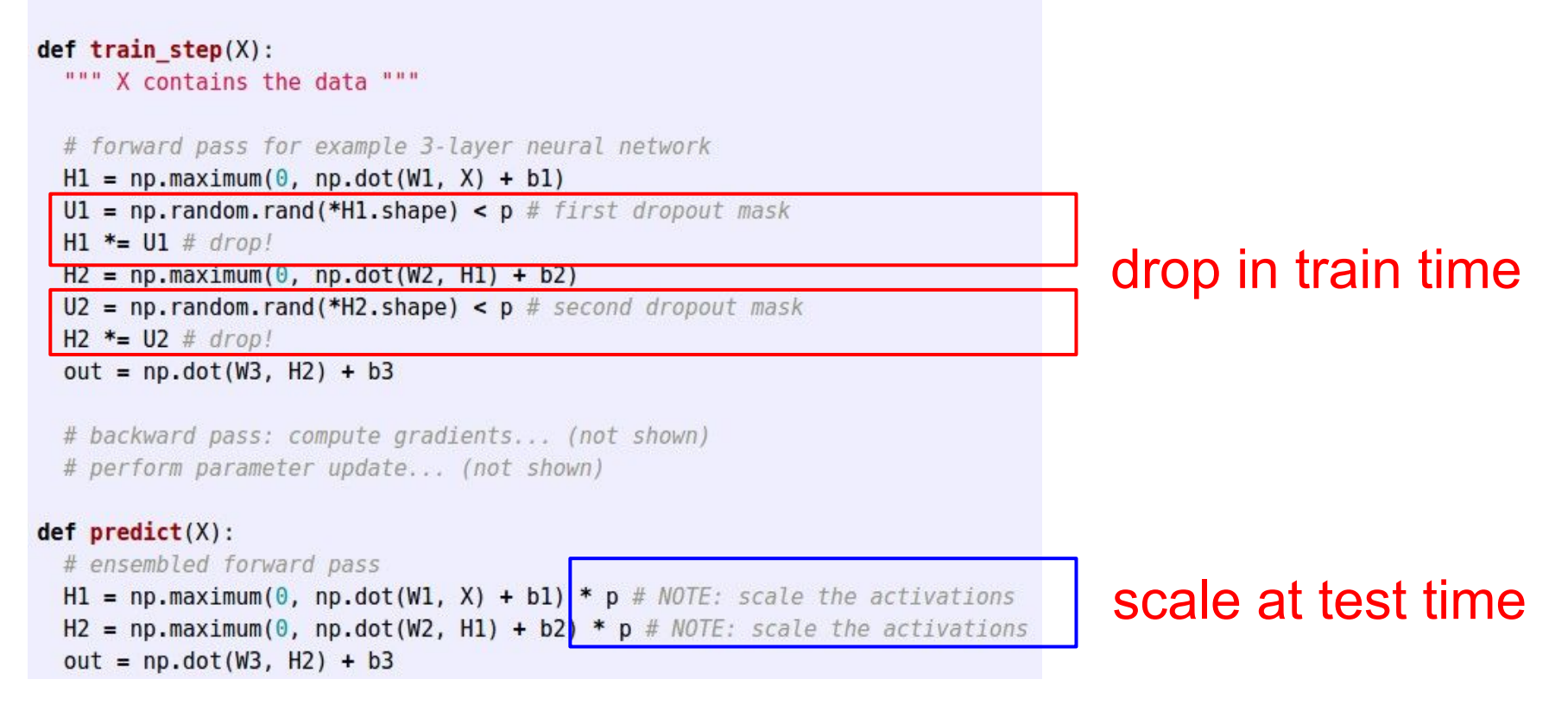

#### Ranjay Krishna, Aditya Kusupati Lecture 7 - 100 April 18, 2023

## Dropout Summary

## More common: "Inverted dropout"

 $p = 0.5$  # probability of keeping a unit active. higher = less dropout

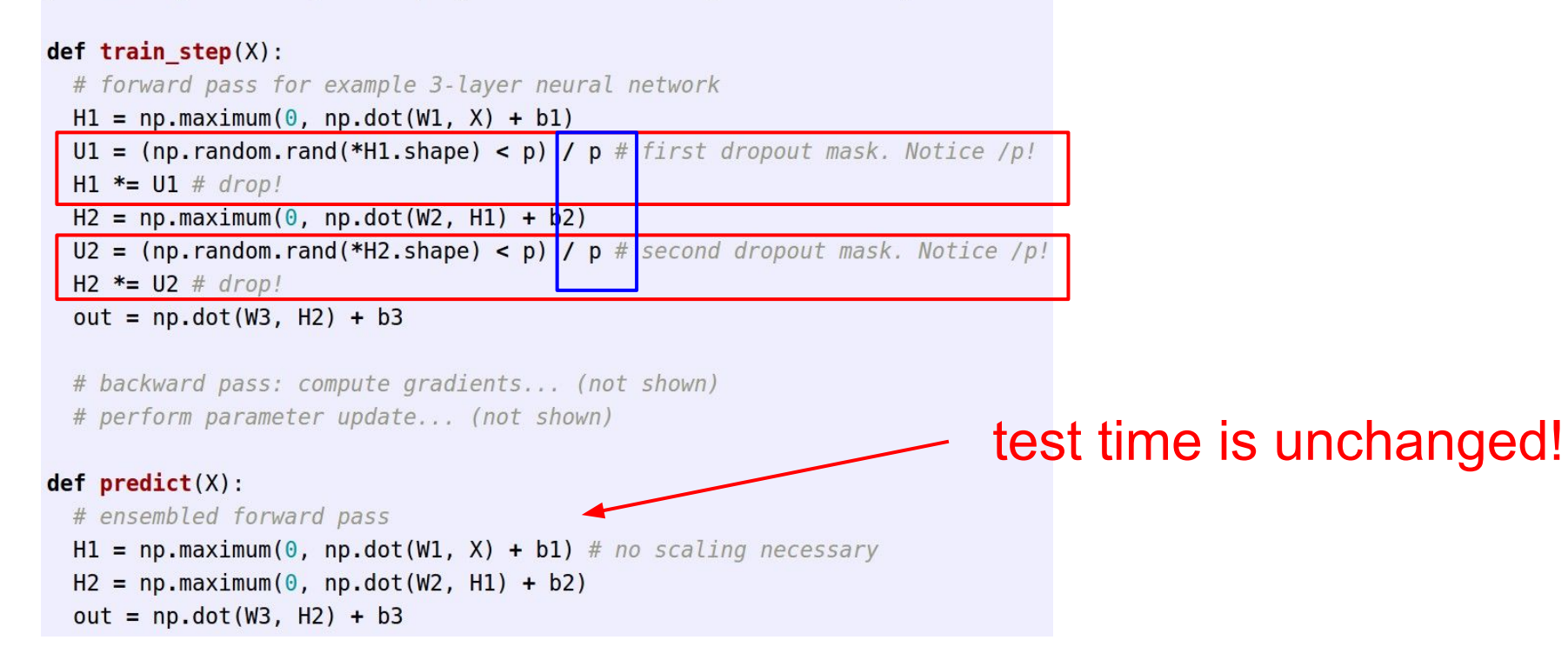

### Ranjay Krishna, Aditya Kusupati Lecture 7 - 101 April 18, 2023

## Regularization: A common pattern

**Training**: Add some kind of randomness

$$
y = f_W(x, z)
$$

**Testing:** Average out randomness (sometimes approximate) $y = f(x) = E_z[f(x, z)] = \int p(z) f(x, z) dz$ 

#### Ranjay Krishna, Aditya Kusupati Lecture 7 - 102 April 18, 2023

# Regularization: A common pattern

### **Training**: Add some kind of randomness

$$
y = f_W(x, z)
$$

**Testing:** Average out randomness (sometimes approximate)  $y = f(x) = E_z[f(x, z)] = \int p(z) f(x, z) dz$  **Example**: Batch Normalization

### **Training**:

Normalize using stats from random minibatches

**Testing**: Use fixed stats to normalize

### Ranjay Krishna, Aditya Kusupati **Lecture 7 - 103** April 18, 2023

## Regularization: Data Augmentation

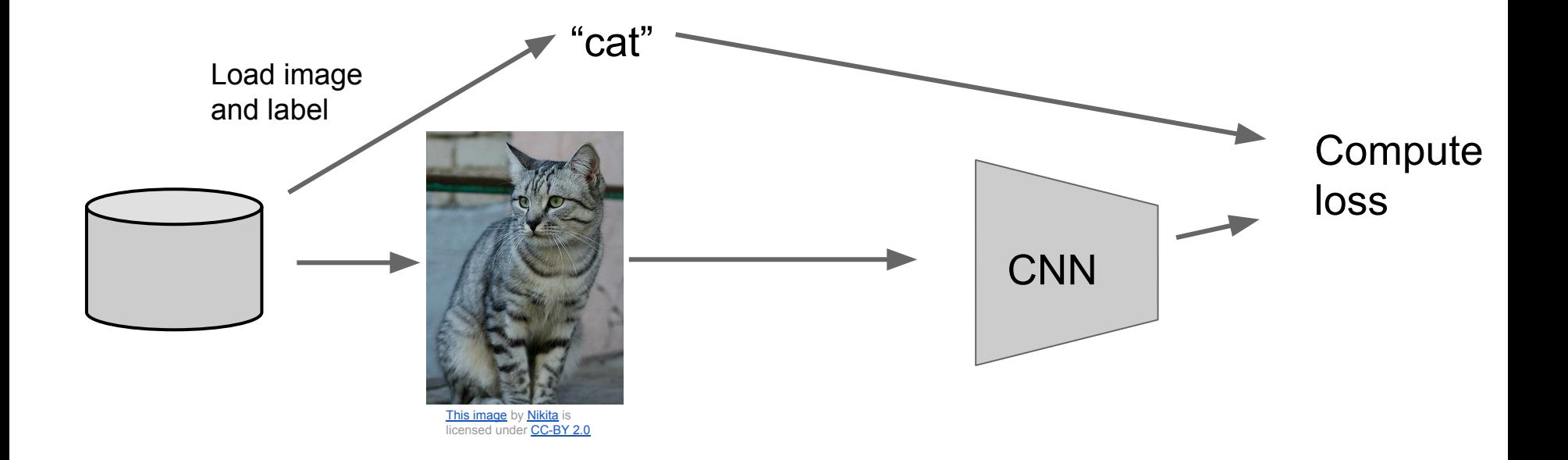

#### Ranjay Krishna, Aditya Kusupati Lecture 7 - 104 April 18, 2023

## Regularization: Data Augmentation

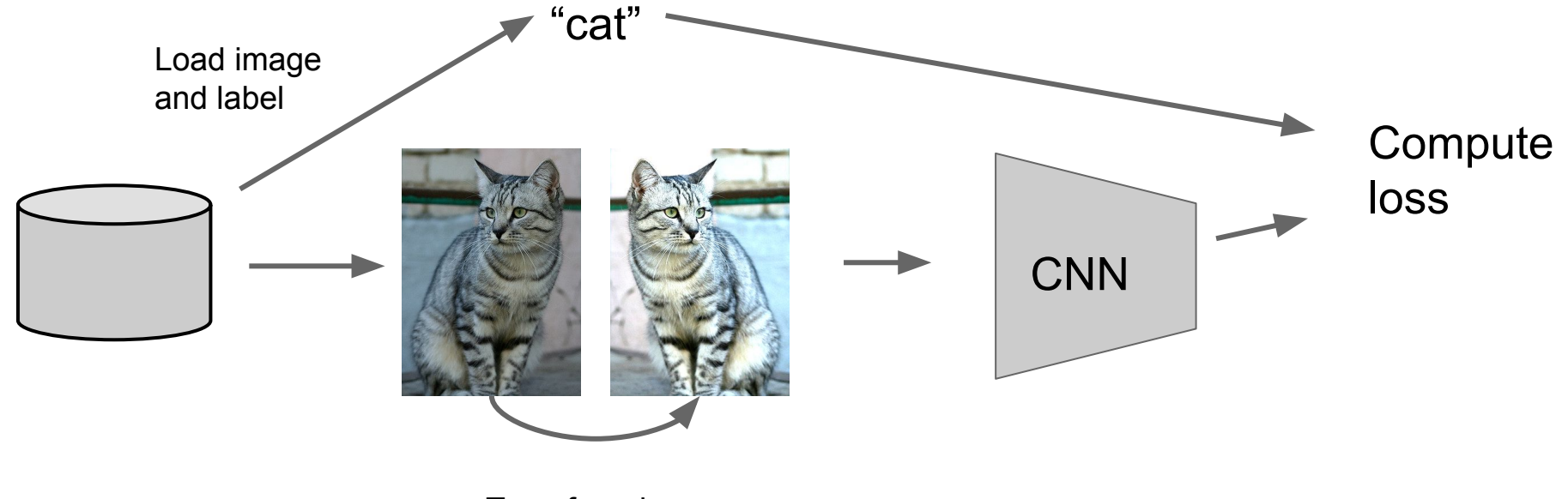

Transform image

#### Ranjay Krishna, Aditya Kusupati Lecture 7 - 105 April 18, 2023

## Data Augmentation Horizontal Flips

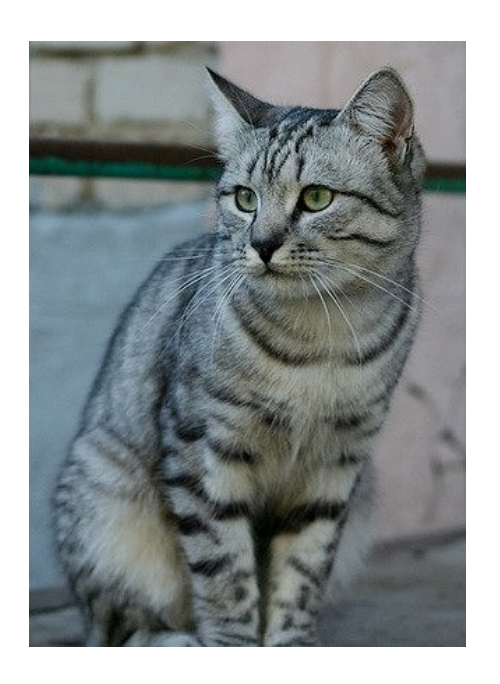

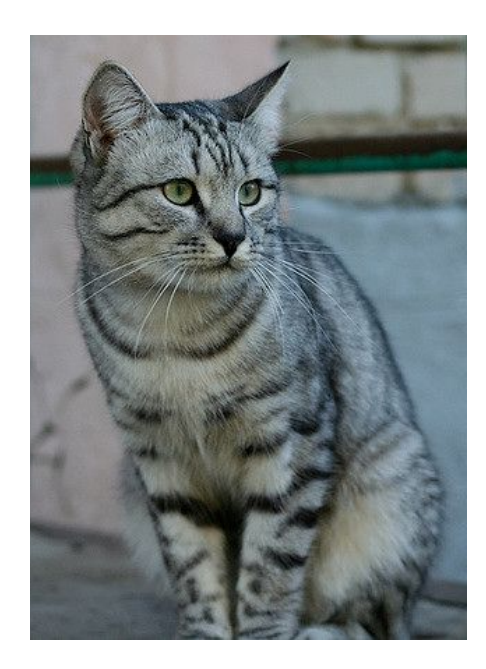

### Ranjay Krishna, Aditya Kusupati Lecture 7 - 106 April 18, 2023

## Data Augmentation Random crops and scales

**Training**: sample random crops / scales ResNet:

- Pick random L in range [256, 480]
- 2. Resize training image, short side  $= L$
- 3. Sample random 224 x 224 patch

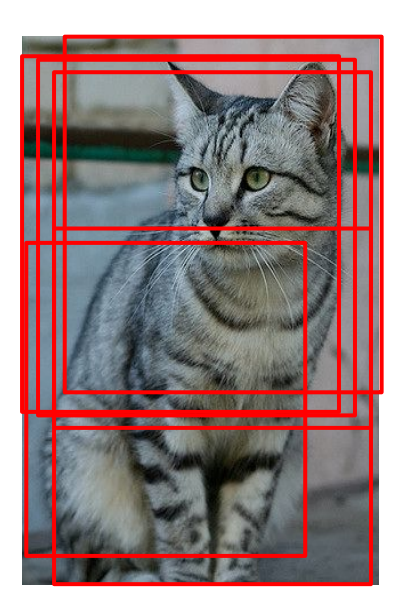

### Ranjay Krishna, Aditya Kusupati **Lecture 7 - 107** April 18, 2023

## Data Augmentation Random crops and scales

**Training**: sample random crops / scales ResNet:

- 1. Pick random L in range [256, 480]
- 2. Resize training image, short side = L
- 3. Sample random 224 x 224 patch

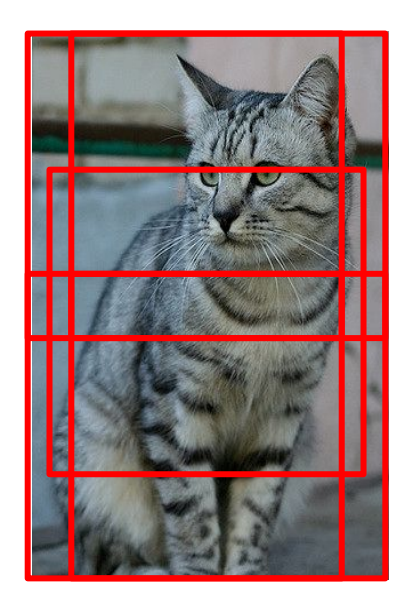

### **Testing**: average a fixed set of crops ResNet:

- 1. Resize image at 5 scales: {224, 256, 384, 480, 640}
- 2. For each size, use 10 224 x 224 crops: 4 corners + center, + flips

### Ranjay Krishna, Aditya Kusupati **Lecture 7 - 108** April 18, 2023
## Data Augmentation Color Jitter

Simple: Randomize contrast and brightness

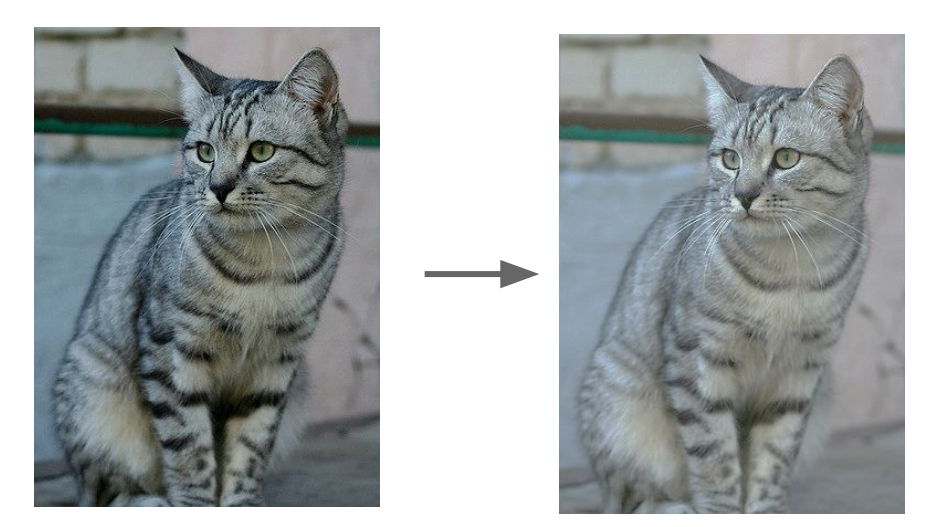

#### Ranjay Krishna, Aditya Kusupati Lecture 7 - 109 April 18, 2023

# Data Augmentation Color Jitter

Simple: Randomize contrast and brightness

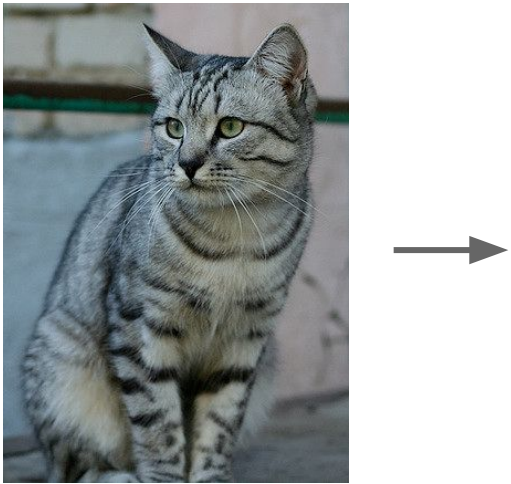

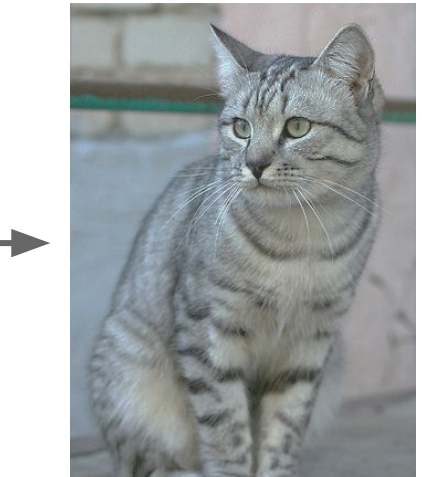

## **More Complex**:

- 1. Apply PCA to all [R, G, B] pixels in training set
- 2. Sample a "color offset" along principal component directions
- 1. Add offset to all pixels of a training image

(As seen in *[Krizhevsky et al. 2012],* ResNet, etc)

#### Ranjay Krishna, Aditya Kusupati **Lecture 7 - 110** April 18, 2023

# Data Augmentation

- Get creative for your problem!
	- Examples of data augmentations:
	- translation
	- rotation
	- stretching
	- shearing,
	- lens distortions, … (go crazy)

#### Ranjay Krishna, Aditya Kusupati **Lecture 7 - 111** April 18, 2023

# Automatic Data Augmentation

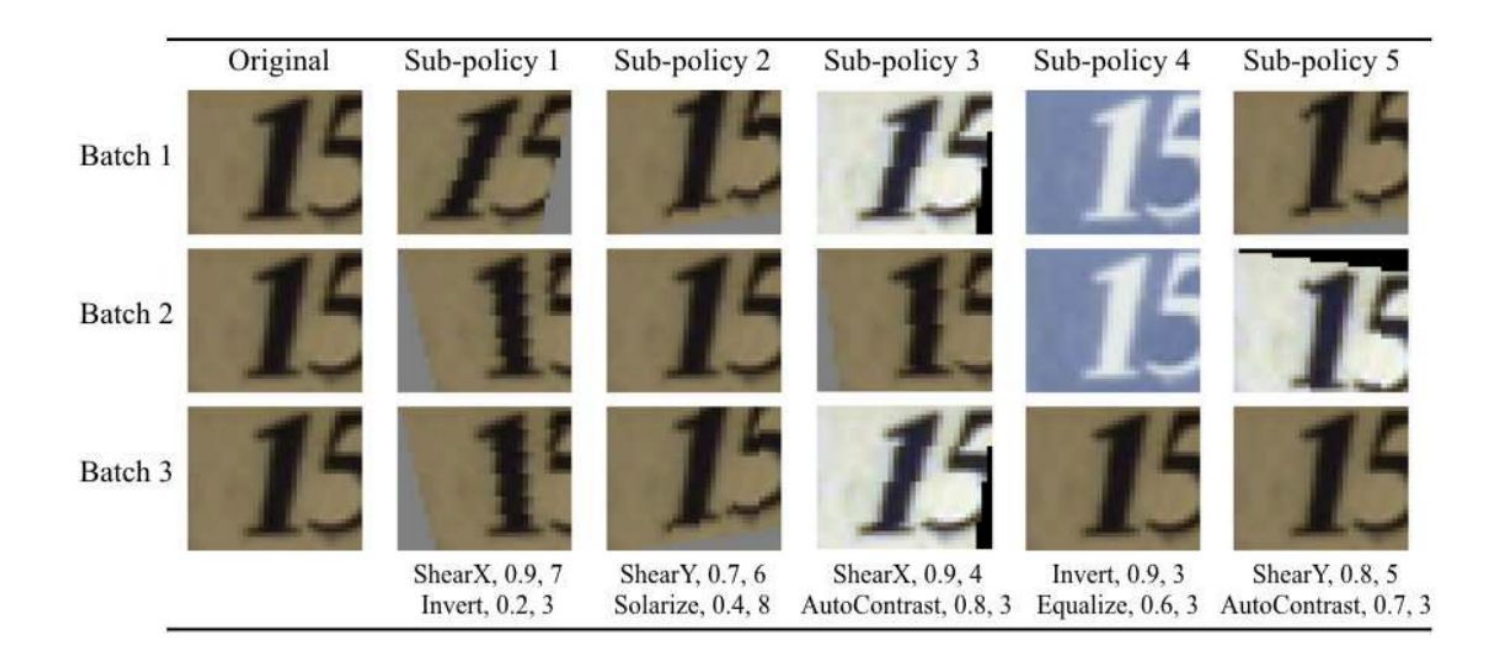

Cubuk et al., "AutoAugment: Learning Augmentation Strategies from Data", CVPR 2019

### Ranjay Krishna, Aditya Kusupati Lecture 7 - 112 April 18, 2023

# Regularization: A common pattern

**Training**: Add random noise **Testing**: Marginalize over the noise

## **Examples**:

Dropout Batch Normalization Data Augmentation

Ranjay Krishna, Aditya Kusupati Lecture 7 - 113 April 18, 2023

# Regularization: DropConnect

**Training**: Drop connections between neurons (set weights to 0) **Testing**: Use all the connections

## **Examples**:

Dropout Batch Normalization Data Augmentation **DropConnect** 

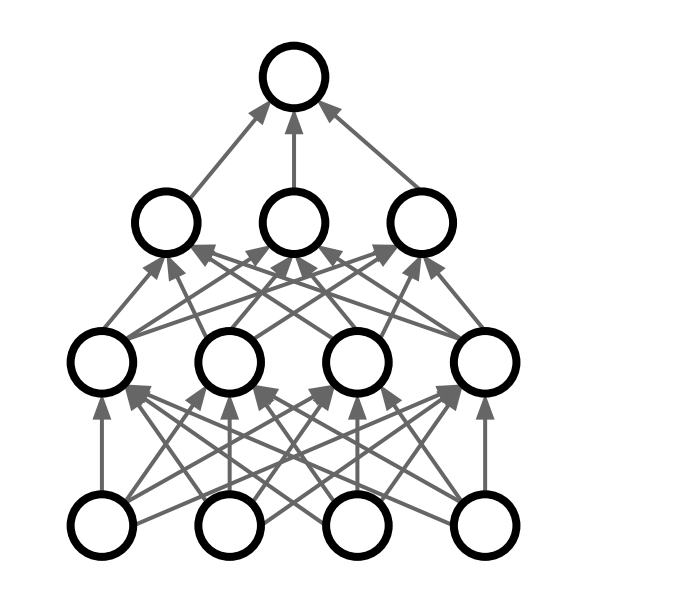

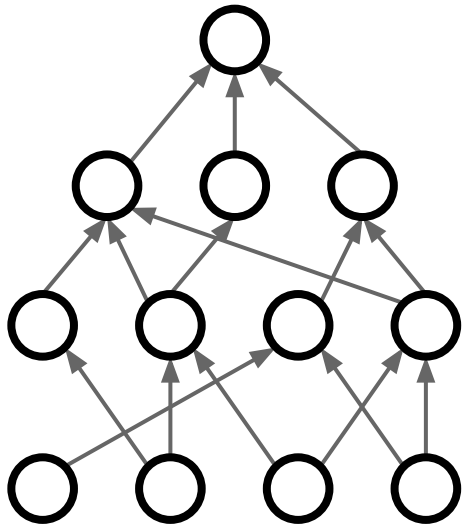

Wan et al, "Regularization of Neural Networks using DropConnect", ICML 2013

### Ranjay Krishna, Aditya Kusupati Lecture 7 - 114 April 18, 2023

Regularization: Fractional Pooling **Training**: Use randomized pooling regions **Testing**: Average predictions from several regions

## **Examples**:

Dropout Batch Normalization Data Augmentation **DropConnect** Fractional Max Pooling

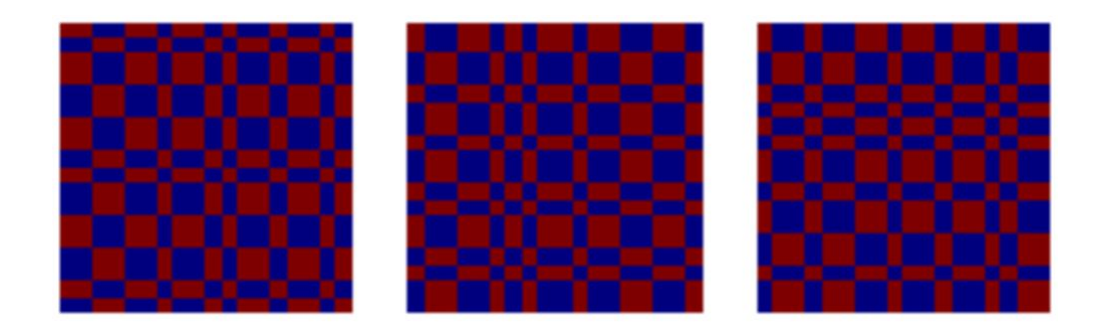

Graham, "Fractional Max Pooling", arXiv 2014

### Ranjay Krishna, Aditya Kusupati Lecture 7 - 115 April 18, 2023

Regularization: Stochastic Depth **Training**: Skip some layers in the network

**Testing**: Use all the layer

## **Examples**:

Dropout Batch Normalization Data Augmentation **DropConnect** Fractional Max Pooling Stochastic Depth (will become more clear in next week's lecture)

Huang et al, "Deep Networks with Stochastic Depth", ECCV 2016

### Ranjay Krishna, Aditya Kusupati Lecture 7 - 116 April 18, 2023

Regularization: Cutout **Training**: Set random image regions to zero **Testing**: Use full image

## **Examples**:

Dropout Batch Normalization Data Augmentation **DropConnect** Fractional Max Pooling Stochastic Depth Cutout / Random Crop

DeVries and Taylor, "Improved Regularization of Convolutional Neural Networks with Cutout", arXiv 2017

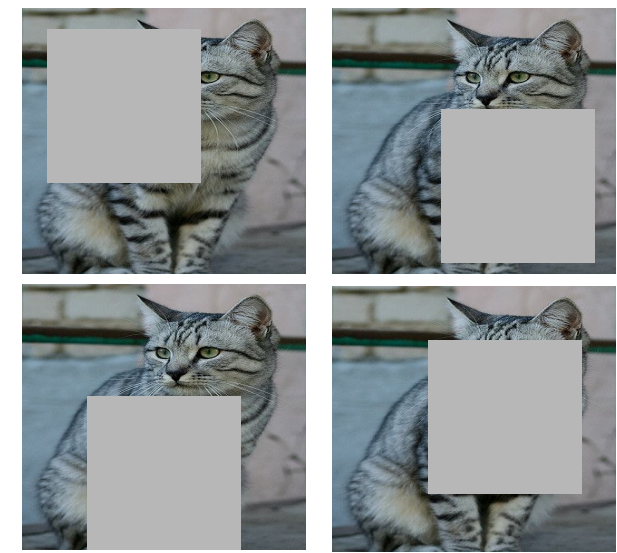

Works very well for small datasets like CIFAR, less common for large datasets like ImageNet

### Ranjay Krishna, Aditya Kusupati Lecture 7 - 117 April 18, 2023

Regularization: Mixup **Training**: Train on random blends of images **Testing**: Use original images

## **Examples**:

Dropout Batch Normalization Data Augmentation **DropConnect** Fractional Max Pooling Stochastic Depth Cutout / Random Crop Mixup

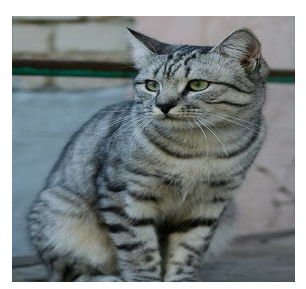

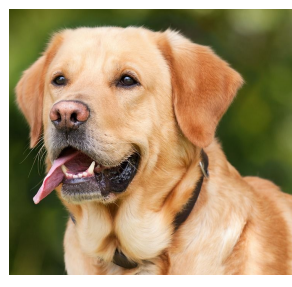

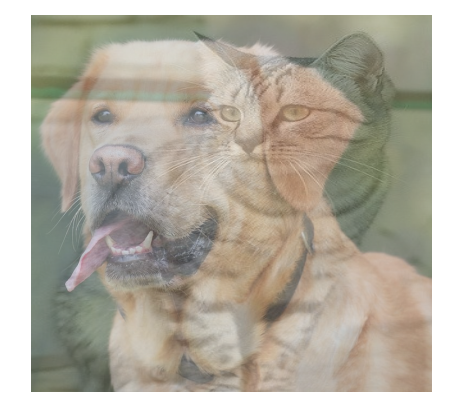

Target label: cat: 0.4 dog: 0.6

**CNN** 

Randomly blend the pixels of pairs of training images, e.g. 40% cat, 60% dog

Zhang et al, "*mixup*: Beyond Empirical Risk Minimization", ICLR 2018

### Ranjay Krishna, Aditya Kusupati Lecture 7 - 118 April 18, 2023

Regularization: CutMix **Training**: Train on random blends of images **Testing**: Use original images

## **Examples**:

Dropout Batch Normalization Data Augmentation **DropConnect** Fractional Max Pooling Stochastic Depth Cutout / Random Crop Mixup

Yun et al, "CutMix: Regularization Strategies to Train Strong Classifiers with Localizable Features", ICCV 2019

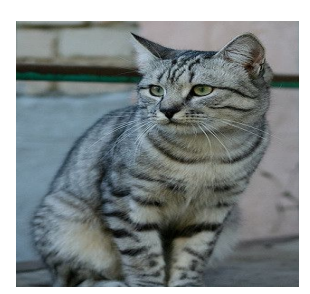

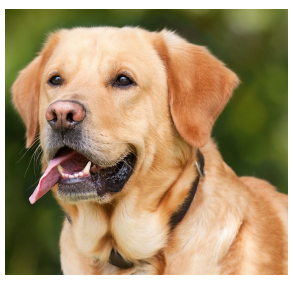

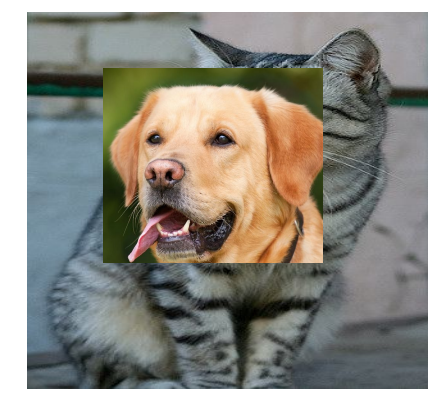

Target label: cat: 0.4 dog: 0.6

**CNN** 

Replace random crops of one image with another: e.g. 60% of pixels from cat, 40% from dog

### Ranjay Krishna, Aditya Kusupati Lecture 7 - 119 April 18, 2023

Regularization: Label Smoothing **Training**: Change target distribution **Testing**: Take argmax over predictions

## **Examples**:

Dropout Batch Normalization Data Augmentation **DropConnect** Fractional Max Pooling Stochastic Depth Cutout / Random Crop Mixup Label Smoothing Same Same Screedy et al, "Rethinking the Inception Architecture for Computer

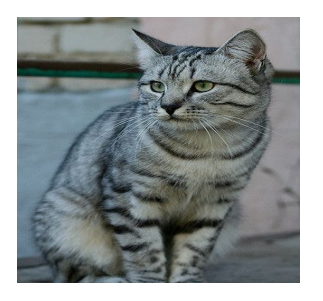

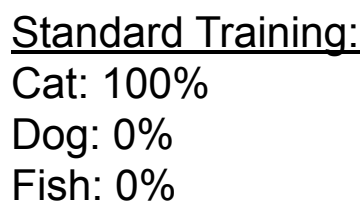

Label Smoothing: Cat: 90% Dog: 5% Fish: 5%

Set target distribution to be  $1 - \frac{K-1}{\kappa} \epsilon$  on the correct category and  $\epsilon/K$  on all other categories, with *K* categories and  $\epsilon \in 0,1$ . Loss is cross-entropy between predicted and target distribution.

Vision" CVPR 2015

#### Ranjay Krishna, Aditya Kusupati Lecture 7 - 120 April 18, 2023

Regularization - In practice **Training**: Add random noise **Testing**: Marginalize over the noise

## **Examples**:

Dropout Batch Normalization Data Augmentation

**DropConnect** Fractional Max Pooling Stochastic Depth Cutout / Random Crop

Mixup

- Use **dropout** for large fully-connected layers
- Using **batchnorm** is always a good idea
- Try **Cutout, MixUp, CutMix, Stochastic Depth, Label Smoothing** to squeeze out a bit of extra performance

### Ranjay Krishna, Aditya Kusupati **Lecture 7 - 121** April 18, 2023

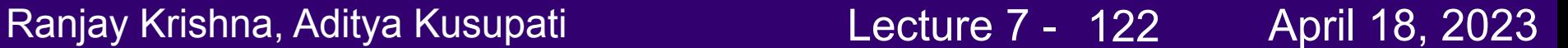

## Choosing Hyperparameters: Grid Search

Choose several values for each hyperparameter (Often space choices log-linearly)

### **Example**:

Weight decay: [1x10<sup>-4</sup>, 1x10<sup>-3</sup>, 1x10<sup>-2</sup>, 1x10<sup>-1</sup>] Learning rate:  $[1x10^{-4}, 1x10^{-3}, 1x10^{-2}, 1x10^{-1}]$ 

Evaluate all possible choices on this hyperparameter grid

12

 $\mathcal{R}$ 

## Choosing Hyperparameters: Random search

12

 $\overline{\mathcal{A}}$  .

Choose several values for each hyperparameter (Often space choices log-linearly)

### **Example:**

Weight decay: **log-uniform** on [1x10-4, 1x10-1] Learning rate: **log-uniform** on [1x10-4, 1x10-1]

Run many different trials

Ranjay Krishna, Aditya Kusupati Lecture 7 -  $\frac{1}{2}$  April 18, 2023

## Random Search vs. Grid Search

*Random Search for Hyper-Parameter Optimization* Bergstra and Bengio, 2012

**Grid Layout Random Layout** 

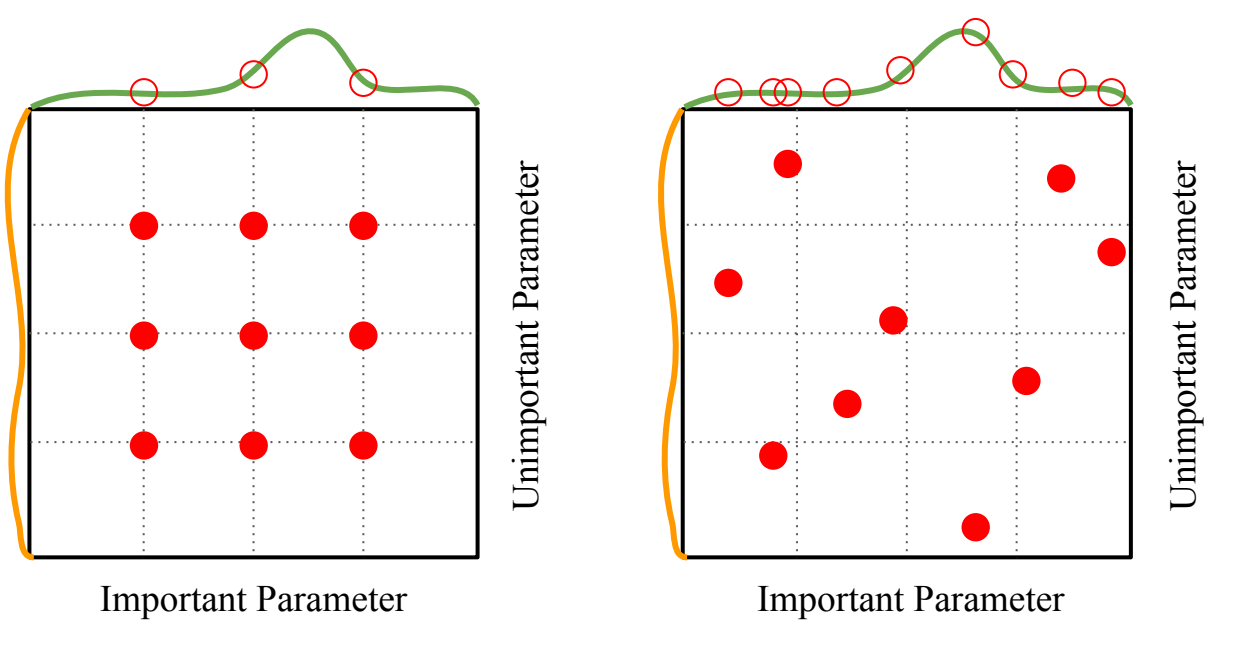

Illustration of Bergstra et al., 2012 by Shayne Longpre, copyright CS231n 2017

#### Ranjay Krishna, Aditya Kusupati Lecture 7 - 125 April 18, 2023

## Choosing Hyperparameters (without tons of GPUs)

Ranjay Krishna, Aditya Kusupati Lecture 7 - 126 April 18, 2023

**Step 1**: Check initial loss

Turn off weight decay, sanity check loss at initialization e.g. log(C) for softmax with C classes

Ranjay Krishna, Aditya Kusupati Lecture 7 - 127 April 18, 2023

**Step 1**: Check initial loss **Step 2**: Overfit a small sample

Try to train to 100% training accuracy on a small sample of training data (~5-10 minibatches); fiddle with architecture, learning rate, weight initialization

Loss not going down? LR too low, bad initialization Loss explodes to Inf or NaN? LR too high, bad initialization

#### Ranjay Krishna, Aditya Kusupati Lecture 7 - 128 April 18, 2023

**Step 1**: Check initial loss

- **Step 2**: Overfit a small sample
- **Step 3**: Find LR that makes loss go down

Use the architecture from the previous step, use all training data, turn on small weight decay, find a learning rate that makes the loss drop significantly within  $\sim$ 100 iterations

Good learning rates to try: 1e-1, 1e-2, 1e-3, 1e-4

Ranjay Krishna, Aditya Kusupati Lecture 7 - 129 April 18, 2023

**Step 1**: Check initial loss **Step 2**: Overfit a small sample **Step 3**: Find LR that makes loss go down **Step 4**: Coarse grid, train for ~1-5 epochs

Choose a few values of learning rate and weight decay around what worked from Step 3, train a few models for ~1-5 epochs.

Good weight decay to try: 1e-4, 1e-5, 0

- **Step 1**: Check initial loss
- **Step 2**: Overfit a small sample
- **Step 3**: Find LR that makes loss go down
- **Step 4**: Coarse grid, train for ~1-5 epochs
- **Step 5**: Refine grid, train longer

Pick best models from Step 4, train them for longer (~10-20 epochs) without learning rate decay

- **Step 1**: Check initial loss
- **Step 2**: Overfit a small sample
- **Step 3**: Find LR that makes loss go down
- **Step 4**: Coarse grid, train for ~1-5 epochs
- **Step 5**: Refine grid, train longer
- **Step 6**: Look at loss and accuracy curves

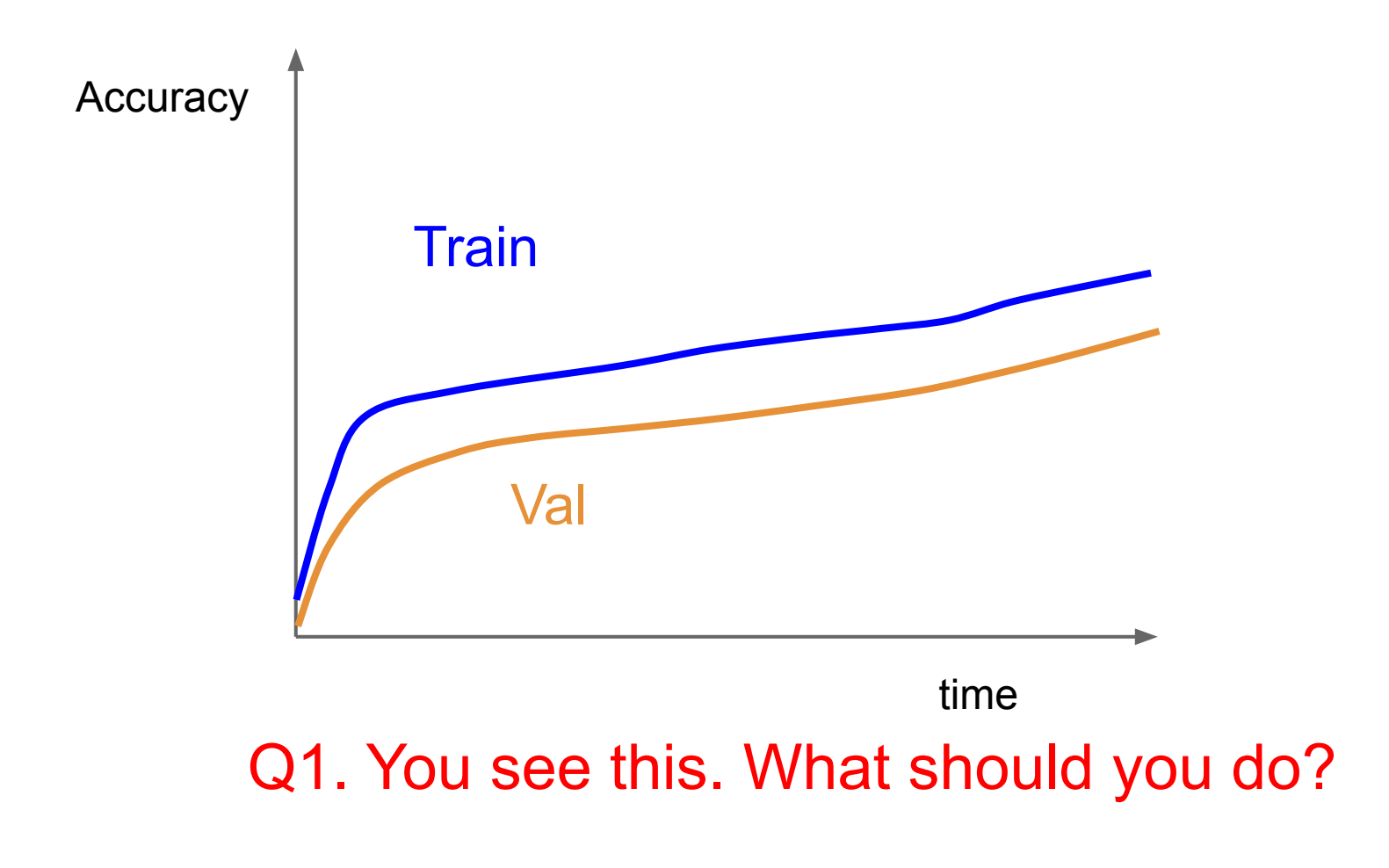

#### Ranjay Krishna, Aditya Kusupati **Lecture 7 - 133** April 18, 2023 **Lecture 7 - 133**

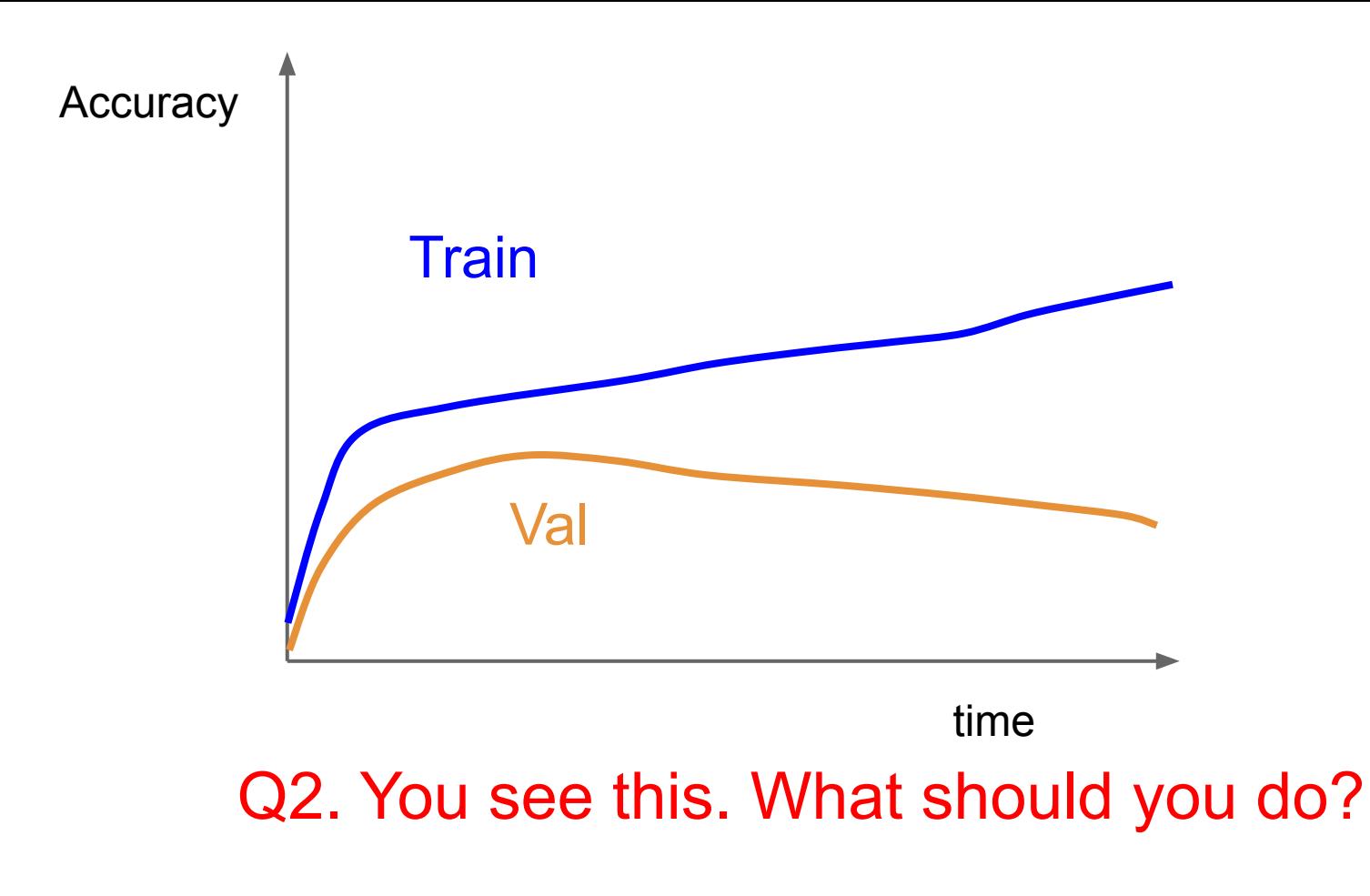

#### Ranjay Krishna, Aditya Kusupati Lecture 7 - 134 April 18, 2023

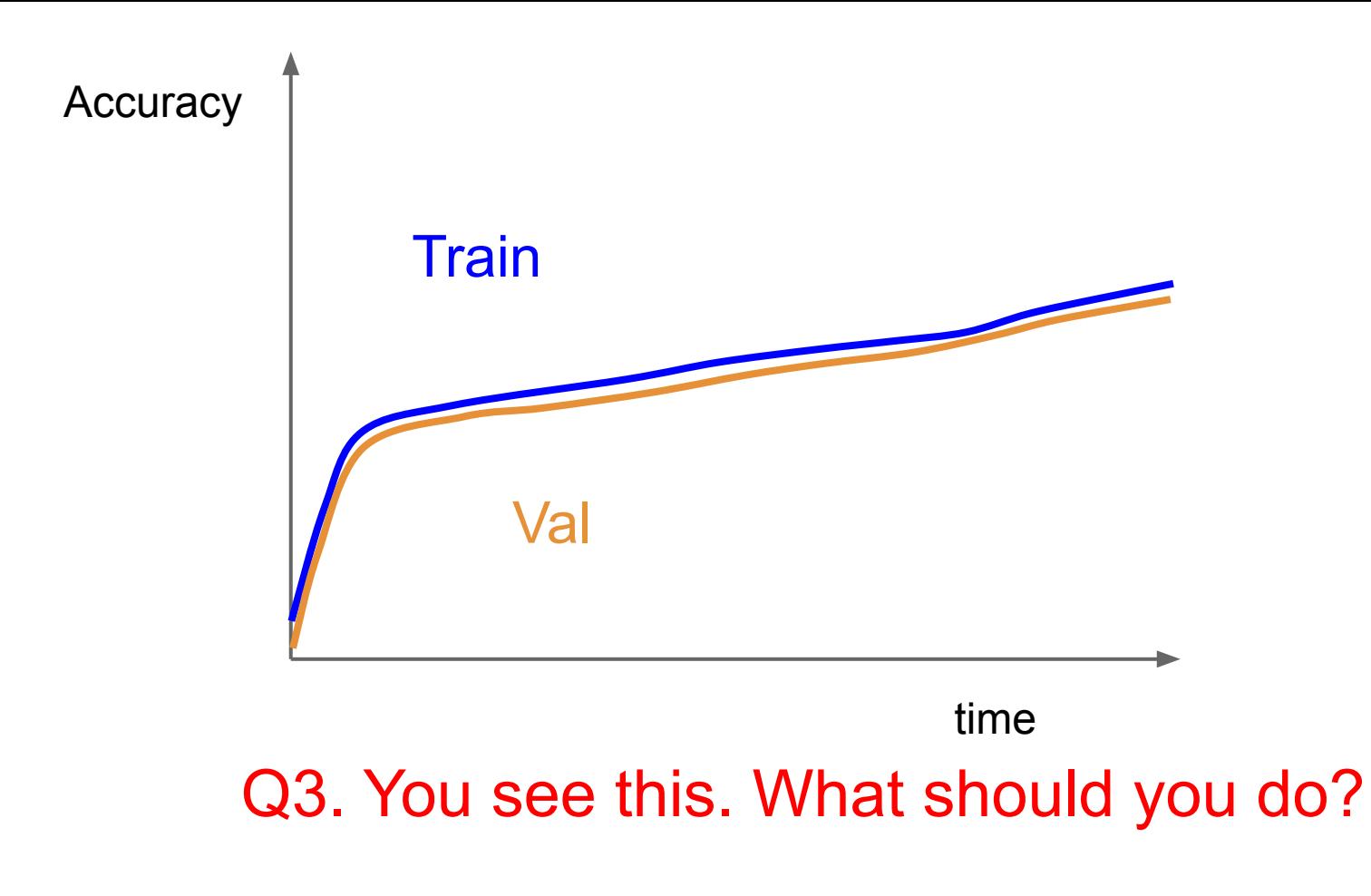

#### Ranjay Krishna, Aditya Kusupati Lecture 7 - 135 April 18, 2023

# Look at learning curves!

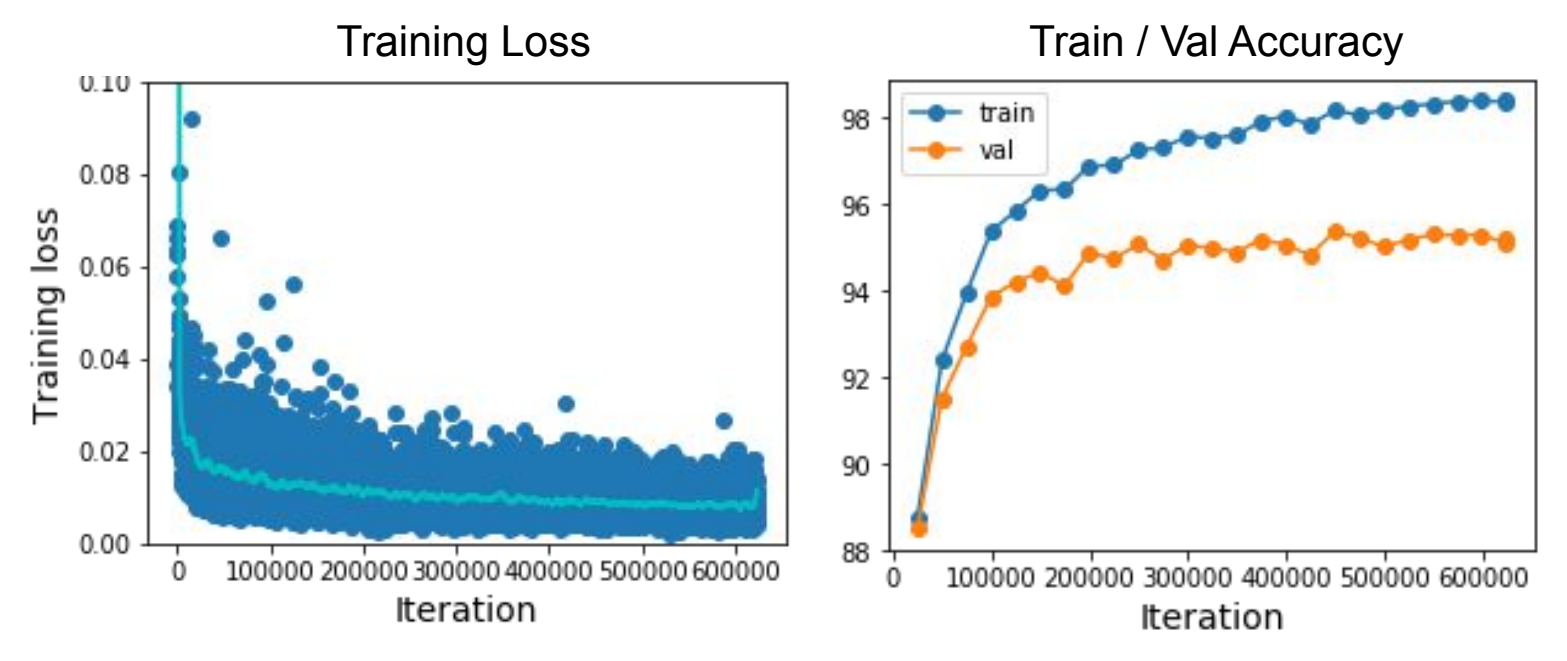

Losses may be noisy, use a scatter plot and also plot moving average to see trends better

#### Ranjay Krishna, Aditya Kusupati Lecture 7 - 136 April 18, 2023

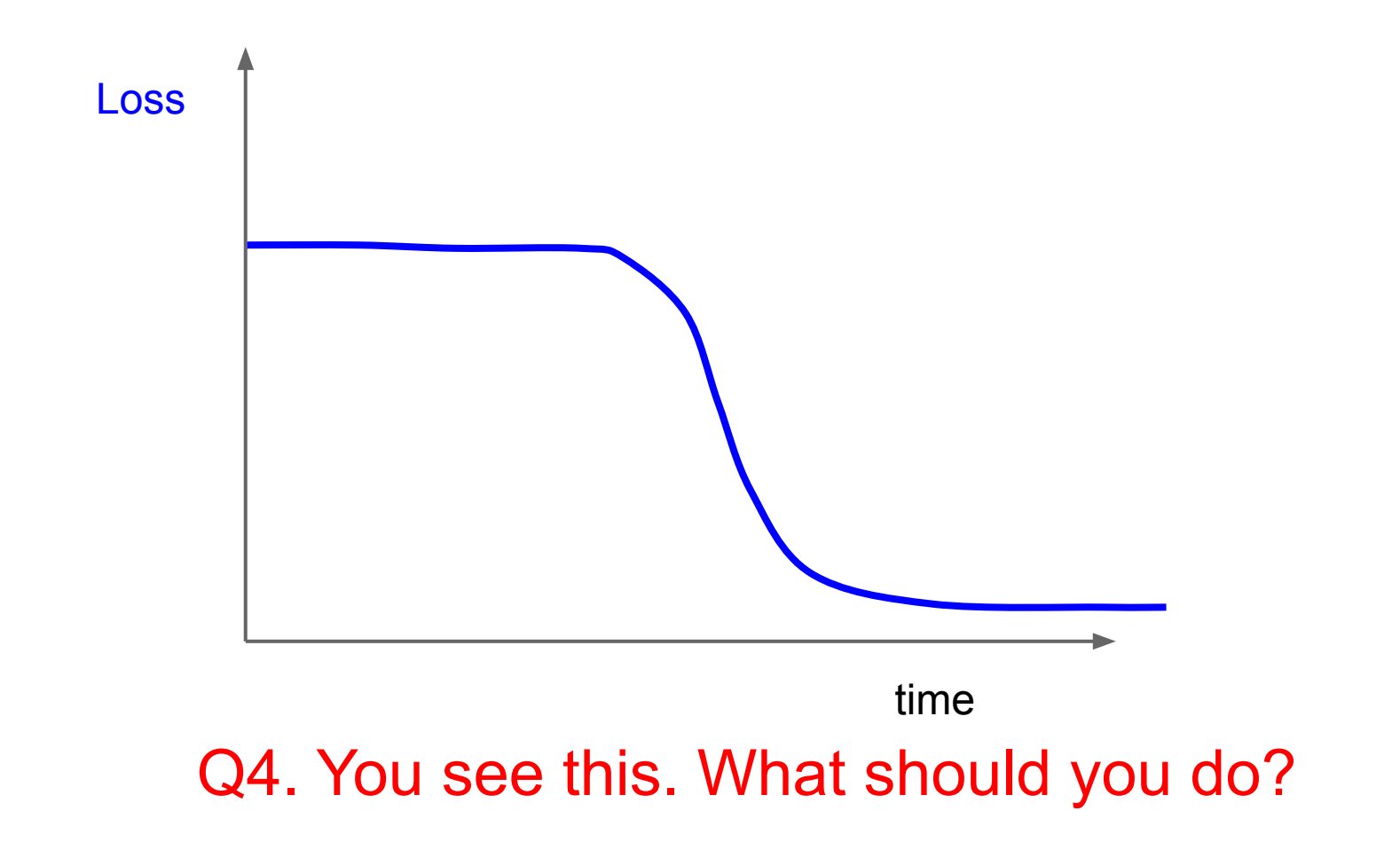

Ranjay Krishna, Aditya Kusupati **Lecture 7 - 137** April 18, 2023

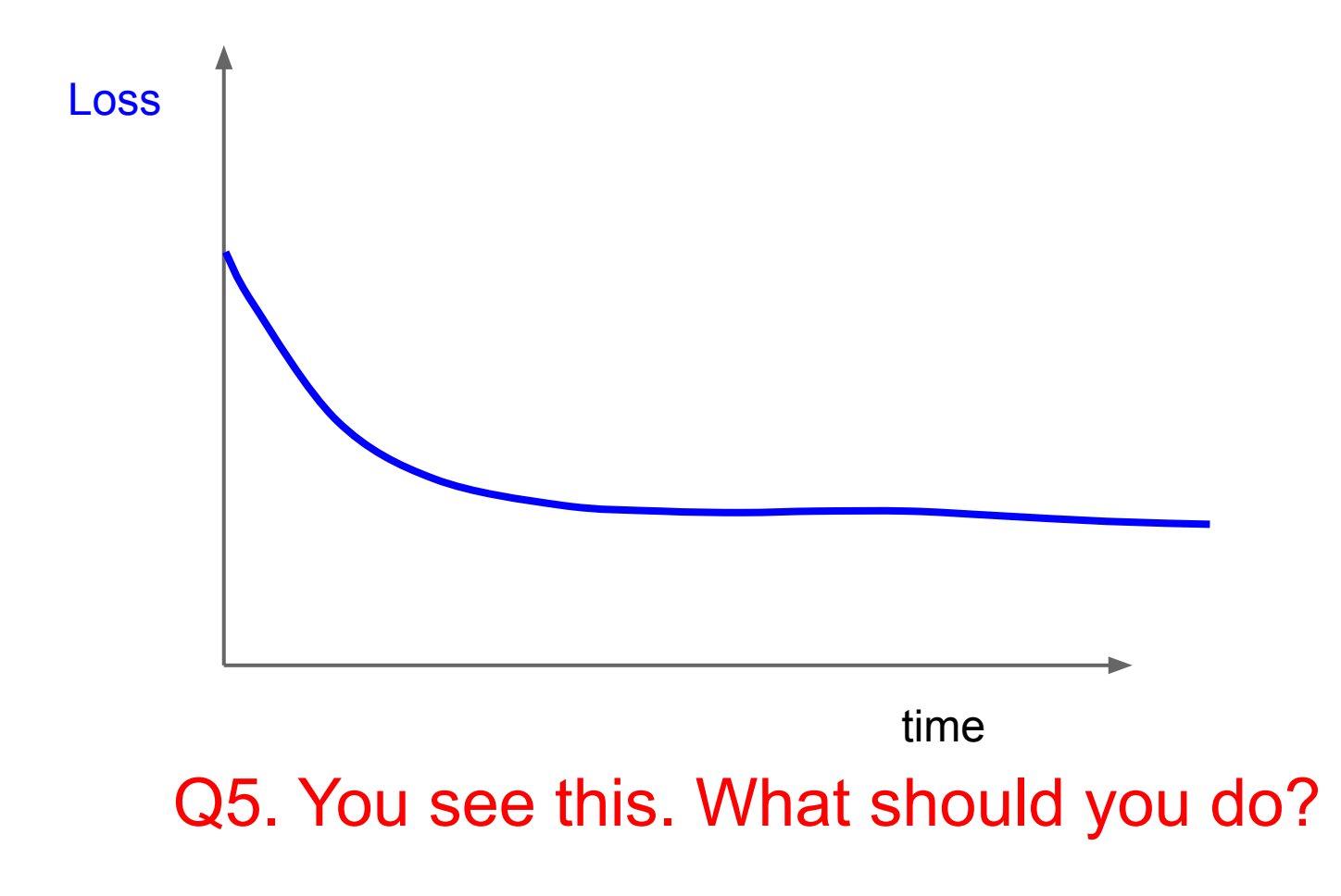

Ranjay Krishna, Aditya Kusupati Lecture 7 - 138 April 18, 2023

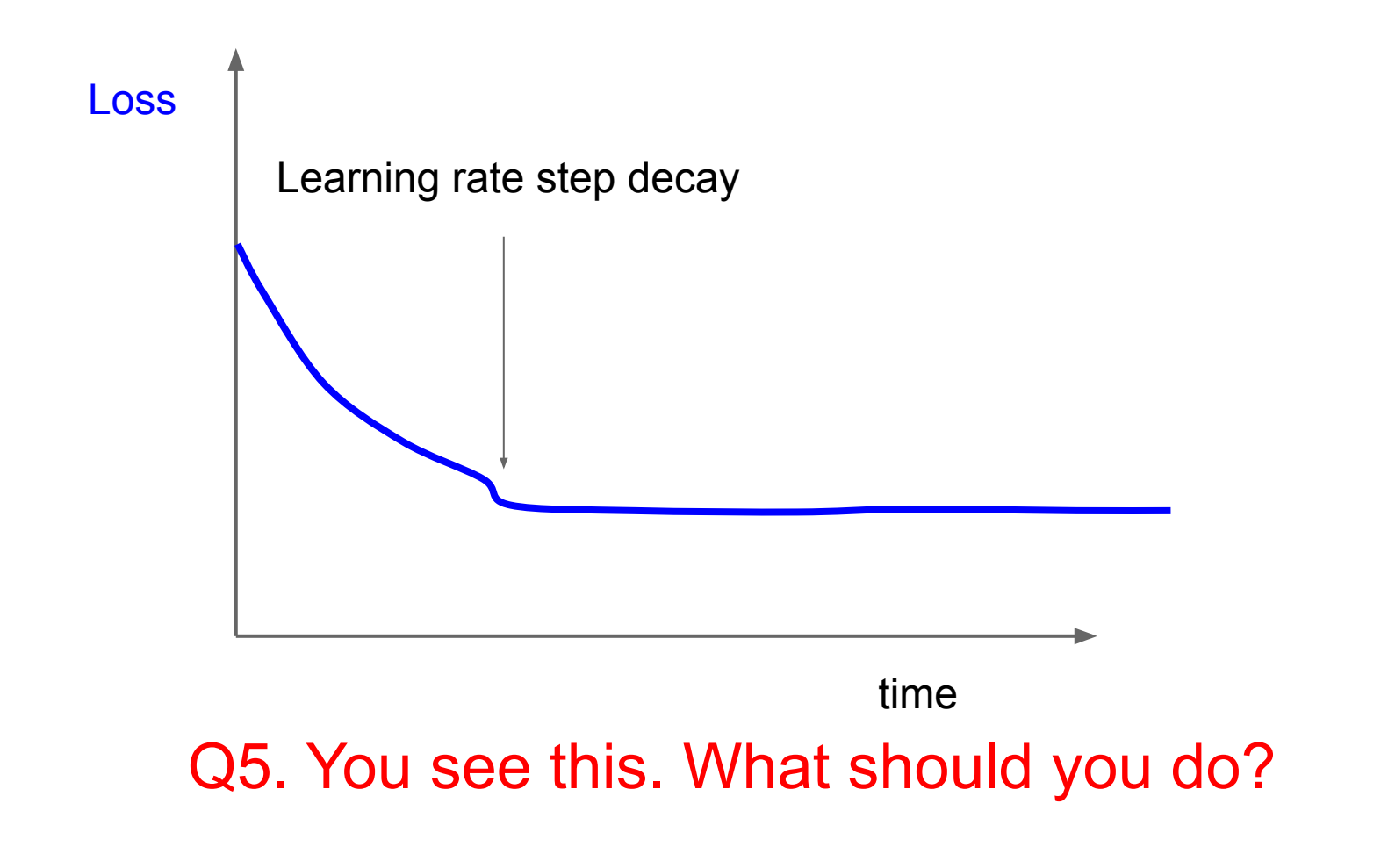

Ranjay Krishna, Aditya Kusupati Lecture 7 - 139 April 18, 2023

#### Cross-validation

We develop "command centers" to visualize all our models training with different hyperparameters

check out [weights](https://wandb.ai/site?gclid=Cj0KCQjw9_mDBhCGARIsAN3PaFOdNLAotsNwzHZDz2szIWhaM-2Pu5hq07RBOuDL9l8TG8UQkdralcwaAvNJEALw_wcB) [and biases](https://wandb.ai/site?gclid=Cj0KCQjw9_mDBhCGARIsAN3PaFOdNLAotsNwzHZDz2szIWhaM-2Pu5hq07RBOuDL9l8TG8UQkdralcwaAvNJEALw_wcB)

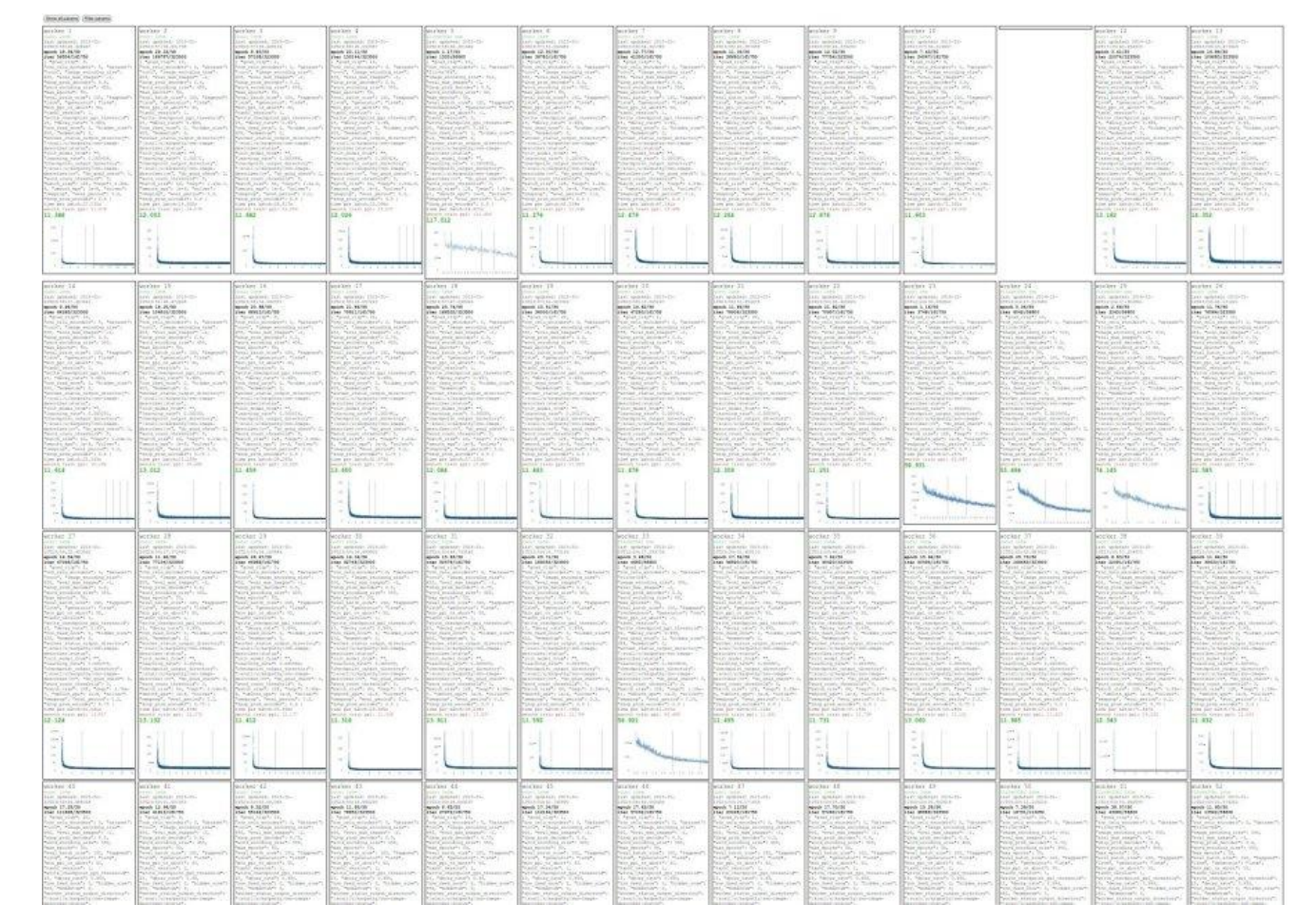

#### Ranjay Krishna, Aditya Kusupati Lecture 7 - 140 April 18, 2023

You can plot all your loss curves for different hyperparameters on a single plot

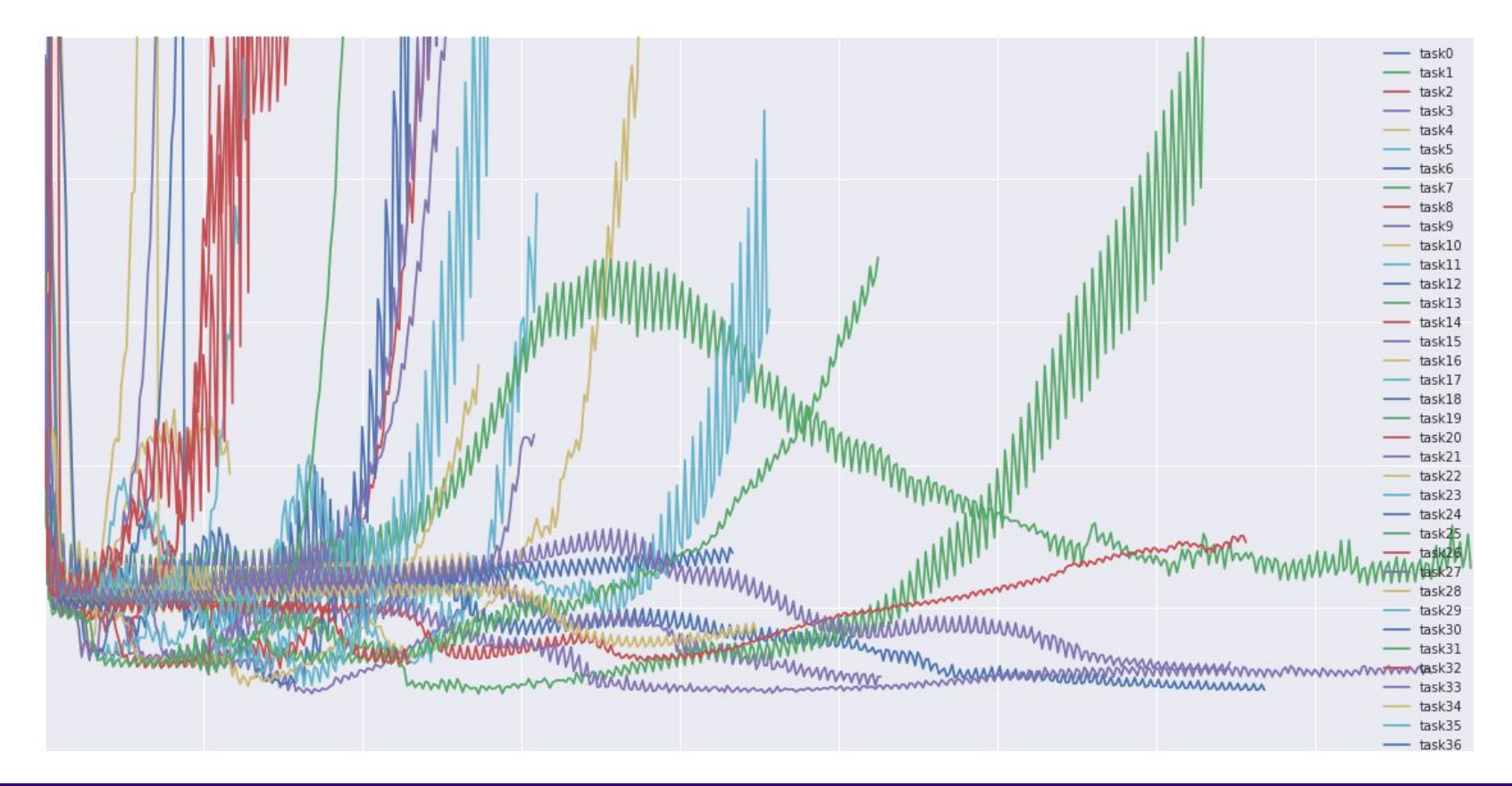

#### Ranjay Krishna, Aditya Kusupati **Lecture 7 - 141** April 18, 2023

- **Step 1**: Check initial loss
- **Step 2**: Overfit a small sample
- **Step 3**: Find LR that makes loss go down
- **Step 4**: Coarse grid, train for ~1-5 epochs
- **Step 5**: Refine grid, train longer
- **Step 6:** Look at loss and accuracy curves
- **Step 7**: GOTO step 5

## **Hyperparameters to play with:**

- learning rate,
- Its decay schedule, update type
- regularization (L2/Dropout strength)

[This image](https://commons.wikimedia.org/wiki/File:Pioneer_DJ_equipment_-_angled_left_-_Expomusic_2014.jpg) by Paolo Guereta is licensed under [CC-BY 2.0](https://creativecommons.org/licenses/by/3.0/us/)

Ranjay Krishna, Aditya Kusupati Lecture 7 - 143 April 18, 2023

# Summary

- Improve your training error:
	- Optimizers
	- Learning rate schedules
- Improve your test error:
	- Regularization
	- Choosing Hyperparameters
# Next time: Visualizing and understanding neural networks

Ranjay Krishna, Aditya Kusupati Lecture 7 - 145 April 18, 2023

## Model Ensembles: Tips and Tricks

Instead of training independent models, use multiple snapshots of a single model during training!

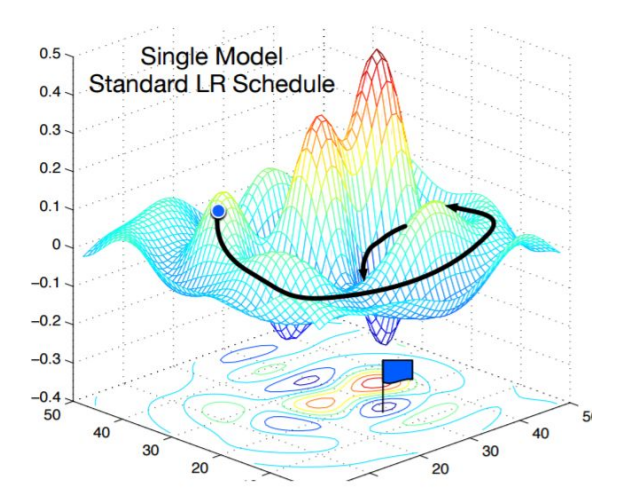

Loshchilov and Hutter, "SGDR: Stochastic gradient descent with restarts", arXiv 2016 Huang et al, "Snapshot ensembles: train 1, get M for free", ICLR 2017 Figures copyright Yixuan Li and Geoff Pleiss, 2017. Reproduced with permission.

### Ranjay Krishna, Aditya Kusupati Lecture 7 - 146 April 18, 2023

# Model Ensembles: Tips and Tricks

Instead of training independent models, use multiple snapshots of a single model during training!

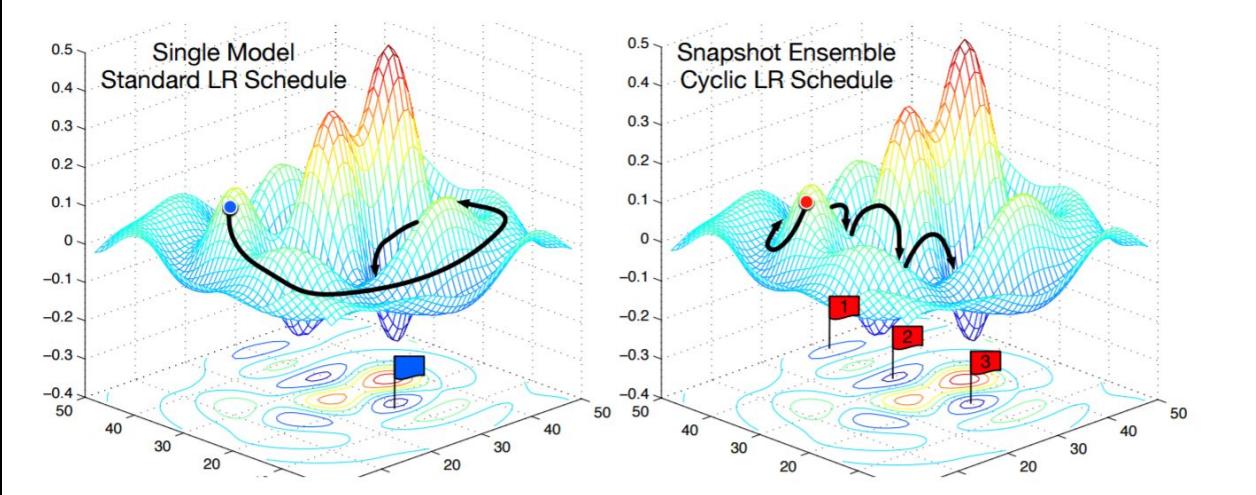

Loshchilov and Hutter, "SGDR: Stochastic gradient descent with restarts", arXiv 2016 Huang et al, "Snapshot ensembles: train 1, get M for free", ICLR 2017 Figures copyright Yixuan Li and Geoff Pleiss, 2017. Reproduced with permission.

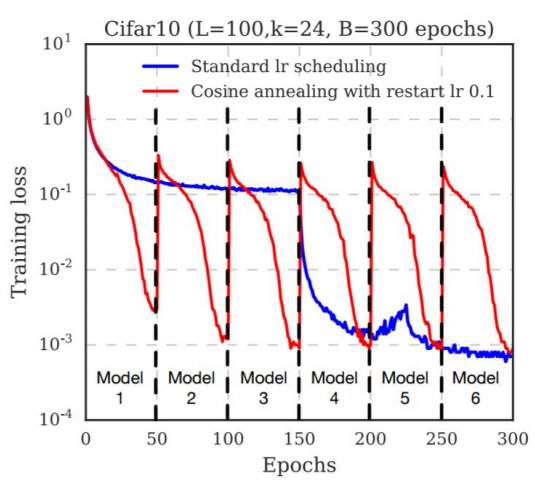

Cyclic learning rate schedules can make this work even better!

#### Ranjay Krishna, Aditya Kusupati Lecture 7 - 147 April 18, 2023

## Model Ensembles: Tips and Tricks

Instead of using actual parameter vector, keep a moving average of the parameter vector and use that at test time (Polyak averaging)

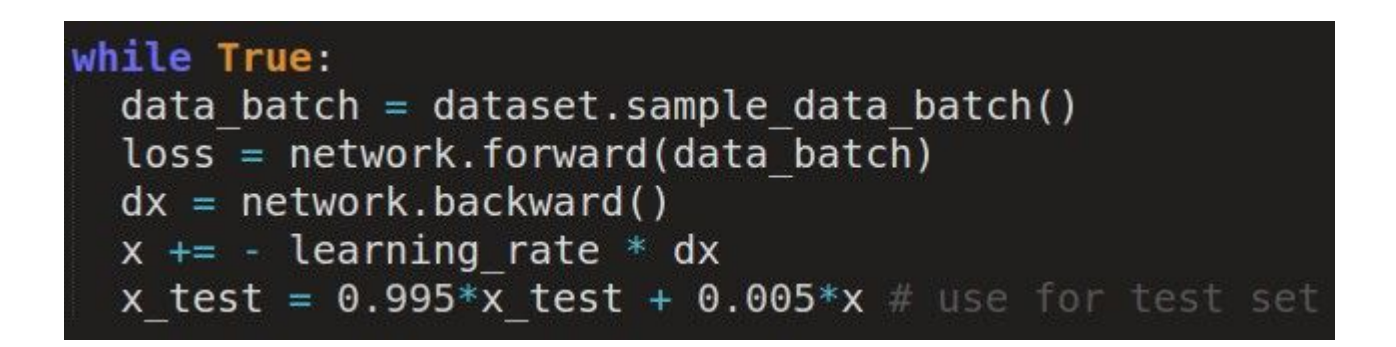

Polyak and Juditsky, "Acceleration of stochastic approximation by averaging", SIAM Journal on Control and Optimization, 1992.

#### Ranjay Krishna, Aditya Kusupati Lecture 7 - 148 April 18, 2023

### Track the ratio of weight updates / weight magnitudes:

```
# assume parameter vector W and its gradient vector dW
param scale = np.linalg.norm(W.ravel())update = -learning rate*dW # simple SGD updateupdate scale = np.linalg.norm(update.ravel())W \leftarrow update # the actual update
print update scale / param scale # want ~-1e-3
```
ratio between the updates and values:  $\sim 0.0002 / 0.02 = 0.01$  (about okay) **want this to be somewhere around 0.001 or so**

### Ranjay Krishna, Aditya Kusupati Lecture 7 - 149 April 18, 2023